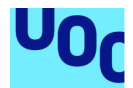

Diseño e implementación de la base de datos para una aplicación de control de prácticas en empresas de estudiantes universitarios

**Aitor Gómez Catalán** Grado de Ingeniería Informática Bases de Datos

**Jordi Ferrer Duran Javier Jiménez Pelayo**

Enero 2023

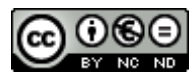

Esta obra está sujeta a una licencia de Reconocimiento-NoComercial-SinObraDerivada [3.0 España de Creative](http://creativecommons.org/licenses/by-nc-nd/3.0/es/) **[Commons](http://creativecommons.org/licenses/by-nc-nd/3.0/es/)** 

### **Licencias alternativas (elegir alguna de las siguientes y sustituir la de la página anterior)**

#### **A) Creative Commons:**

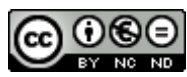

Esta obra está sujeta a una licencia de Reconocimiento-NoComercial-SinObraDerivada [3.0 España de Creative](http://creativecommons.org/licenses/by-nc-nd/3.0/es/) **[Commons](http://creativecommons.org/licenses/by-nc-nd/3.0/es/)** 

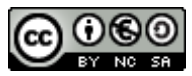

Esta obra está sujeta a una licencia de Reconocimiento-NoComercial-CompartirIgual [3.0 España de Creative Commons](http://creativecommons.org/licenses/by-nc-sa/3.0/es/)

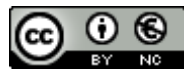

Esta obra está sujeta a una licencia de Reconocimiento-NoComercial [3.0 España de](http://creativecommons.org/licenses/by-nc/3.0/es/) [Creative Commons](http://creativecommons.org/licenses/by-nc/3.0/es/)

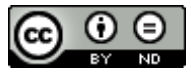

Esta obra está sujeta a una licencia de Reconocimiento-SinObraDerivada [3.0 España](http://creativecommons.org/licenses/by-nd/3.0/es/) [de Creative Commons](http://creativecommons.org/licenses/by-nd/3.0/es/)

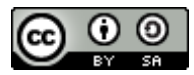

Esta obra está sujeta a una licencia de Reconocimiento-CompartirIgual [3.0 España de](http://creativecommons.org/licenses/by-sa/3.0/es/) [Creative Commons](http://creativecommons.org/licenses/by-sa/3.0/es/)

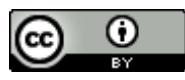

Esta obra está sujeta a una licencia de Reconocimiento [3.0 España de Creative](http://creativecommons.org/licenses/by/3.0/es/) **[Commons](http://creativecommons.org/licenses/by/3.0/es/)** 

**B) GNU Free Documentation License (GNU FDL)**

Copyright © AÑO TU-NOMBRE.

Permission is granted to copy, distribute and/or modify this document under the terms of the GNU Free Documentation License, Version 1.3 or any later version published by the Free Software Foundation; with no Invariant Sections, no Front-Cover Texts, and no Back-Cover Texts.

A copy of the license is included in the section entitled "GNU Free Documentation License".

### **C) Copyright**

© (el autor/a)

Reservados todos los derechos. Está prohibido la reproducción total o parcial de esta obra por cualquier medio o procedimiento, comprendidos la impresión, la reprografía, el microfilme, el tratamiento informático o cualquier otro sistema, así como la distribución de ejemplares mediante alquiler y préstamo, sin la autorización escrita del autor o de los límites que autorice la Ley de Propiedad Intelectual.

### **FICHA DEL TRABAJO FINAL**

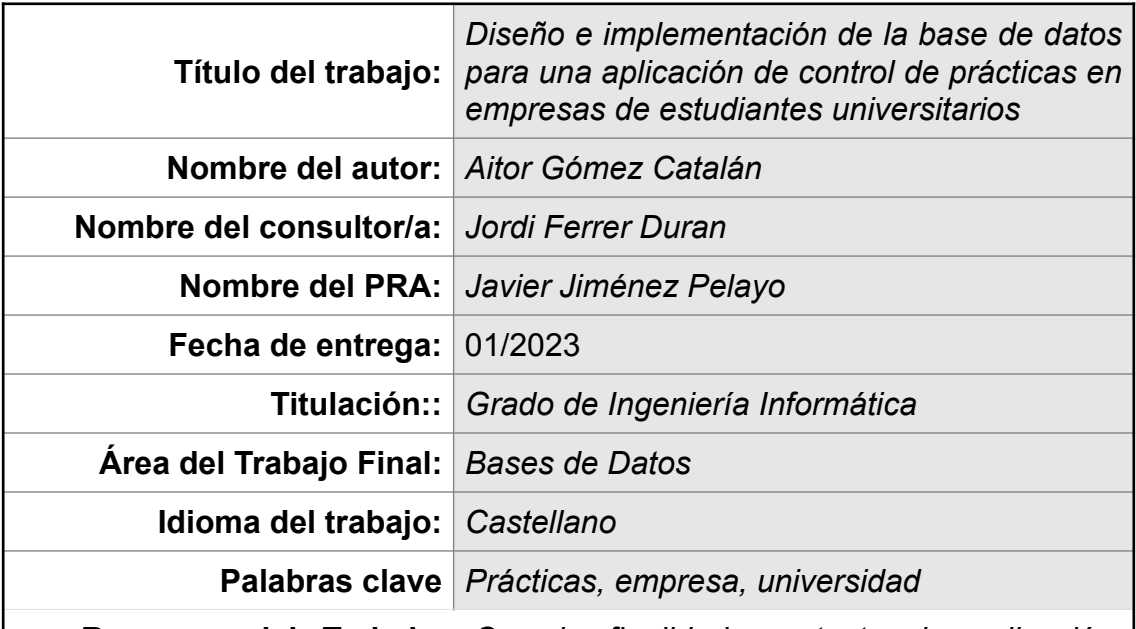

 **Resumen del Trabajo:** *Con la finalidad, contexto de aplicación, metodología, resultados i conclusiones del trabajo.*

El objetivo de este trabajo es diseñar una base de datos que gestione la relación entre las empresas que ofrecen un puesto de prácticas, las universidades adheridas a colaboración y los alumnos que finalizan sus estudios universitarios.

El sistema debe permitir a las empresas ofrecer sus plazas, de forma que la universidad pueda ver y ofrecer estas plazas a los alumnos, los cuales decidirán qué relación empresarial se adapta mejor a sus necesidades. Al finalizar estar prácticas, todas las partes podrán presentar una valoración de su experiencia.

Se va a aplicar una metodología en cascada en la que se vayan cumpliendo objetivos marcados en la planificación, con hitos de *Recopilación de requisitos*, *Diseño*, *Implantación* y *Pruebas*.

Se obtiene una base de datos funcional, capaz de realizar tanto las gestiones comunes en los procesos ABM, como un análisis de los datos más relevantes que alimenten un propósito estadístico. Esto se llevará a cabo usando las herramientas que el SGBD nos proporciona, como pueden ser: secuencias, procedimientos, disparadores o vistas.

Se considera que el sistema implementado alcanza los objetivos trazados, pasando las pruebas realizadas de forma satisfactoria.

Crear la base de datos ha supuesto un esfuerzo importante, pero la gestión del proyecto, la planificación, y el seguimiento de las metas marcadas, ha sido un desafío aún mayor.

#### **Abstract:**

This assignment focuses on designing a data base to manage the relation between available intern jobs in corporations, participating universities and senior students.

The system shall allow corporations to offer their vacants, so the university may view and offer these vacants to their students, who ultimately decide the type of business association that best adapts to their own interest. At the end of the collaboration, all parts involved shall be able to assess their experience.

A waterfall model will be used to meet each planned milestone, specifically Requirement compilation, Design, Implementation and Testing.

The resulting data base is functional and capable of conducting common ABM processes, as well as statistically relevant data analysis. This will be carried out using SGBD tools, such as sequences, procedures, triggers and views.

The implemented system satisfactorily passes every conducted test, thus meeting all requirements originally set.

Although creating this data base has entailed a considerable effort, project management, planning and milestone monitoring has been an even higher challenge.

# **Índice**

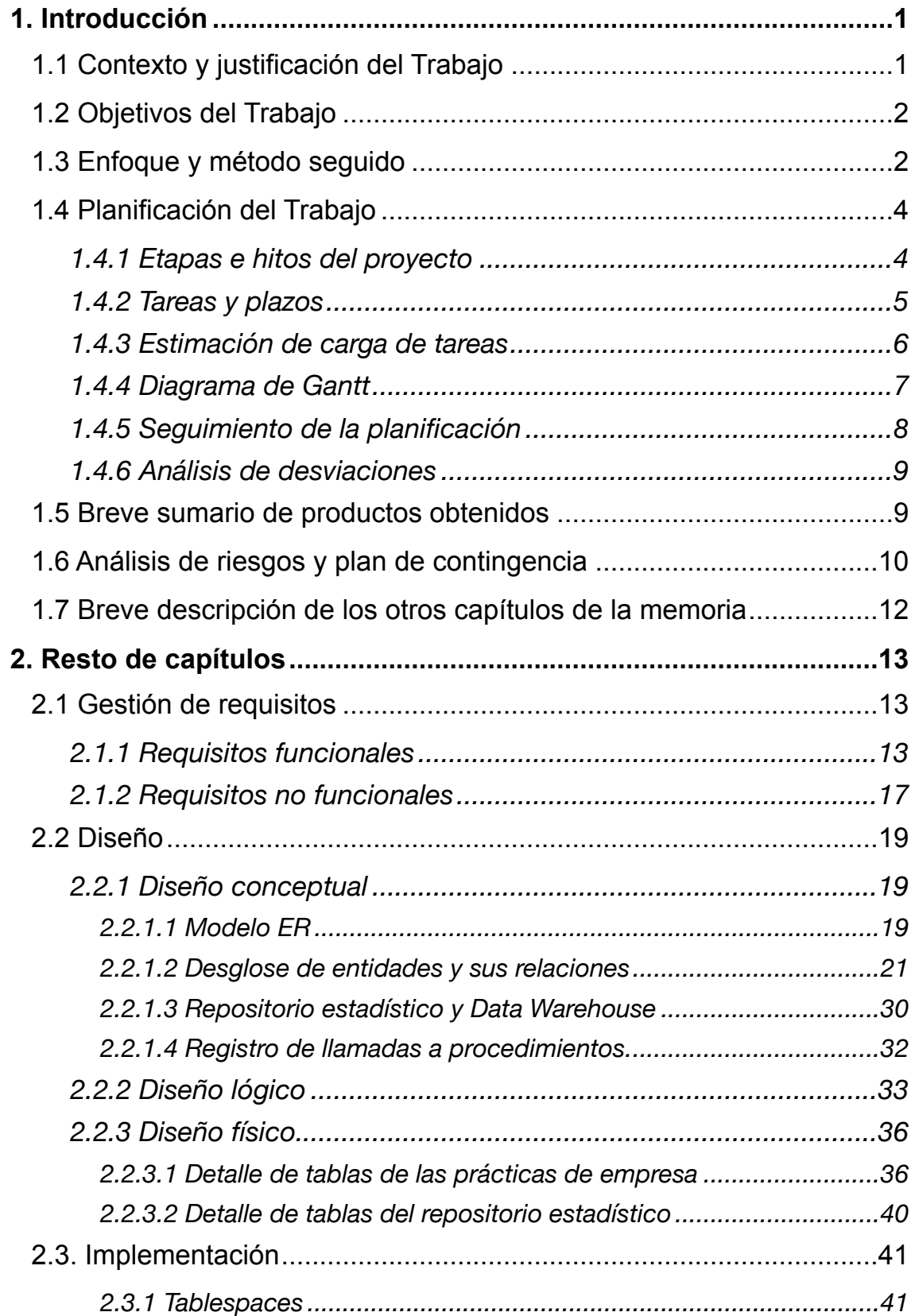

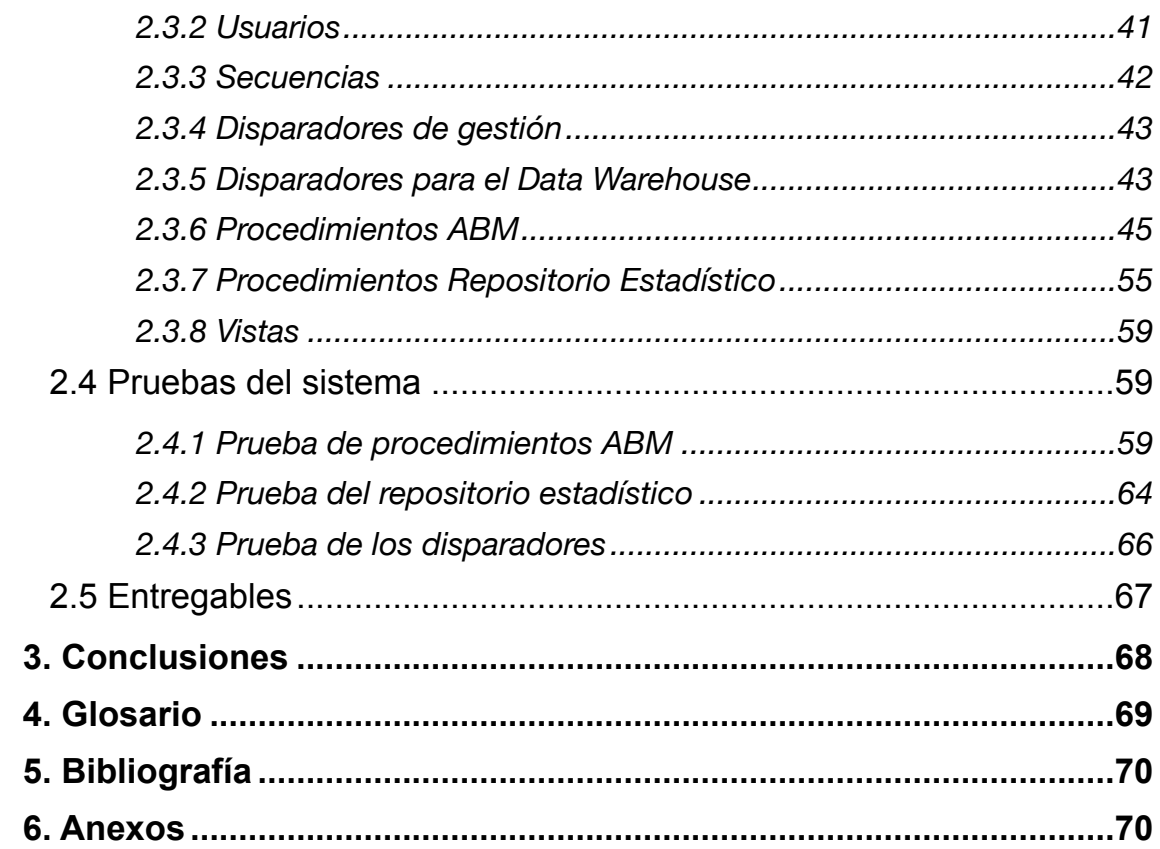

# **Lista de figuras**

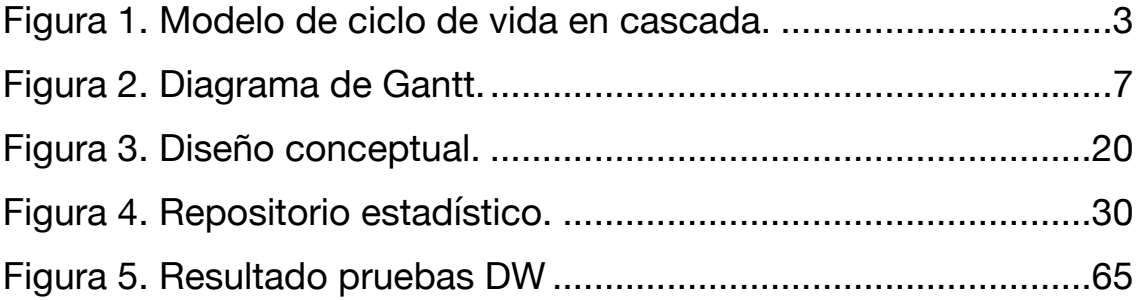

# <span id="page-9-0"></span>1. Introducción

# <span id="page-9-1"></span>**1.1 Contexto y justificación del Trabajo**

En este proyecto vamos a plantear la relación que se establece entre el entorno educativo y la vida laboral, cuando un estudiante universitario llega a la fase final de sus estudios y realiza su toma de contacto con el sistema laboral mediante las prácticas en empresas.

El objetivo de estas prácticas de empresa es enseñar al estudiante cómo es el entorno en el que se desarrollarán sus actividades cuando dé el salto definitivo a un puesto de trabajo, por lo cual esta actividad debe ser planteada como un proceso formativo.

En este entorno nos encontramos con tres elementos principales: la universidad, el estudiante y la empresa. Todos ellos deben establecer una relación, la cual debe ser rigurosa y consistente; por ello el *Consell Interuniversitari de Catalunya* (CIC) pretende regular esta relación mediante la implementación de una BD (Base de Datos) que dé soporte a una aplicación que gestione estos acuerdos.

Se pretende conseguir un marco que albergue los elementos de interés de las tres partes, agilice los trámites de selección, desarrollo y rendimiento, y que ofrezca información de interés que aporte valor añadido en la toma de decisiones.

El diseño óptimo de la base de datos que planteamos y sus funcionalidades ayudarán a la gestión del proceso y a cada una de las etapas del ciclo de vida de las prácticas de empresa.

Por ello, debe permitir a las empresas ofrecer sus plazas a las universidades; posteriormente, que las universidades gestionen estas plazas y las oferten a su vez a los estudiantes, los cuales podrán seleccionar el programa que más se adecúe a sus intereses, y posteriormente gestionar la evaluación y el desarrollo tanto de la empresa como del estudiante durante el periodo de prácticas.

# <span id="page-10-0"></span>**1.2 Objetivos del Trabajo**

El principal objetivo de este proyecto será diseñar la base de datos que dé soporte a la aplicación de gestión de las prácticas de estudiantes universitarios en las empresas, que cumpla con los requerimientos establecidos por el CIC.

Para llegar al cumplimiento de este objetivo, deberemos poner en práctica los conocimientos adquiridos durante las etapas previas del Grado de Ingeniería Informática, en especial de Uso de Bases de Datos, Diseño de Bases de Datos y Arquitectura de Bases de Datos, así como Gestión de Proyectos que nos guiará en el enfoque del proceso y sus etapas.

Las etapas que deberemos ir acometiendo serán:

- Elaborar un plan de trabajo, definiendo las tareas y estimación de tiempos de cada tarea y de la totalidad del proyecto.
- Definición de requisitos funcionales de la BD y propuesta de funcionalidades que puedan aportar valor.
- Análisis y diseño conceptual y lógico mediante el modelo Entidad-Relación.
- Implementación del sistema en lenguaje SQL que se ajuste a lo establecido en las etapas de diseño.
- Realizar las pruebas necesarias para asegurar la calidad del producto.

Estas tareas se llevarán a cabo con el uso de herramientas tales como Gantt Project, MagicDraw o Draw.IO, Oracle Database Express Edition y Oracle SQL Developer.

# <span id="page-10-1"></span>**1.3 Enfoque y método seguido**

Nos encontramos con la premisa de la ausencia de sistema previo, con lo cual plantearemos el desarrollo total de la BD desde el principio. Esto conllevará el análisis del entorno y la definición de las funcionalidades principales a desarrollar.

Para el desarrollo de un proyecto es de vital importancia definir una metodología a seguir, que marcará nuestra estrategia de desarrollo, en

base a la cual trabajaremos. De las diferentes opciones de metodología, hemos elegido la metodología en cascada, por el carácter secuencial de los proyectos basados en bases de datos, ya que este tipo de proyectos difícilmente ofrecen productos parciales.

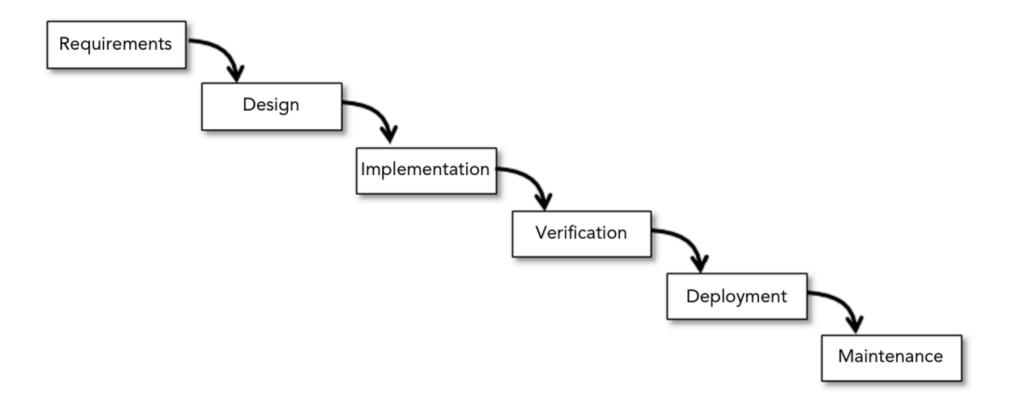

<span id="page-11-0"></span>Figura 1. Modelo de ciclo de vida en cascada. Adaptado de *Beginning Software Engineering* (p. 270), por Rod Stephens, 2014.

Aunque una metodología iterativa o ágil ofrece ventajas generales en proyectos de desarrollo de software, estas ventajas se disipan al no poder presentar fases previas al cliente.

Por lo que las etapas que planteamos serán las siguientes:

- Requisitos. Establecer las necesidades que la BD debe cubrir.
- Diseño. Analizar la estructura de la BD y las relaciones internas necesarias.
- Implementación. Desarrollo de los *Scripts* y mecanismos de control en base al diseño.
- Verificación. Realizar las pruebas necesarias para comprobar el correcto funcionamiento del sistema y de sus funciones.

Las etapas de Implantación y Mantenimiento no pertenecen al alcance del trabajo. Pese a ello se realizará una implementación de pruebas, y se habilitarán herramientas que faciliten el mantenimiento, tales como el tratamiento de excepciones o el registro de errores en una tabla que permita localizar el origen de los mismos.

# <span id="page-12-0"></span>**1.4 Planificación del Trabajo**

Como en todo proyecto, una correcta planificación es esencial para poder tracear la evolución del trabajo y de los hitos conseguidos, así como evaluar si se están cumpliendo los plazos fijados. En este apartado realizaremos esa planificación desde el punto de vista del proyecto y sus fases, y los vincularemos a las etapas formativas del TFG y sus entregas.

### <span id="page-12-1"></span>*1.4.1 Etapas e hitos del proyecto*

A continuación, describimos los distintos hitos que se irán desarrollando secuencialmente siguiendo la metodología en cascada, ya que cada etapa depende estrechamente de la correcta elaboración de la anterior:

- Recopilación de requisitos: esta tarea consistirá en la primera toma de contacto con las exigencias aportadas en el pliego del enunciado del TFG, con el análisis de cada punto de vista de los tres actores, Universidad, estudiante y empresa, y en base a esto extraer los requisitos que debe cumplir la BD
- Diseño conceptual: descripción de alto nivel de la estructura y elementos que contendrá la BD, en base a los requisitos establecidos previamente.
- Diseño lógico: partiendo del diseño conceptual y habiendo decidido que la BD que vamos a crear es de tipo relacional, crearemos un diseño lógico en el que se establecen las relaciones entre las entidades y sus características.
- Diseño físico: en esta tarea, adaptaremos el diseño lógico a la SGBD específica con la que vamos a trabajar (en nuestro caso hemos elegido Oracle Database Express Edition), creando las estructuras de almacenamiento y los métodos necesarios.
- Implementación: gran parte de la implementación se realiza en la etapa anterior de diseño físico, en esta tarea dotaremos de datos, la estructura generadas previamente y realizaremos las pruebas de funcionamiento.
- Pruebas: tras la implementación, dotaremos a la estructura de datos ficticios de prueba y realizaremos las consultas configuradas en base al repositorio estadístico propuesto y las consultas que estimemos

adecuadas para probar el correcto funcionamiento del sistema. Una vez realizadas las pruebas, se corregirán los errores encontrados.

### <span id="page-13-0"></span>*1.4.2 Tareas y plazos*

Para alcanzar los objetivos, debemos hacer una planificación de tiempo, tanto de los hitos anteriores como de las diversas tareas que debemos acometer.

El objetivo inicial es una dedicación de trabajo media de entre 3 y 4 horas diarias, este trabajo no será lineal, por compatibilizar el proyecto con otras responsabilidades. Las fases de diseño se han sobredimensionado, ya que requerirán de la lectura de las asignaturas previas de bases de datos.

Se ha planteado el *timing* de la fase de diseño e implementación inicial de la BD, de forma que coincida con el plazo de la PEC2, y las pruebas y redacción de la memoria con la PEC3, dejando los ajustes de la BD y la elaboración de los entregables (presentación y grabación de la defensa) para el plazo de la Entrega Final.

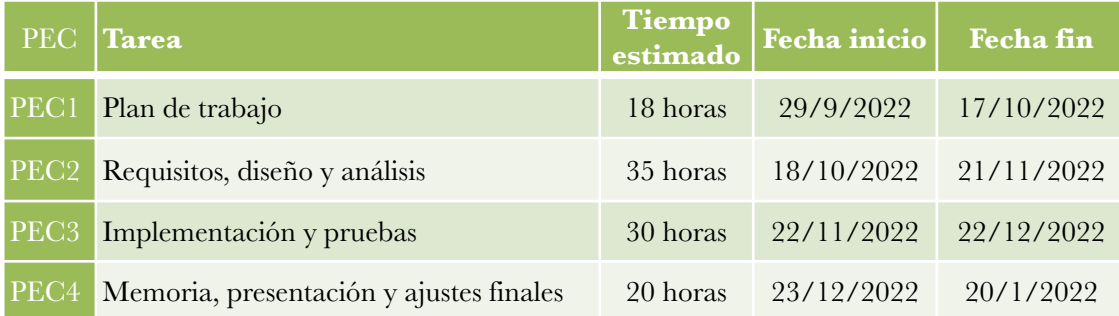

# <span id="page-14-0"></span>*1.4.3 Estimación de carga de tareas*

Para poder hacer una gestión del tiempo que nos permita adecuar las tareas a los esfuerzos necesarios, debemos concretar una estimación de horas de cada tarea y, en base a una dedicación aproximada de tres horas diarias, ajustar el calendario del proyecto.

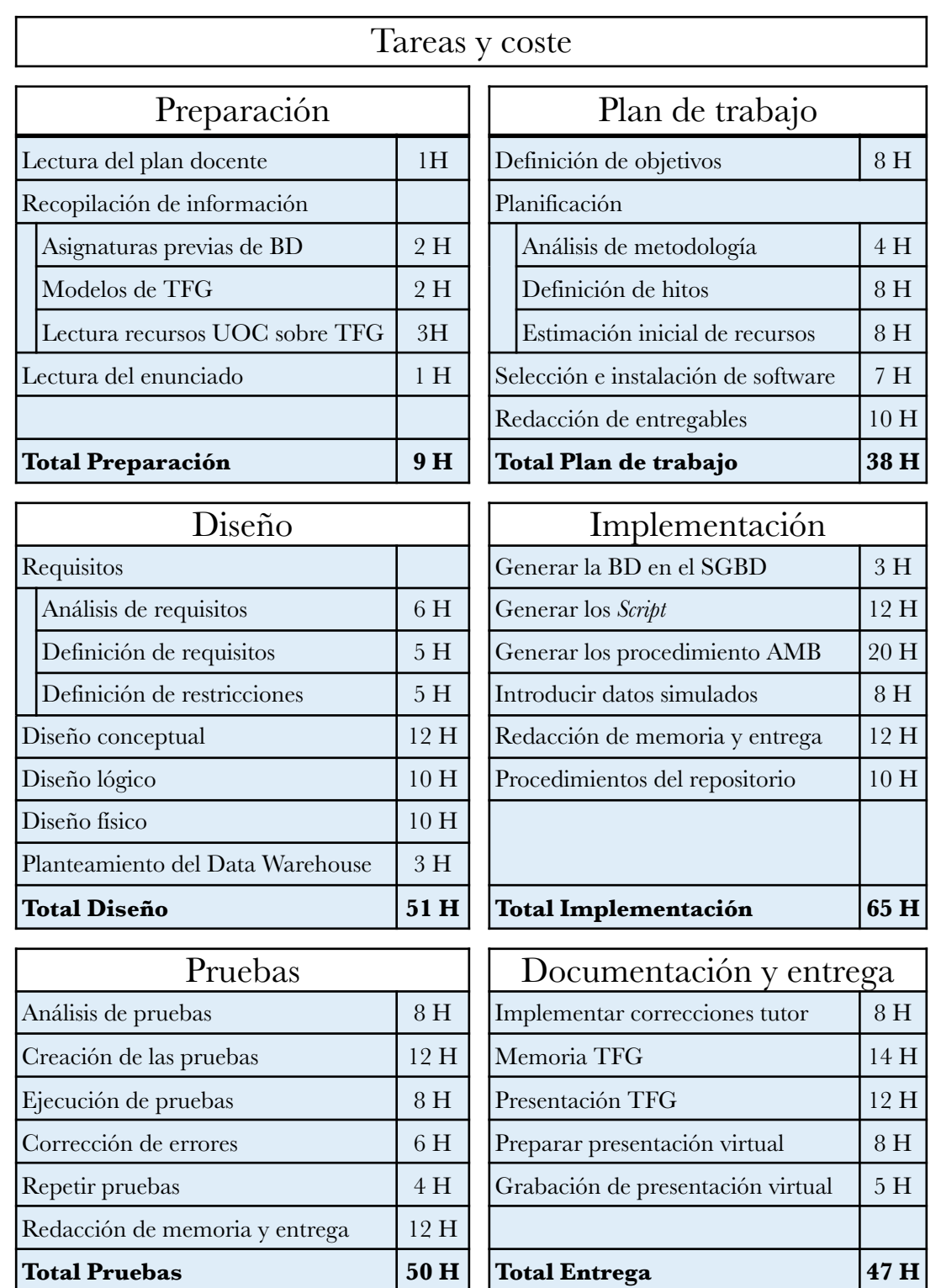

# <span id="page-15-0"></span>*1.4.4 Diagrama de Gantt*

En base a lo mencionado, y una vez definidas las tareas, reflejaremos los plazos y duración de cada una de ellas en el un diagrama de Gantt, donde también podemos ver los hitos importantes y la relación de las tareas con las PEC:

|                | $\prod_{project}$                         |                     |                              |          | 2022<br>$2023$ Entrega TFG<br>Inicio del proyecto     |                                |
|----------------|-------------------------------------------|---------------------|------------------------------|----------|-------------------------------------------------------|--------------------------------|
| Núme           | Nombre                                    | Duración            | Fecha de inicio Fecha de fin |          | diciembre<br>octubre<br>noviembre<br>enero            | febrero                        |
|                | Inicio del proyecto                       | $1.0$ day           | 26/9/22                      | 26/9/22  | L<br>Inicio del proyecto                              |                                |
| $\overline{2}$ | Seguimiento académico                     | 115.0 day           | 28/9/22                      | 20/1/23  |                                                       | Seguimiento académico          |
| $2\,.1$        | Lectura Plan docente                      | $2.0$ day           | 28/9/22                      | 29/9/22  | Lectura Plan docente                                  |                                |
| 2.2            | PEC1                                      | 19.0 day            | 29/9/22                      | 17/10/22 | PEC1                                                  |                                |
| 2.3            | $\rm{PEC2}$                               | 35.0 day            | 18/10/22                     | 21/11/22 | PEC2                                                  |                                |
| 2.4            | $\rm{PEC3}$                               | 31.0 day            | 22/11/22                     | 22/12/22 | PEC3                                                  |                                |
| 2.5            | Entrega final                             | 29.0 day            | 23/12/22                     | 20/1/23  |                                                       | Entrega final                  |
| 3              | Desarroyo del proyecto                    | 103.0 day           | 29/9/22                      | 9/1/23   |                                                       | Desarroyo del proyecto         |
| 3.1            | Plan de trabajo                           | 19.0 day            | 29/9/22                      | 17/10/22 | Plan de trabajo                                       |                                |
| 3.1.1          | Definición de objetivos                   | $4.0$ day           | 29/9/22                      | 2/10/22  | Pefinición de objetivos                               |                                |
| 3.1.2          | Planificación                             | $10.0$ day          | 5/10/22                      | 14/10/22 | Planificación                                         |                                |
| 3.1.2.1        | Analisis de metodologías                  | $2.0$ day           | 5/10/22                      | 6/10/22  | o,<br>Analisis de metodologías                        |                                |
| 3.1.2.2        | Definición de hitos                       | $4.0$ day           | 7/10/22                      | 10/10/22 | Definición de hitos<br><b>I</b> h                     |                                |
| 3.1.2.3        | Estimación inicial de recursos            | $4.0$ day           | 11/10/22                     | 14/10/22 | Estimación inicial de recursos                        |                                |
| 3.1.3          | Selección e instalación del software      | $3.0$ day           | 15/10/22                     | 17/10/22 | Selección e instalación del software                  |                                |
| 3.1.4          | Redacción de entregables                  | 19.0 day            | 29/9/22                      | 17/10/22 | Redacción de entregables                              |                                |
| 3.1.5          | Final Plan de trabajo y entrega PEC1      | $0.0$ day           | 17/10/22                     | 17/10/22 | ٠<br>Final Plan de trabajo y entrega PEC1             |                                |
| 3.2            | Discño                                    | 19.0 <sub>day</sub> | 18/10/22                     | 5/11/22  | Diseño                                                |                                |
| 3.2.1          | Requisitos                                | $6.0$ day           | 18/10/22                     | 23/10/22 | v<br>Requisitos                                       |                                |
| 3.2.1.1        | Analisis de requisitos                    | 3.0 day             | 18/10/22                     | 20/10/22 | G<br>nalisis de requisitos                            |                                |
| 3.2.1.2        | Definición de requisitos                  | 3.0 day             | $21/10/22$                   | 23/10/22 | E<br>Definición de requisitos                         |                                |
| 3.2.1.3        | Definición de restricciones               | 3.0 day             | 21/10/22                     | 23/10/22 | ш<br>Definición de restricciones                      |                                |
| 3.2.2          | Diseño conceptual                         | $5.0$ day           | 24/10/22                     | 28/10/22 | Diseño conceptual                                     |                                |
| 3.2.3          | Diseño Lógico                             | 4.0 <sub>day</sub>  | 29/10/22                     | 1/11/22  | Diseño Lógico<br>Lh                                   |                                |
| 3.2.4          | Planteamiento Data Warehouse              | 1.0 <sub>day</sub>  | 2/11/22                      | 2/11/22  | Planteamiento Data Warehouse                          |                                |
| 3.2.5          | Diseño físico                             | 4.0 <sub>day</sub>  | 2/11/22                      | 5/11/22  | Diseño físico                                         |                                |
| 3.2.6          | Finalización fase de diseño               | $0.0$ day           | 6/11/22                      | 6/11/22  | Finalización fase de diseño                           |                                |
| $3\,.3$        | Implementación                            | 15.0 day            | 7/11/22                      | 21/11/22 | $-$ Implementación                                    |                                |
| 3.3.1          | Generar la BD en el SW SGBD               | $1.0$ day           | 7/11/22                      | 7/11/22  | Generar la BD en el SW SGBD                           |                                |
| 3.3.2          | Generar los Scripts                       | $6.0$ day           | 8/11/22                      | 13/11/22 | Generar los Scripts                                   |                                |
| 3.3.3          | Generar los procedimientos AMB            | 6.0 <sub>day</sub>  | 14/11/22                     | 19/11/22 | Generar los procedimientos AMB                        |                                |
| 3.3.4          | Introducir datos simulados                | $6.0$ day           | 14/11/22                     | 19/11/22 | Introducir datos simulados                            |                                |
| 3.3.5          | Redacción de memoria y entrega            | $2.0$ day           | 20/11/22                     | 21/11/22 | Redacción de memoria y entrega<br>ш                   |                                |
| 3.3.6          | Fase implantación finalizada (sin probar) | $0.0$ day           | 21/11/22                     | 21/11/22 | Fase implantación finalizada (sin probar)             |                                |
| 3.4            | Pruebas                                   | 22.0 day            | 22/11/22                     | 13/12/22 | Pruebas                                               |                                |
| 3.4.1          | Analisis de pruebas                       | $4.0$ day           | 22/11/22                     | 25/11/22 | LП,<br>Analisis de pruebas                            |                                |
| 3.4.2          | Creación de las pruebas                   | $4.0$ day           | 26/11/22                     | 29/11/22 | Ċ٦<br>Creación de las pruebas                         |                                |
| 3.4.3          | Ejecución de las pruebas                  | 3.0 day             | 30/11/22                     | 2/12/22  | Ejecución de las pruebas                              |                                |
| 3.4.4          | Corrección de errores                     | 3.0 day             | 3/12/22                      | 5/12/22  | Corrección de errores                                 |                                |
| 3.4.5          | Repetir pruebas                           | $2.0$ day           | 6/12/22                      | 7/12/22  | Repetir pruebas                                       |                                |
| 3.4.6          | Redacción de memoria y entrega            | 6.0 <sub>day</sub>  | 8/12/22                      | 13/12/22 | Redacción de memoria y entrega<br><b>The Contract</b> |                                |
| 3.4.7          | <b>BD</b> finalizada                      | $0.0$ day           | 14/12/22                     | 14/12/22 | BD finalizada                                         |                                |
| 3.5            | Documentación y entraga TFG               | 17.0 day            | 24/12/22                     | 9/1/23   |                                                       | Documentación y entraga TFG    |
| 3.5.1          | Implantar mejoras propuestas por tutor    | $3.0$ day           | 24/12/22                     | 26/12/22 | Implantar mejoras propuestas por tutor                |                                |
| 3.5.2          | Redacción de memoria final TFG            | 5.0 day             | 27/12/22                     | 31/12/22 | Redacción de mempria final TFG                        |                                |
| 3.5.3          | Preparar presentación TFG                 | $5.0$ day           | 1/1/23                       | 5/1/23   | Preparar presentación TFG                             |                                |
| 3.5.4          | Grabacón de la defensa del TFG            | $4.0$ day           | 6/1/23                       | 9/1/23   |                                                       | Grabacón de la defensa del TFG |
| $3\,.5\,.5$    | Entrega TFG                               | $0.0$ day           | 10/1/23                      | 10/1/23  | Entrega TFG                                           |                                |

<span id="page-15-1"></span>Figura 2. Diagrama de Gantt.

# <span id="page-16-0"></span>*1.4.5 Seguimiento de la planificación*

Se plantea un desglose de las tareas para cada entrega, en la que iremos viendo la evolución del trabajo y nos permitirá cuantificar las desviaciones del plan para poder tomar acción.

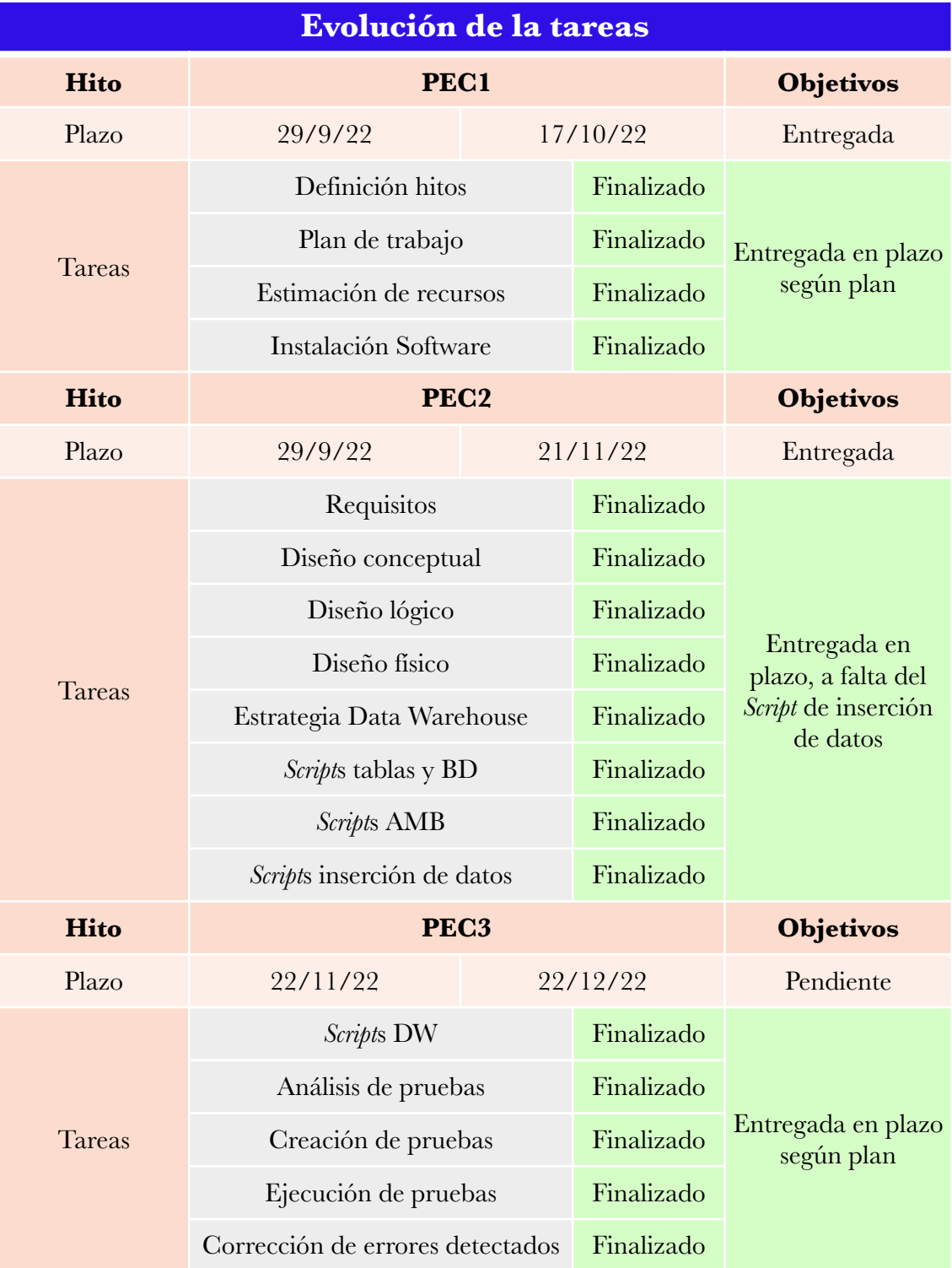

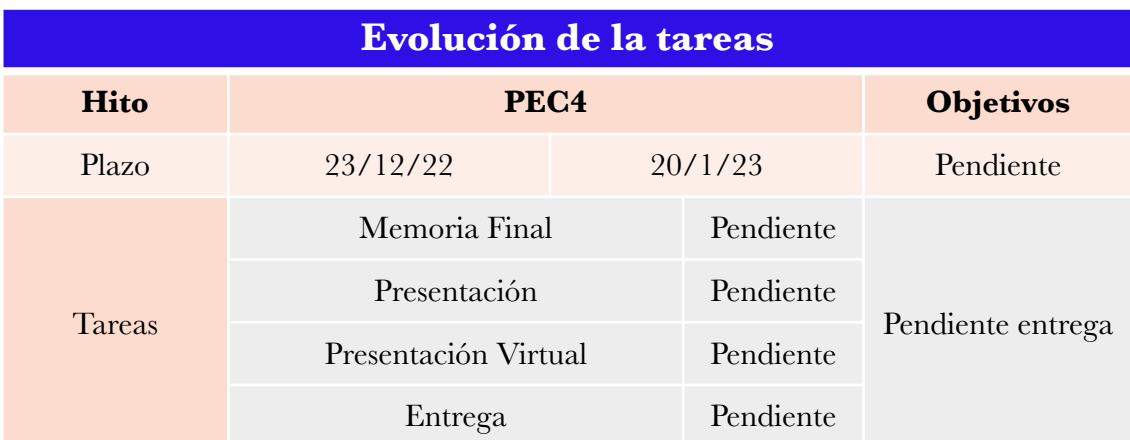

### <span id="page-17-0"></span>*1.4.6 Análisis de desviaciones*

**PEC1** Todo se ha entregado según lo planificado, no se produce desviación, aunque a instancias del tutor se optimiza un desglose de horas por actividad.

**PEC2** Se realiza la entrega, aunque no se llegan a la totalidad de los objetivos marcados, ya que no se han conseguido realizar todos los *Scripts* planificados, quedando pendiente el de inserción de datos.

Se observa un fallo en la planificación, al no planificar un plazo para realizar los *Scripts* de gestión del repositorio estadístico, tarea que se incluye en el plazo de la PEC3.

**PEC3** Se llevan a cabo todas las tareas planificadas, aunque se han tenido que aumentar al menos en un 20% las horas de trabajo respecto al plan, principalmente para absorber las tareas no planificadas en la PEC2 y por un problema de concepto de las consultas del repositorio, que ha provocado tener replantarlas todas.

### <span id="page-17-1"></span>**1.5 Breve sumario de productos obtenidos**

Hasta el momento, se están acometiendo las tareas planificadas en el plan de trabajo. Esto conlleva la consecución de los siguientes productos:

Memoria del trabajo con el siguiente contenido:

- Plan de trabajo con estimación de recursos y tareas.
- Análisis de requisitos.
- Diseño conceptual con modelo ER, y desglose de las entidades y relaciones.
- Diseño lógico.
- Diseño físico.
- Implementación.

*Scripts* finalizados:

- Gestión de *tablespaces,* usuarios y privilegios.
- Creación de tablas (BD y DW)
- Creación de secuencias.
- Borrado de tablas y secuencias.
- Procedimientos de altas, modificaciones y bajas con gestión de excepciones.
- Procedimientos de las consultas relativas al repositorio.
- Pruebas de procedimientos y de las consultas.
- Vistas

# <span id="page-18-0"></span>**1.6 Análisis de riesgos y plan de contingencia**

Es importante hacer una previsión de los posibles riesgos a los que nos enfrentamos y el impacto que tendrían los mismos sobre el proyecto, ya que las medidas preventivas que establezcamos pueden ser clave para la consecución de los objetivos finales.

Todo proyecto está sujeto a unos riesgos en base a circunstancias externas o internas y que en muchos casos escapan al control del equipo del proyecto. En nuestro caso vamos a listar los riesgos que identificamos inicialmente, los valoraremos y analizaremos las a medidas a tomar acordes al riesgo y su impacto.

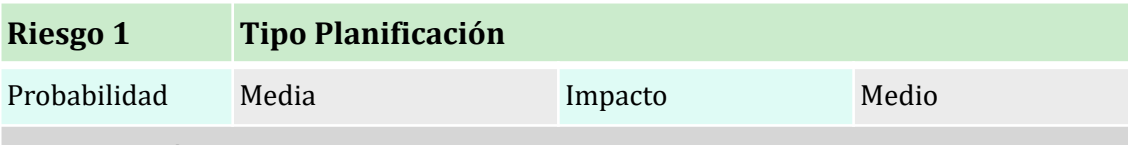

#### **Motivación**

La planificación no se ajusta a la realidad de forma negativa, no cumpliéndose los plazos establecidos al inicio del proyecto, lo que provocaría disminución de la calidad o la no entrega en los plazos marcados.

#### **Medida preventiva**

Las tareas se sobreestiman en un diez por ciento para tener un margen de corrección. Se contempla la posibilidad de realizar últimos ajustes en el plazo de "Entrega final". Si la desviación es muy grande, se aumentará la dedicación al proyecto por encima de la previsión inicial (tres horas diarias).

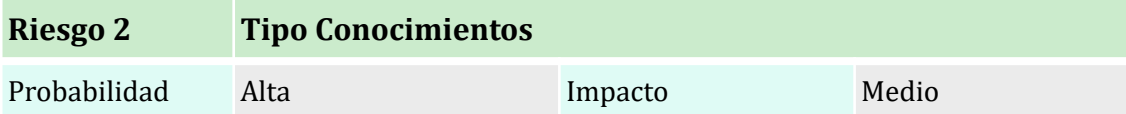

#### **Motivación**

La falta de experiencia por parte del alumno en este tipo de proyectos, sumado al tiempo transcurrido desde que se cursaron las asignaturas de esta índole, hacen posible dificultades técnicas para abordar correctamente el diseño de la BD. Esto puede provocar errores en etapas avanzadas que se tengan que subsanar desde la etapa de diseño.

#### **Medida preventiva**

Anticipar las tareas para prever este problema.

Un feedback continuo con el tutor, con el objetivo de que se detecten anomalías severas.

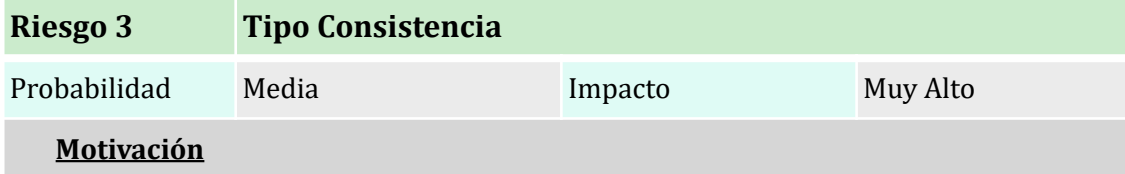

Se daría en el caso de que, en la fase de pruebas, hubiese una inconsistencia de la base de datos, generando un error en alguna de las consultas, teniendo que encontrar el origen del problema y replantear todo el proyecto.

#### **Medida preventiva**

Plantear detenidamente la construcción de la BD, teniendo en cuenta las consultas finales del repositorio estadístico y posibles incongruencias.

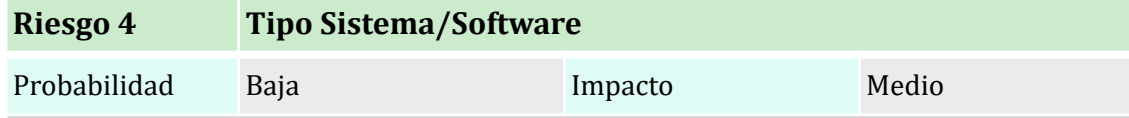

#### **Motivación**

La parte de redacción e investigación se realiza en entorno IOS al disponer de un MAC como hardware y ser el medio habitual de trabajo, mientras que la BD estará montada sobre una maquina virtual (VirtualBox) con el sistema operativo Windows 10. Esto puede provocar conflictos o funcionamientos anómalos.

#### **Medida preventiva**

Planificar un plazo de instalación de software sobredimensionado, que incluya dos días extra (6 horas) para resolución de conflictos inesperados o reinstalación del sistema.

Hacer uso de la guía de instalación de software de *Diseño de bases de datos*, "Guia\_usuarios\_Mac\_Linux\_IB\_otono\_22.pdf".

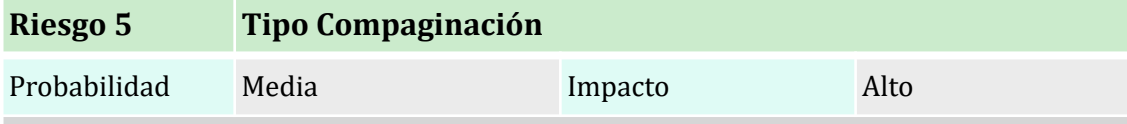

#### **Motivación**

Este proyecto se compagina con otras cargas por parte del estudiante, tanto familiares como laborales. Esto se ha tenido en cuenta en la planificación, pero estas responsabilidades pueden verse alteradas, obligando al descenso de dedicación al proyecto.

#### **Medida preventiva**

Avanzar la ejecución de las tareas en la medida de lo posible y, en caso de producirse una desviación, aumentar la dedicación en fases valle del resto de cargas.

# <span id="page-20-0"></span>**1.7 Breve descripción de los otros capítulos de la memoria**

Los capítulos que contiene este proyecto, definirán los pasos realizados para obtener el producto final, las motivaciones de las decisiones, así como servirán de guía para poder entender la funcionalidad de la BD y el análisis de las pruebas.

- Análisis de requisitos.
	- Desglose de requisitos identificados en los requerimientos del CIC.
- Fase de diseño.
	- Diseño conceptual.
	- Diseño lógico.
	- Diseño físico.
- Implementación.
	- Creación de los *Scripts* necesarios
	- Implementación de procedimientos.
	- Implementación de las vistas y Disparadores necesarios.
- Pruebas y resultados.
	- Pruebas a realizar y resultados esperados.
	- Problemas obtenidos y soluciones aplicadas.

# <span id="page-21-0"></span>2. Resto de capítulos

# <span id="page-21-1"></span>**2.1 Gestión de requisitos**

La etapa de diseño debe empezar por el análisis del enunciado para comprender exactamente las funcionalidades que debe soportar la base de datos, así como las estructura de la misma. De tal forma que podamos extraer un listado de los requisitos funcionales y no funcionales que nos establece el enunciado.

<span id="page-21-4"></span>La fase de *recogida y análisis de requisitos,* es la primera de las etapas del ciclo de vida de las bases de datos<sup>1</sup>[,](#page-21-3) y establecerá las restricciones necesarias en las que se soportarán las siguientes fases de diseño, de ahí la criticidad de esta etapa.

### <span id="page-21-2"></span>*2.1.1 Requisitos funcionales*

Desglosamos los requisitos que nos dictan qué debe hacer el sistema una vez implementado.

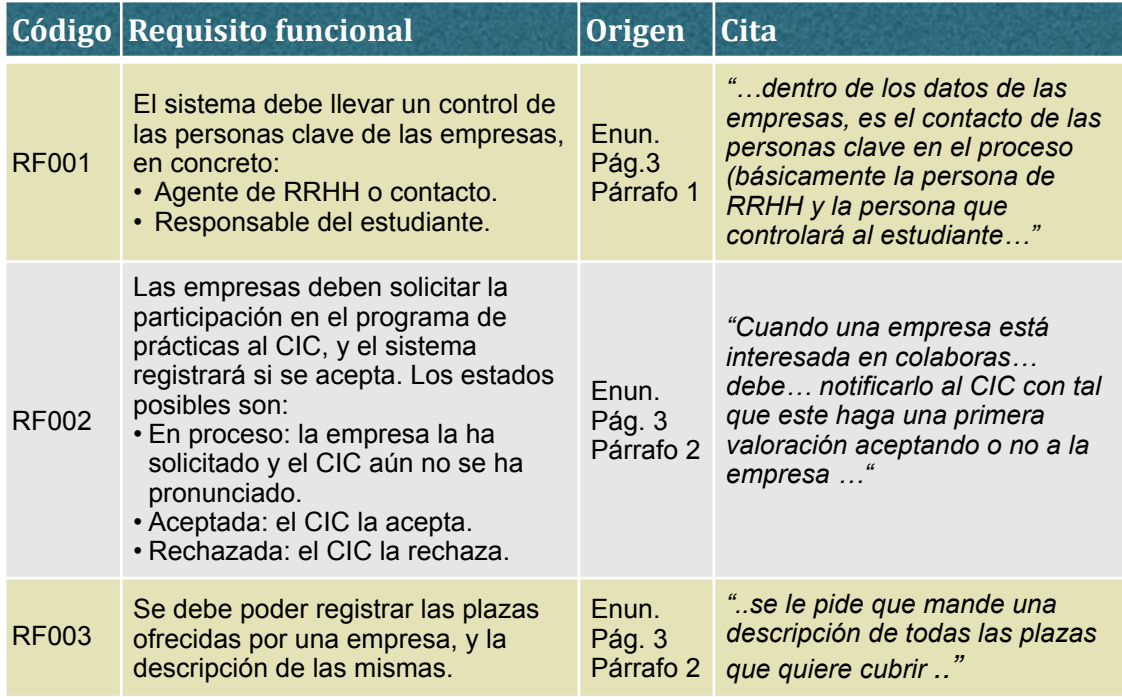

<span id="page-21-3"></span>[<sup>1</sup>](#page-21-4) Teorey, T.J. Febrero 2011. *Database Modeling & Design, Logical Design*. Capítulos 1 y 3

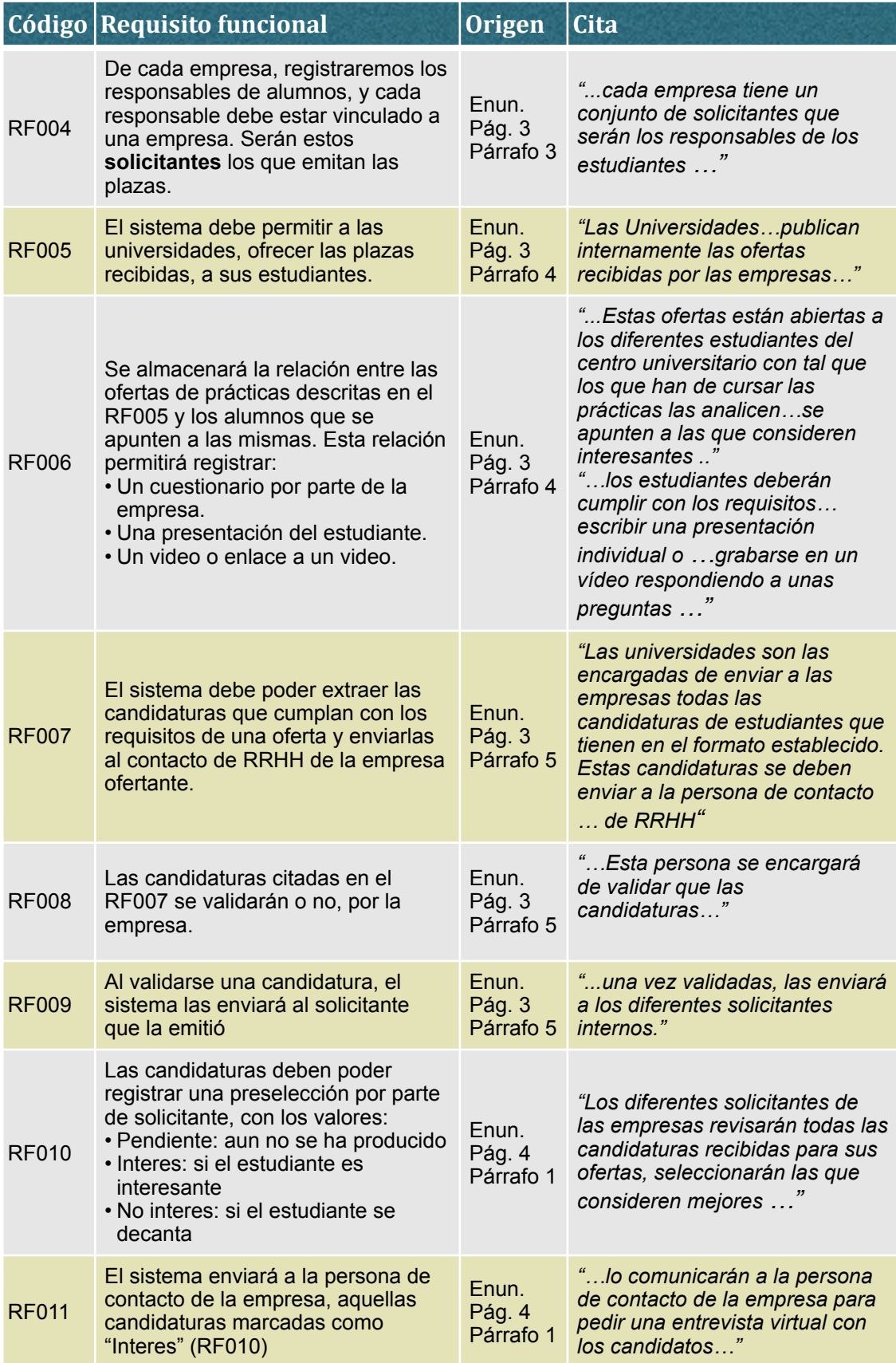

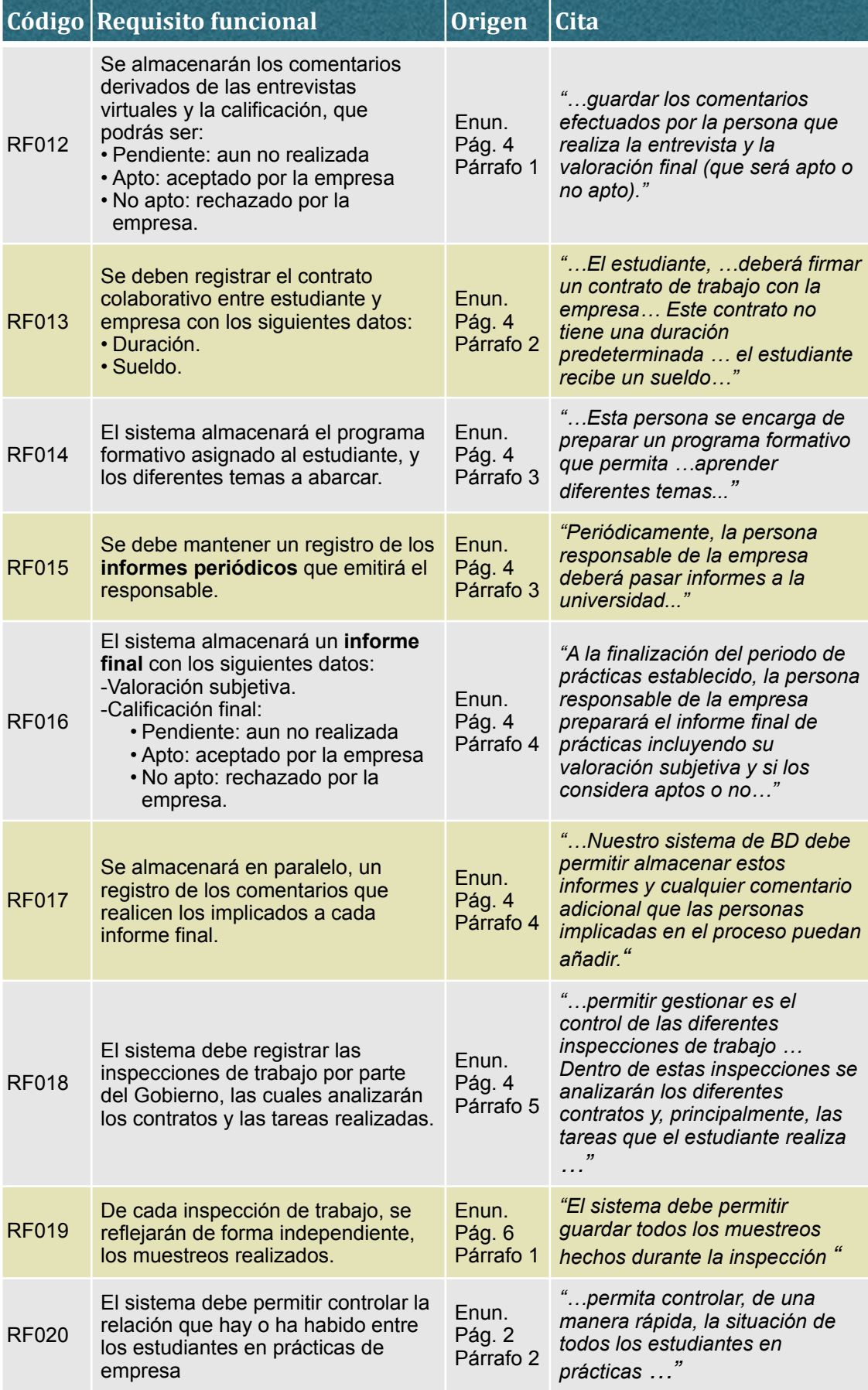

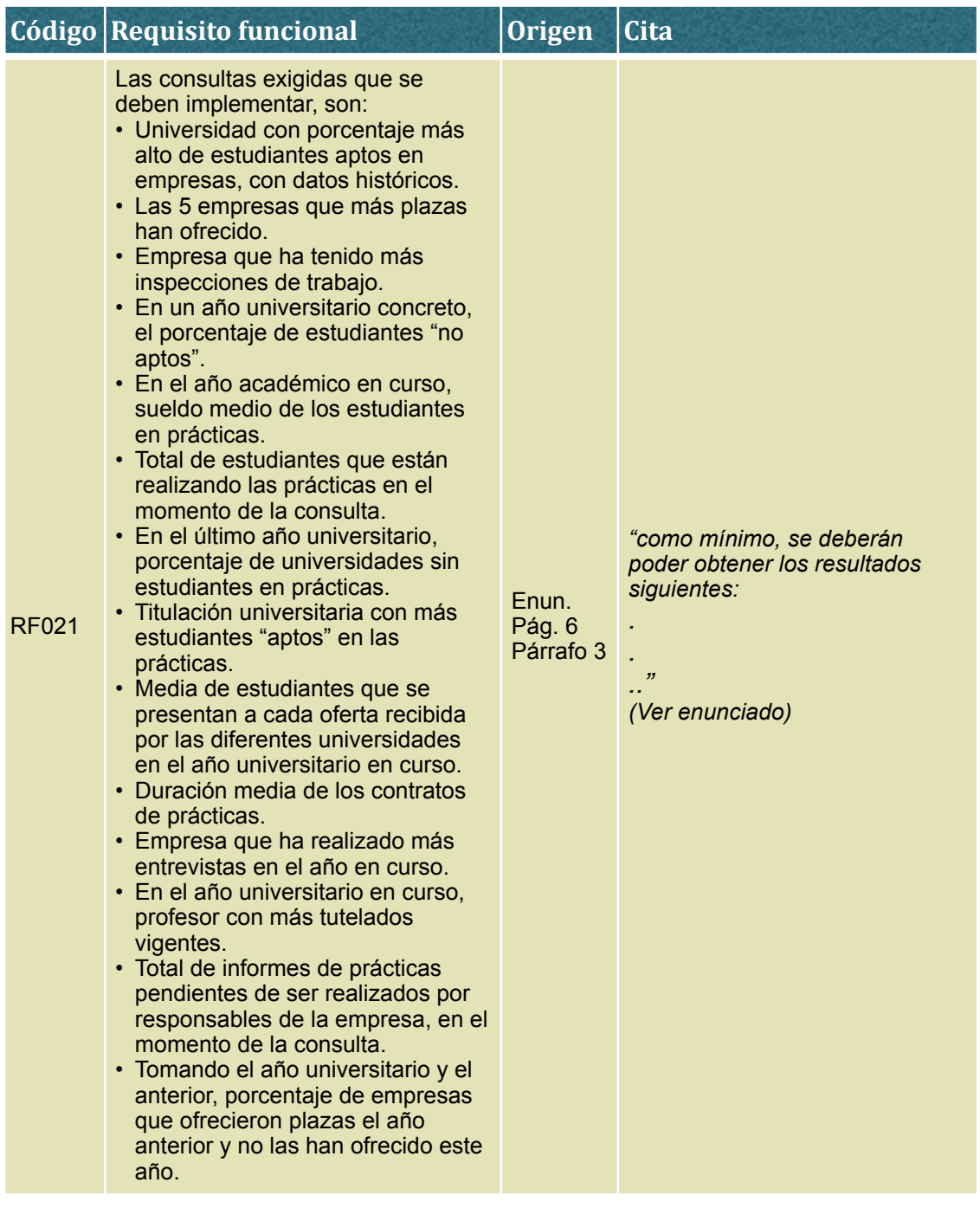

# <span id="page-25-0"></span>*2.1.2 Requisitos no funcionales*

Extraemos de la misma forma aquellos requisitos o restricciones de cómo vamos a llevar a cabo nuestro proyecto y con qué medios.

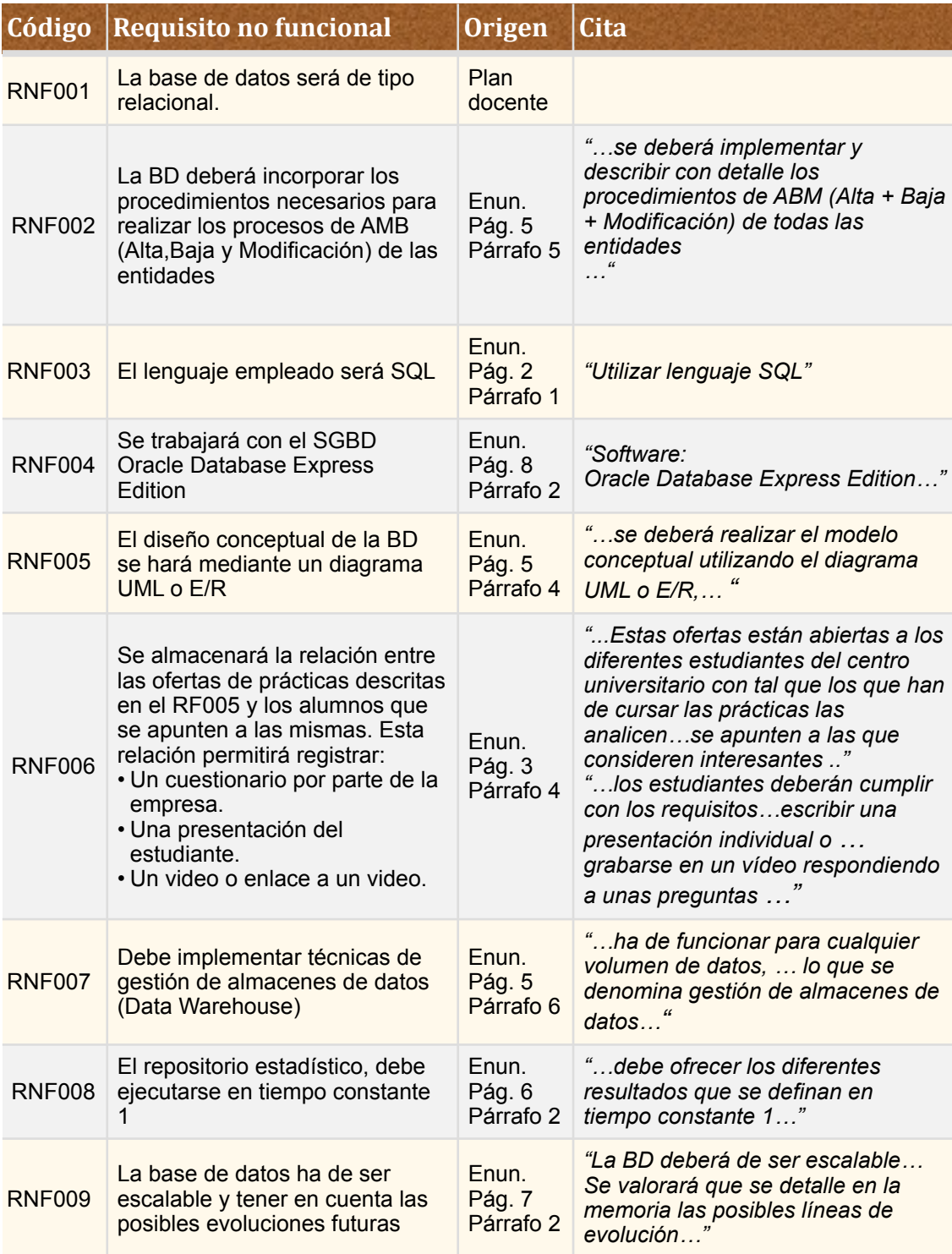

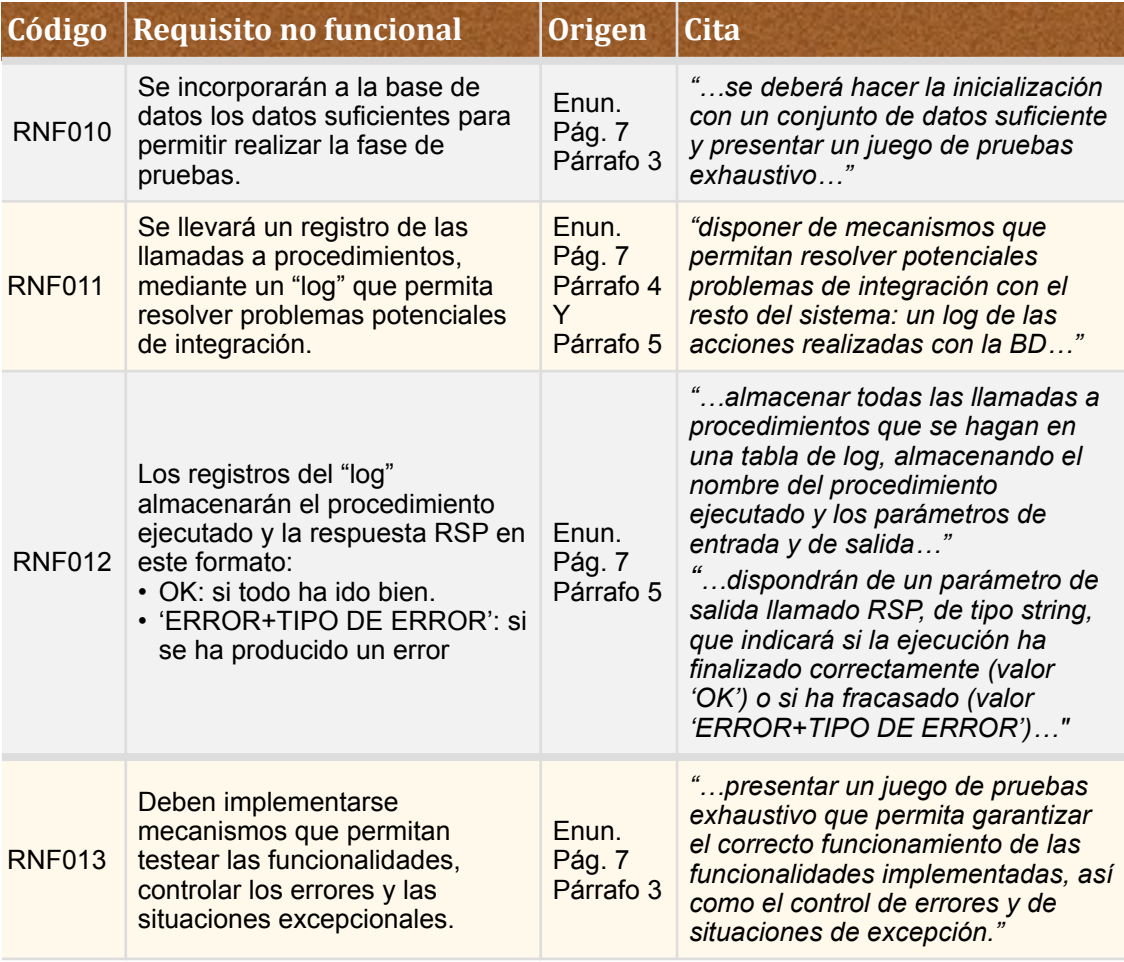

# <span id="page-27-0"></span>**2.2 Diseño**

### <span id="page-27-1"></span>*2.2.1 Diseño conceptual*

### <span id="page-27-2"></span>*2.2.1.1 Modelo ER*

En esta fase del proyecto, debemos plasmar los requisitos obtenidos en un esquema de alto nivel, independiente de la tecnología específica que empleemos en las siguientes etapas. Esta etapa es de suma importancia ya que los diseños e implementación posteriores se basan en el diseño conceptual y sus propiedades.

<span id="page-27-5"></span>Dado que el sistema no es excesivamente extenso en cuanto a entidades a representar, vamos a utilizar una metodología centralizada "one shot"<sup>[2](#page-27-3)</sup> que nos permita poder representar todo el sistema en un solo esquema conceptual.

Para llevarlo a cabo, se ha seguido una estrategia de dentro hacia fuera, basándonos en una estructura principal universidad—>estudiante—>empresa con los detalles de la misma (atributos, relaciones y tipos), y expandiendo el esquema hacia el exterior con los elementos que rodean a esta idea central.

A la hora de plasmar los requisitos en un diseño conceptual, han surgido varios enfoques en cuanto a las siguientes relaciones:

- Relación plaza estudiantes: en primer lugar se establece una relación cuando un estudiante se **presenta** a una o varias plazas, esta relación tiene una multiplicidad mayor que la relación de una plaza una vez asignada, por lo que se ha decidido que fuese una relación independiente. Para el caso de una **asignación** de plaza, se ha establecido una relación ternaria que vinculara una plaza asignada a un único estudiante, y un profesor que tutele estas prácticas.
- <span id="page-27-6"></span>• Relación Universidad-Titulación: he considerado que una relación cuaternaria entre curso, titulación, universidad y estudiante, puede dar una solución simplificada al marco en el que un estudiante ejerce una titulación en una universidad durante un curso determinado<sup>[3](#page-27-4)</sup>, pese a que estas relaciones deben utilizarse como último recurso. La entidad curso podría haber sido una clase asociativa de la relación ternaria, pero de esta forma se tiene un numero reducido de cursos registrados a los que vincular esta relación.
- Entidad Plaza: se ha decidido un diseño muy centralizado en esta entidad, aunque existían otras opciones como una relación entre plaza y estudiante o una subclase de plaza que representara una plaza asignada. Esta decisión se ha tomado por ser una representación simplificada en la que el sistema gire entorno a la figura principal de la plaza, creo que todas estas soluciones hubiesen sido adecuadas y cada una aporta unas ventajas.

<span id="page-27-3"></span>Casas Roma, J. y Cuartero Oliveira, J. *Diseño conceptual de bases de datos*. (Pág. 8) [2](#page-27-5)

<span id="page-27-4"></span>Teorey, T.J. Febrero 2011. *Database Modeling & Design, Logical Design*. Capítulo 2 (Pág. 33) [3](#page-27-6)

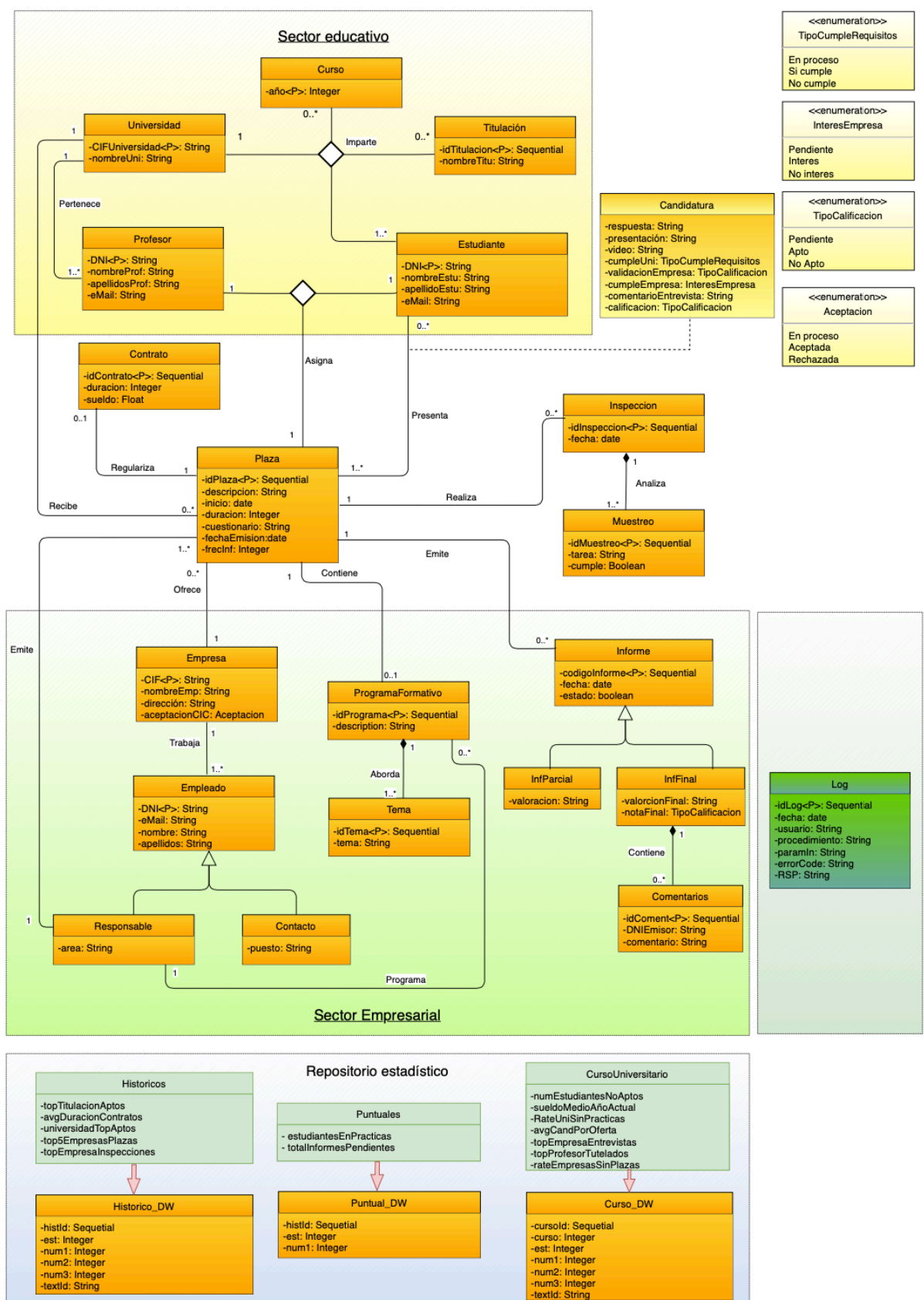

Estos conceptos se materializan en el siguiente modelo entidad-relación (modelo ER) empleando el lenguaje gráfico UML de modelización de software.

<span id="page-28-0"></span>Figura 3. Diseño conceptual.

### <span id="page-29-0"></span>*2.2.1.2 Desglose de entidades y sus relaciones*

En el esquema ER anterior se han representado las entidades y relaciones en base al enunciado, procedemos a definir sus detalles y características:

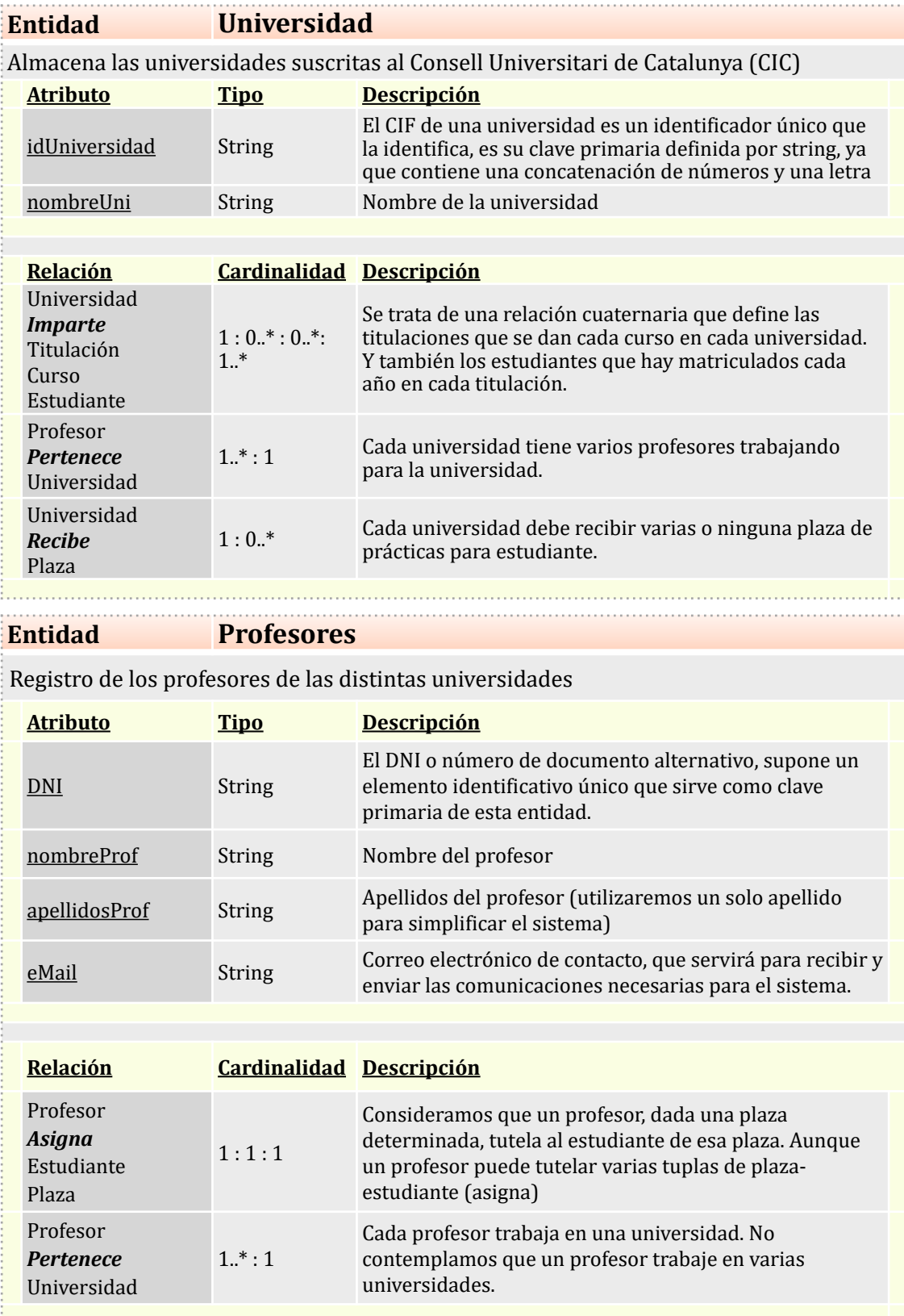

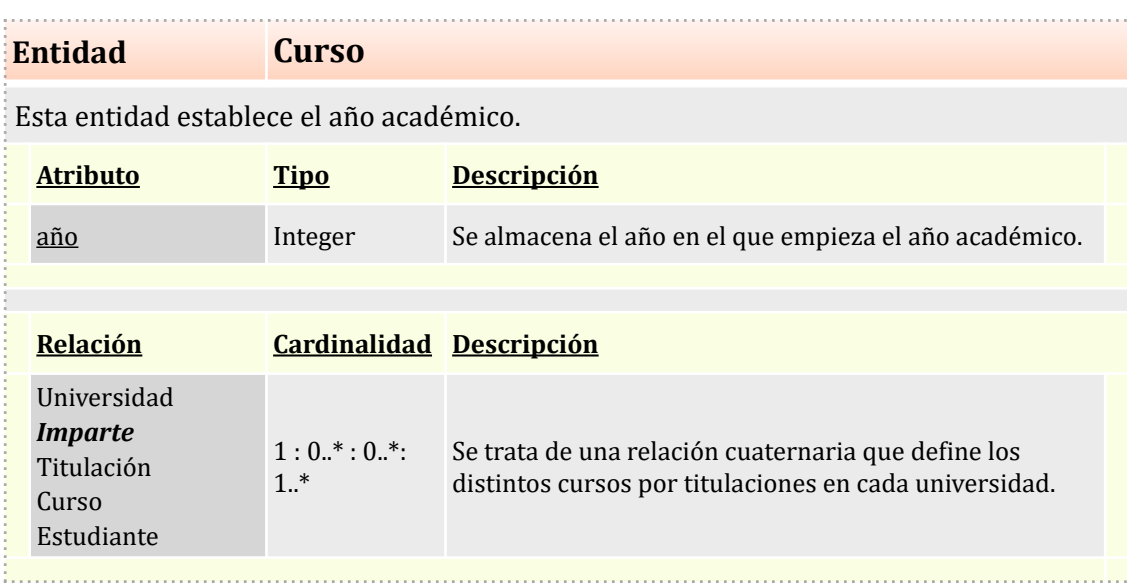

#### **Entidad Titulación**

Almacena las distintas titulaciones que imparten las universidades y a las que están matriculados los estudiantes.

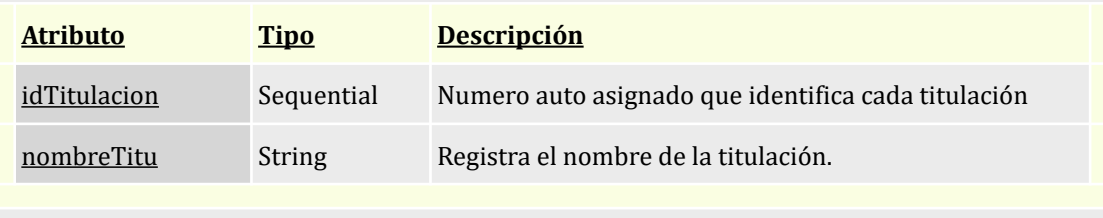

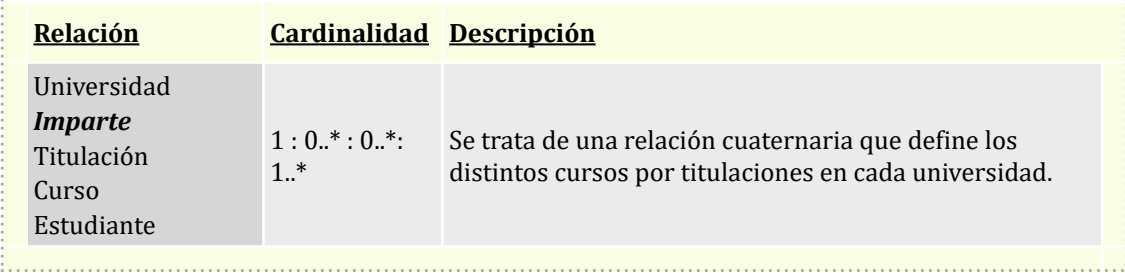

### **Entidad Estudiante**

Almacena los estudiantes universitarios adscritos al programa de prácticas de empresa y en disposición de realizar esta materia.

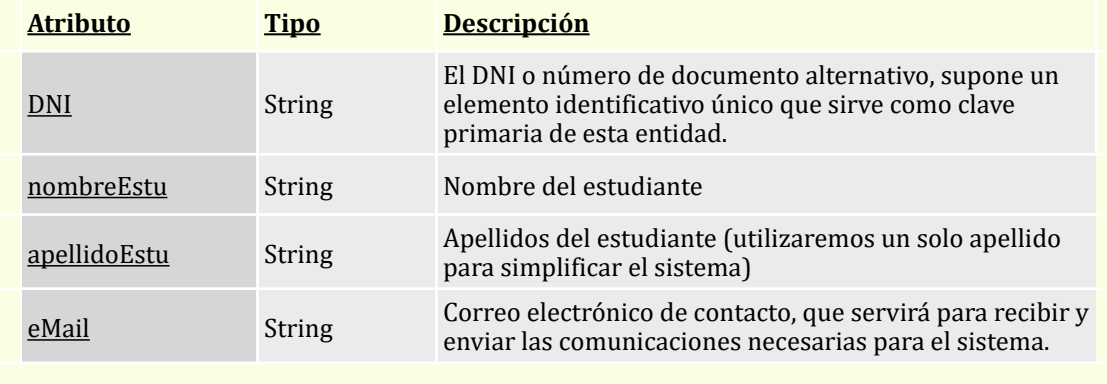

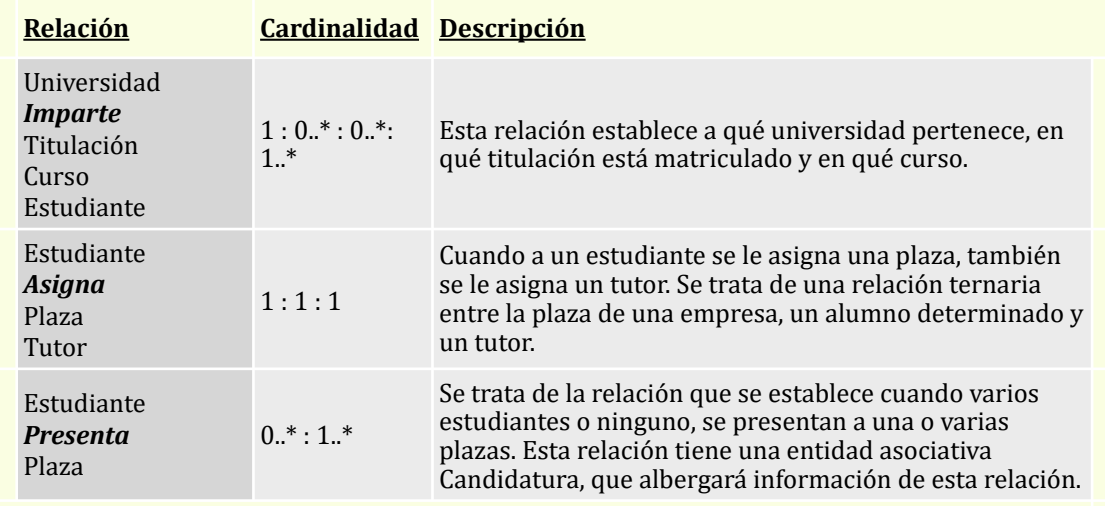

**Entidad Candidatura**

i., .

Cuando un estudiante presente su candidatura a una plaza, deben registrarse varios aspectos de esa candidatura, a la par que almacenará la información que será evaluada para aceptar o no dicha candidatura.

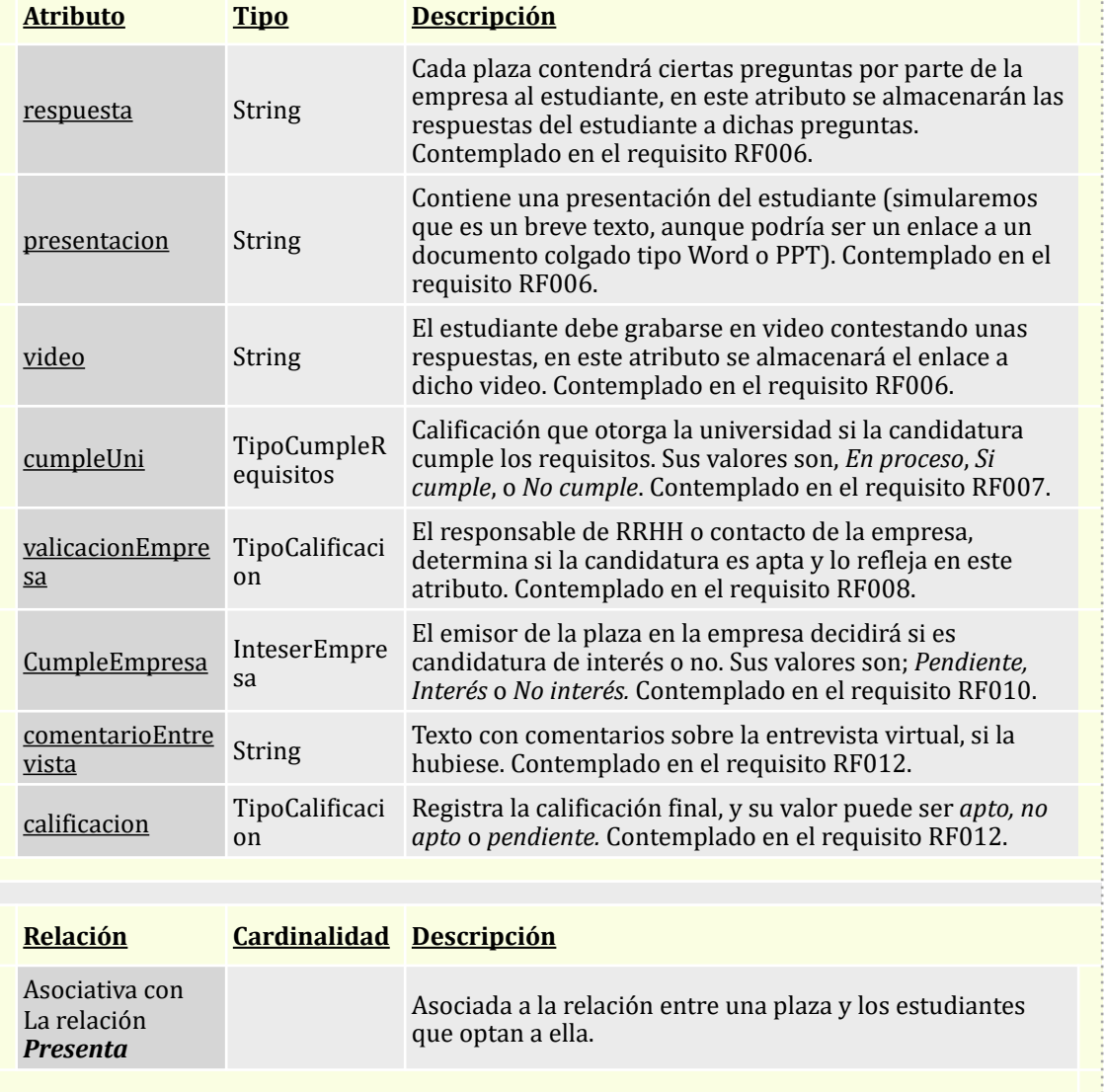

## **Entidad Plaza**

Almacena los datos de las plazas originadas por el responsable de la empresa, y sirve de enlace entre la universidad, el estudiante y la empresa. Es una entidad muy importante, ya que en el diseño realizado, se relaciona de forma central con todo el sistema.

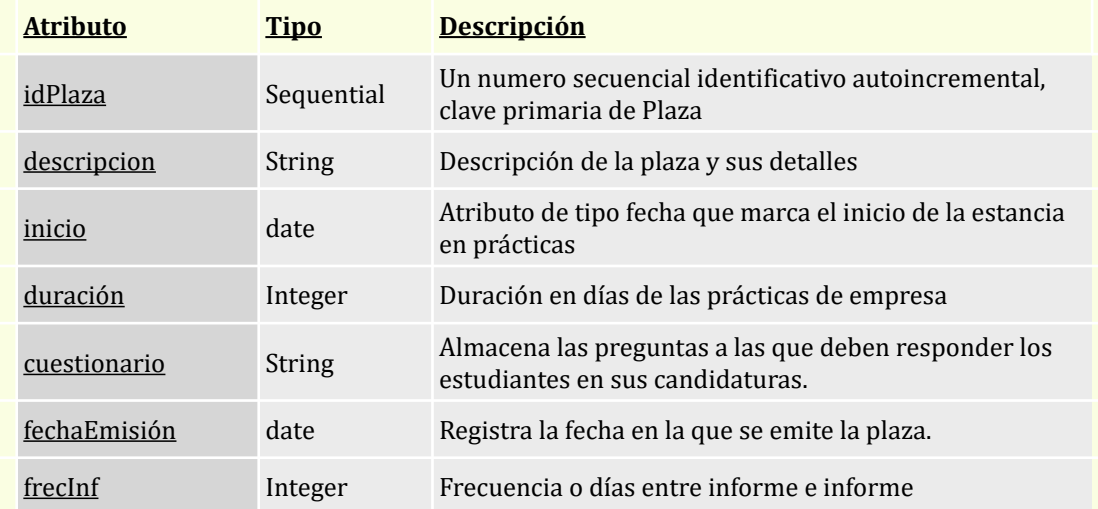

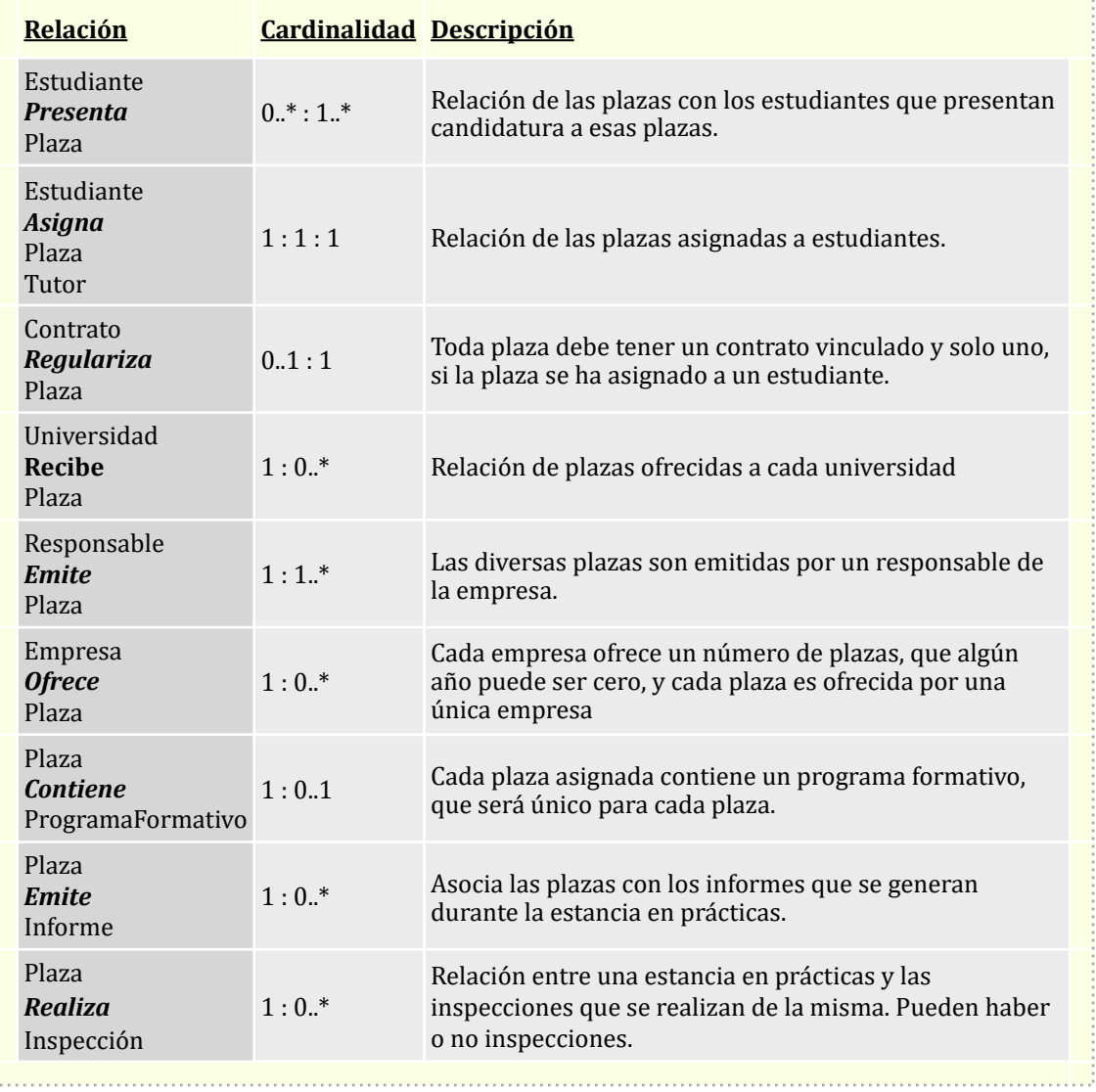

#### **Entidad Empresa**

Almacena las empresas que participan o han participado en el sistema, al solicitar el alta en el sistema, la empresa queda registrada aunque no sea admitida.

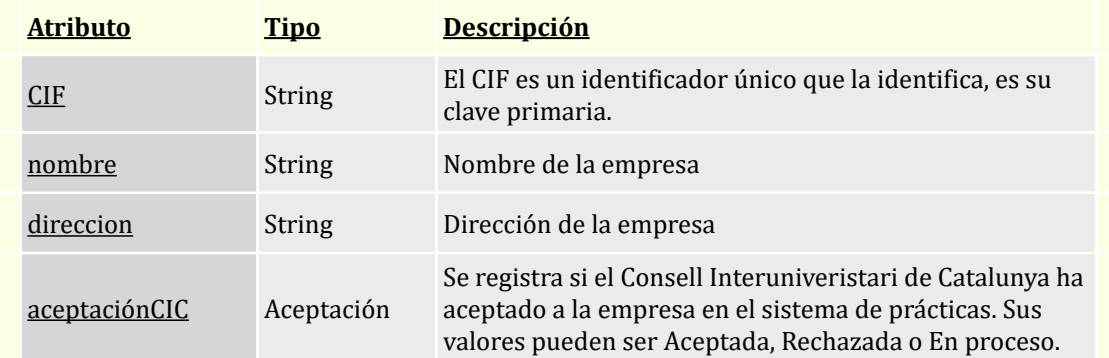

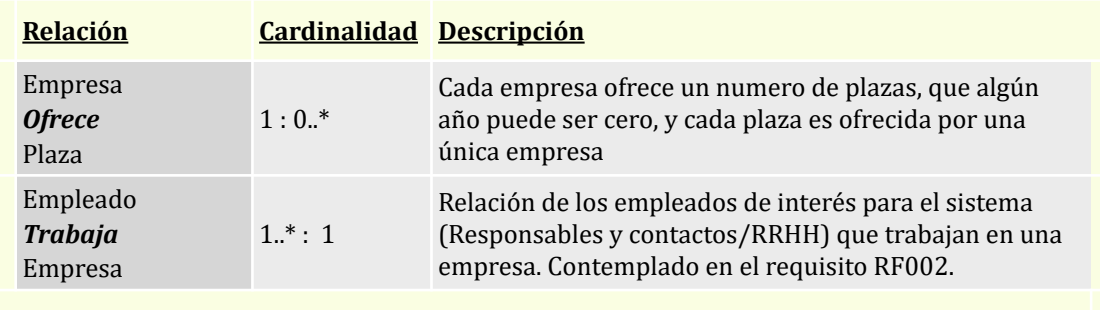

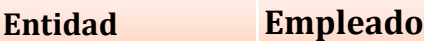

Superclase Empleado que aúna los atributos comunes de los dos tipos de empleados relevantes para el sistema, los Responsables y los Contactos

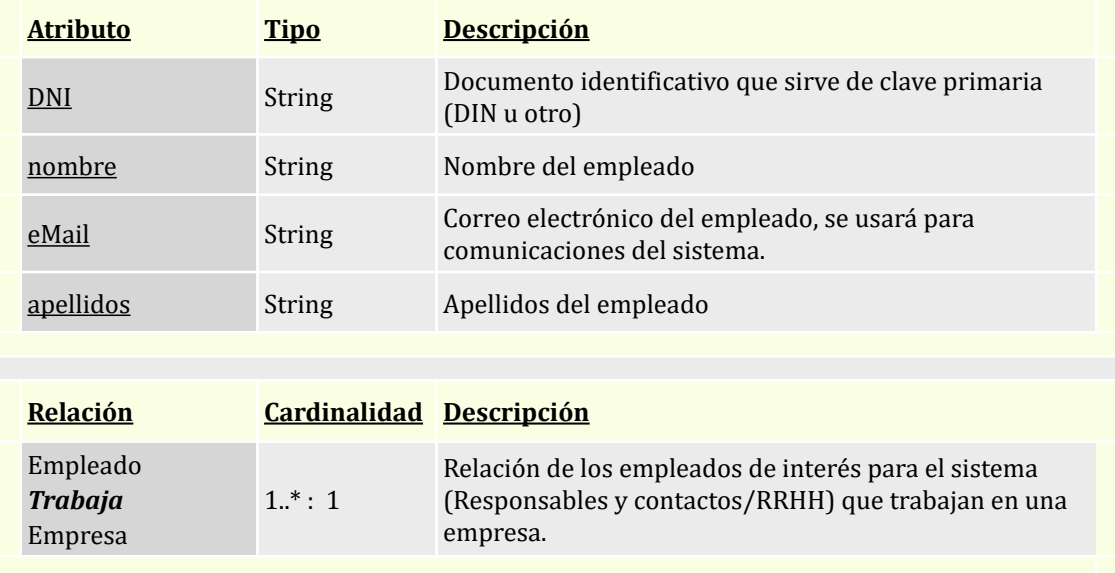

### **Entidad Responsable**

Es una subclase de Empleado y almacena a los responsables de los alumnos en prácticas. Estos Responsables, también son los que generan las plazas. Contemplado en el requisito RF001.

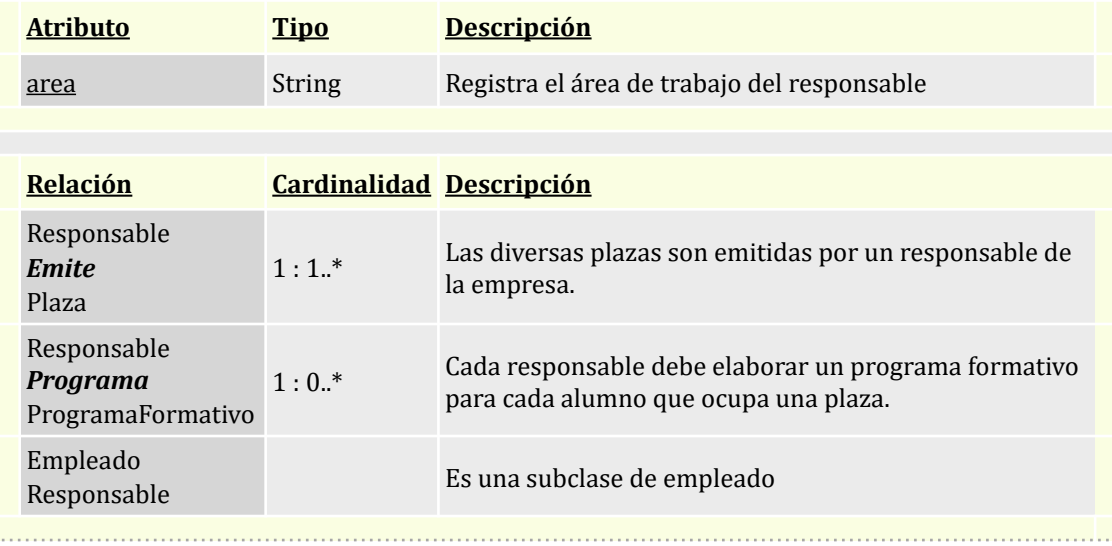

#### **Entidad Contacto**

Almacena la figura de la persona de contacto de la empresa con la universidad, que comúnmente será de RRHH. Contemplado en el requisito RF001.

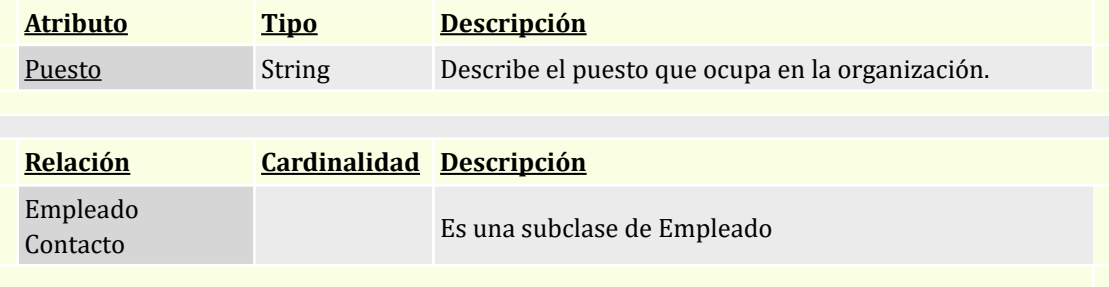

#### **Entidad Contrato**

Son los contratos que se establecen entre los estudiantes con plaza asignada y las empresas. Contemplado en el requisito RF013.

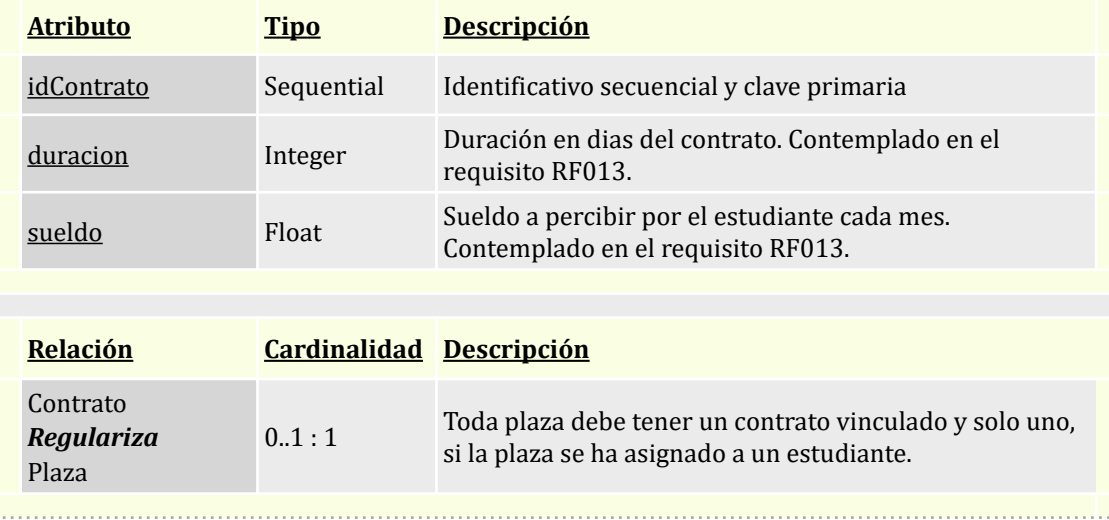

### **Entidad ProgramaFormativo**

Son los programas formativos que confeccionan los responsables a cada estudiante en practicas. Contemplado en el requisito RF014.

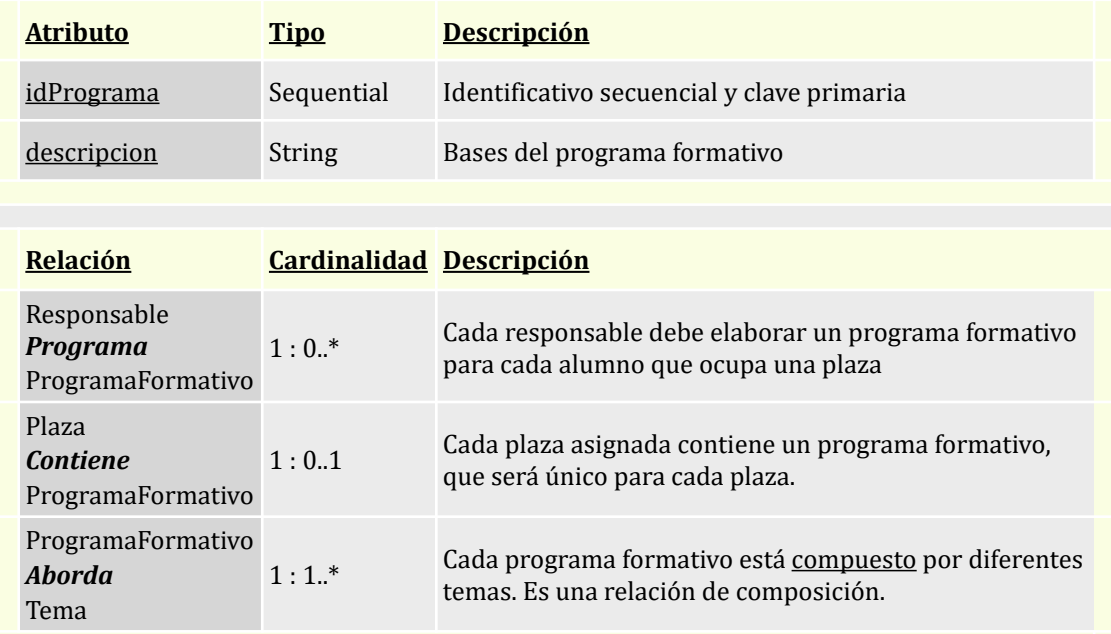

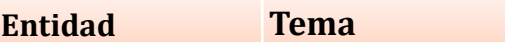

Almacena los distintos temas que definen un programa formativo. Contemplado en el requisito RF014.

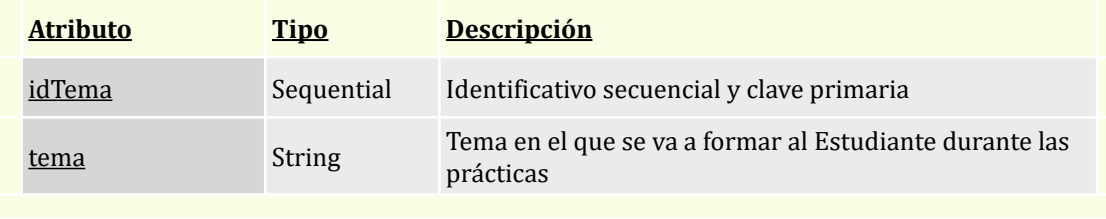

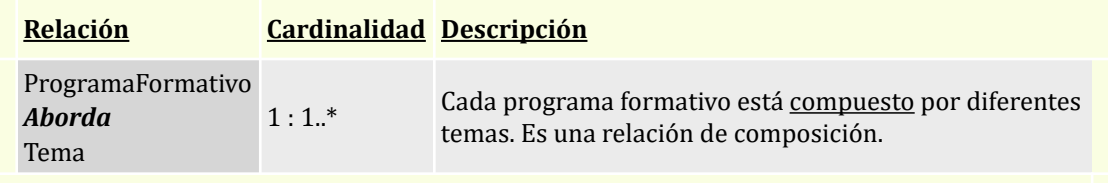

#### **Entidad Inspeccion**

Esta entidad refleja las inspecciones que pueden darse o no, de las actividades realizadas por los estudiantes en las empresas y dictaminan sí se está cumpliendo su cometido. Contemplado en el requisito RF018.

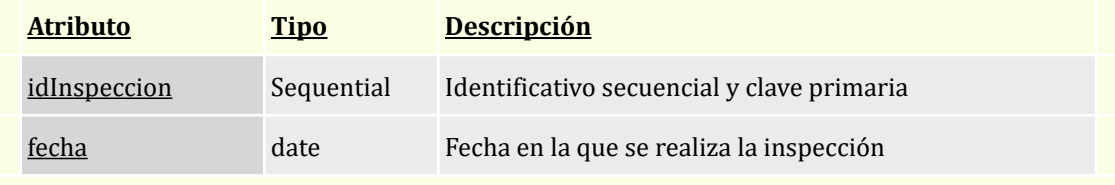
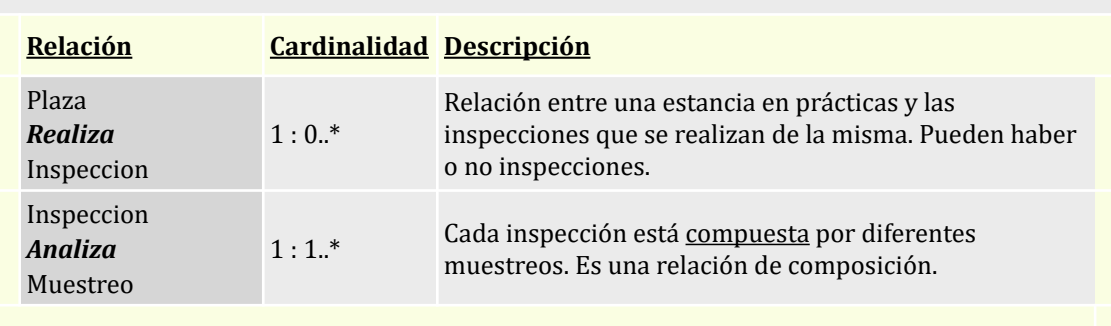

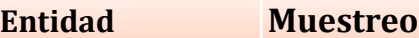

Registra el listado de muestreos realizados en cada inspección, cada muestreo evalúa un punto y dictamina si se cumple con el objetivo. Contemplado en el requisito RF019.

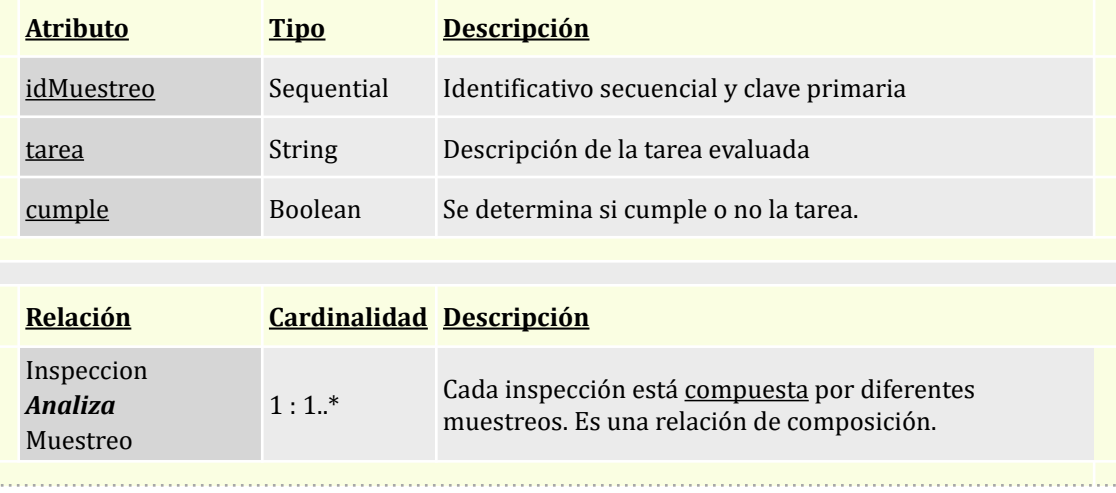

## **Entidad Informe**

Superclase qué almacena los informes periódicos que realiza el responsable en la empresa, sobre la evolución del estudiante. Contemplado en el requisito RF015 y RF016.

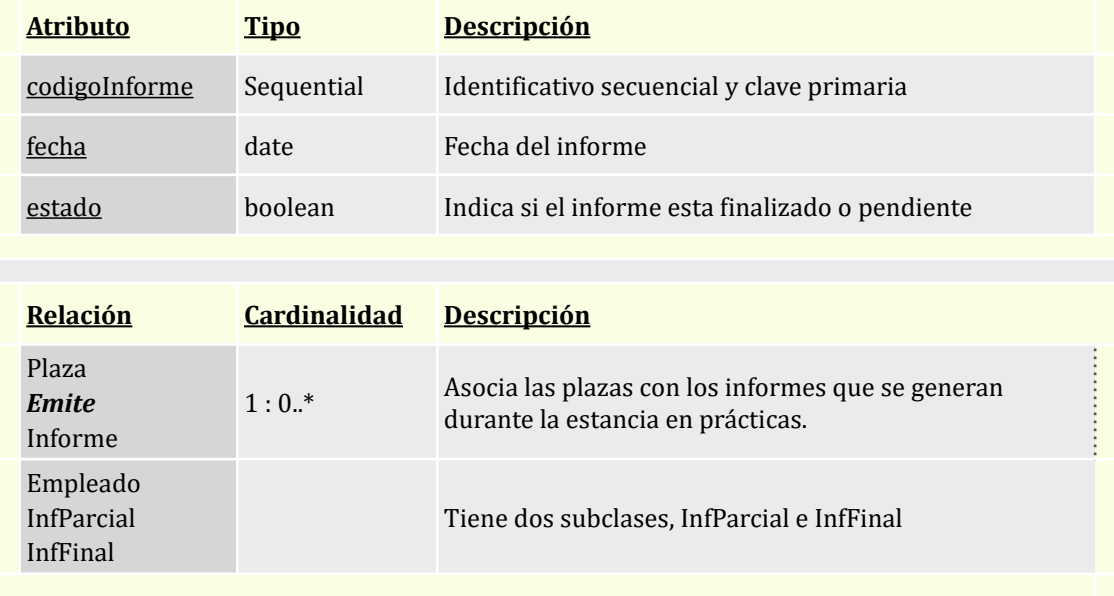

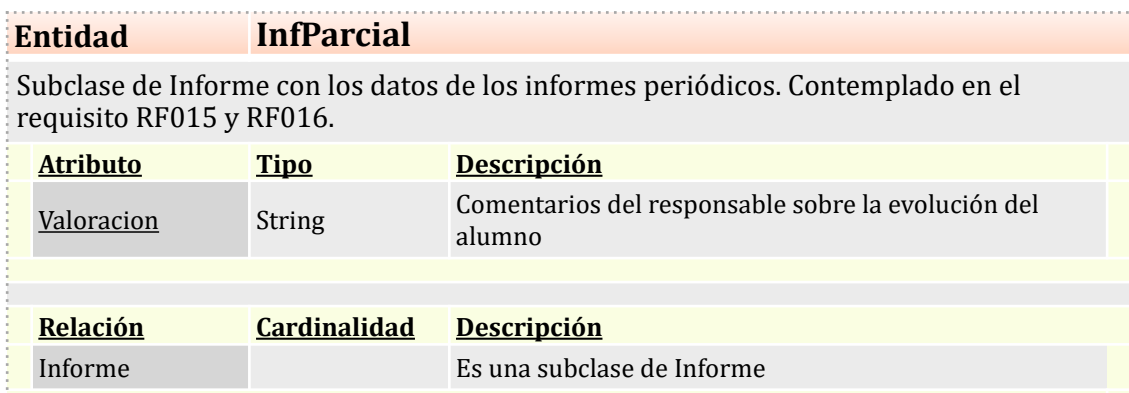

## **Entidad InfFinal**

Subclase de Informe con los datos de los informes finales. Contemplado en el requisito RF015 y RF016.

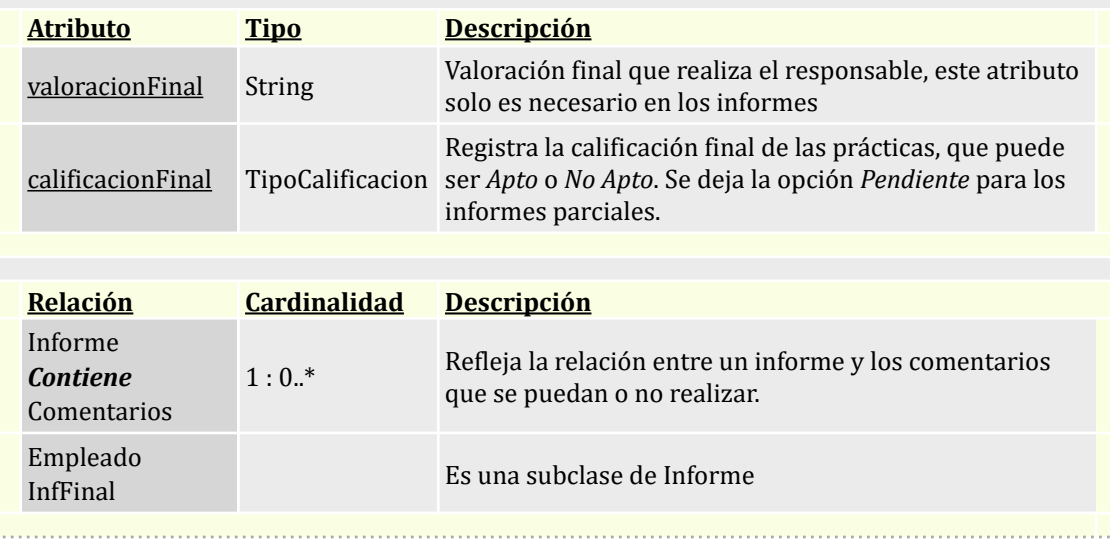

### **Entidad Comentarios**

Una vez realizado el informe final de las prácticas, los distintos interesados, podrán registrar sus comentarios, entendemos por interesados al Responsable, personal de RRHH y al Tutor. Contemplado en el requisito RF017.

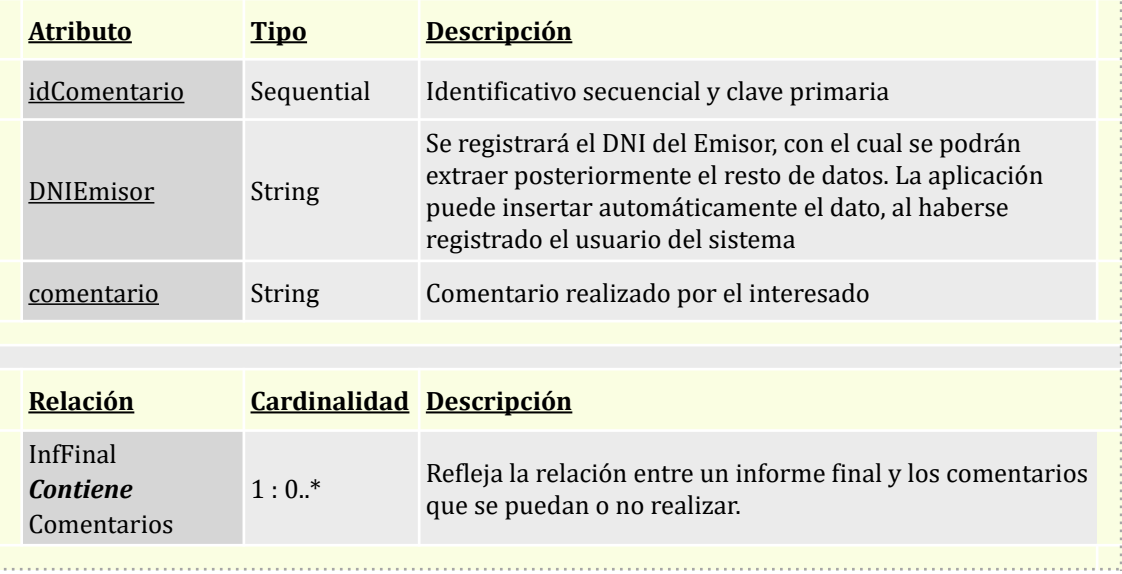

### *2.2.1.3 Repositorio estadístico y Data Warehouse*

Uno de los puntos que debemos implementar se basa en materializar una serie de consultas estadísticas que permitan obtener unos resultados concretos, estos resultados se almacenarán de forma no volátil para prestar un ágil acceso a los mismos sin recurrir constantemente a cálculos complejos de la base de datos relacional, disminuyendo la carga computacional de las consultas.

En base a la estrategia de Data Warehouse, tras buscar un enfoque temático por universidades, empresas y plazas, el resultado no me pareció satisfactorio, por lo que opté por un enfoque cronológico, al observar que todas las consultas se podían clasificar en consultas de un curso, consultas de todos los datos registrados y por último consultas del estado actual de la BD.

Dado que trabajamos con datos relativos a conceptos académicos (estudiantes, titulaciones, etc.), podemos crear un grupo de consultas aglutinadas por *curso universitario***.**

Las otras dos categorías serán *Históricos*, donde se almacenarán consultas referenciadas a todos los datos históricos de la BD. Y por último, *Puntuales*, donde tendremos consultas que buscan resultados en el momento de la ejecución. Cada apartado tendrá una tabla que lo gestione, se ilustra en la siguiente tabla.

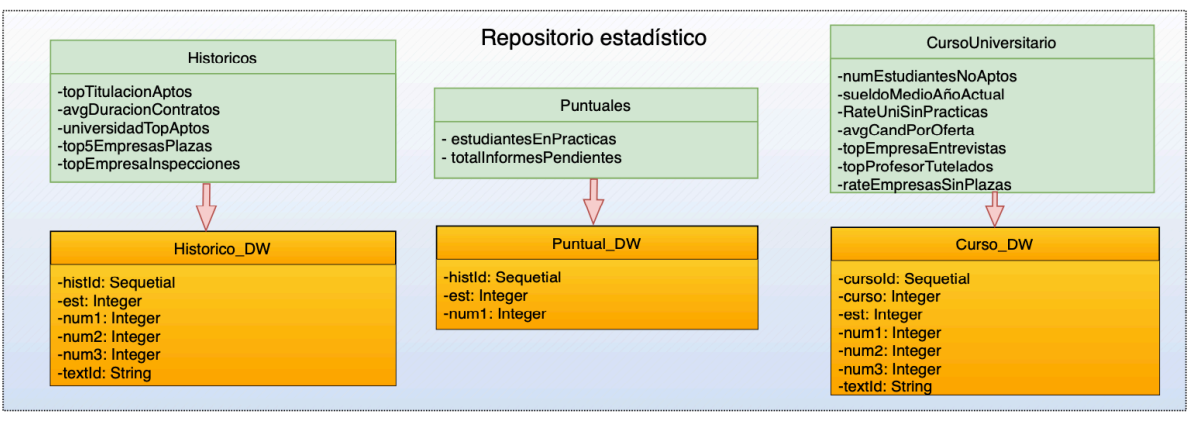

<span id="page-38-1"></span>Figura 4. Repositorio estadístico.

Estas tablas seguirán la filosofía Data Warehouse al trabajar con *metadatos* , o [4](#page-38-0) datos que describen otros datos, que por sí solos no tienen sentido, pero mediante consultas, nos aportarán las información estadística requerida.

| <b>Entidad</b> |                                               | <b>Curso</b> |                                                                      |  |  |  |  |  |
|----------------|-----------------------------------------------|--------------|----------------------------------------------------------------------|--|--|--|--|--|
|                | Almacena las estadísticas de interés anuales. |              |                                                                      |  |  |  |  |  |
|                | <b>Procedimiento</b>                          | Est          | <b>Descripción</b>                                                   |  |  |  |  |  |
|                | numEstudiantesNoAptos                         |              | Porcentaje de estudiantes que el ese año no superan<br>la prácticas. |  |  |  |  |  |
|                | sueldoMedioCursoActual                        | 2            | Sueldo medio de los estudiantes en prácticas ese año                 |  |  |  |  |  |

<span id="page-38-0"></span>[Data Warehouse Architecture, Components & Diagram Concepts](https://www.guru99.com/data-warehouse-architecture.html) [4](#page-38-1)

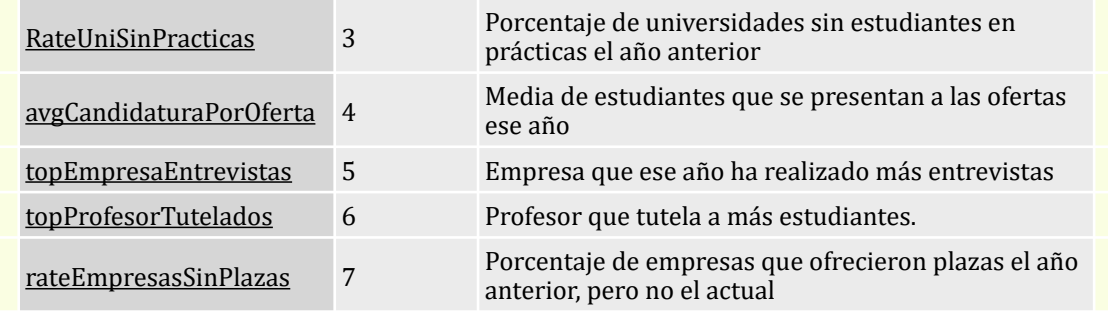

## **Entidad Curso\_DW**

#### Datos del repositorio de Curso

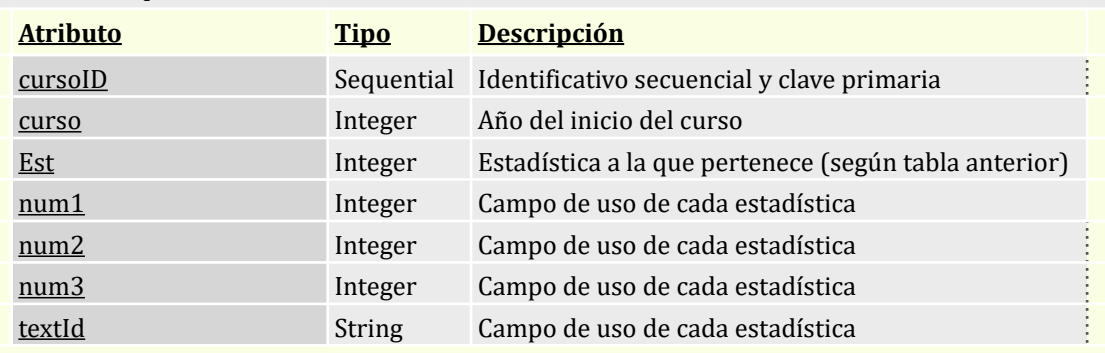

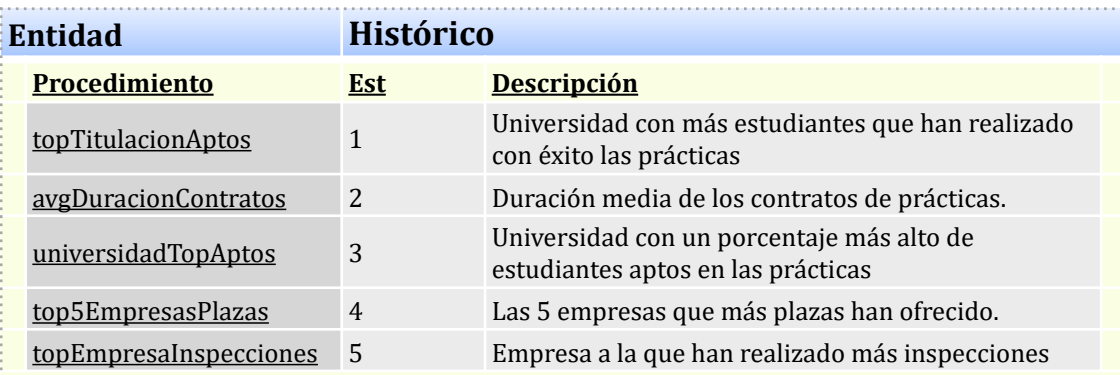

## **Entidad Historico\_DW**

Datos del repositorio consultando todo los datos disponibles.

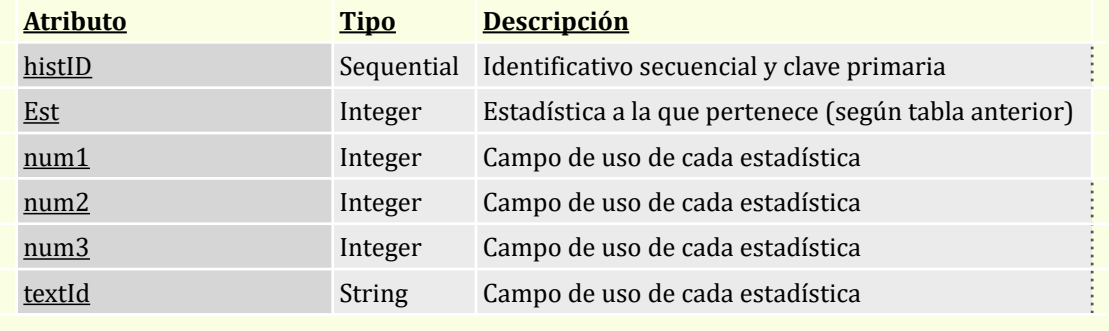

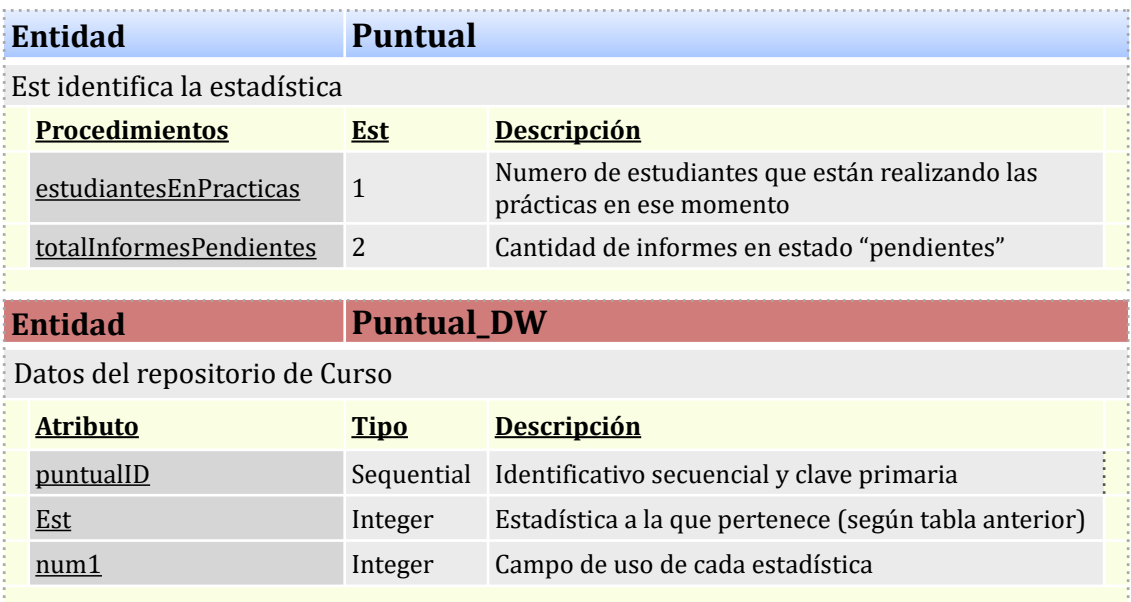

En el apartado de implementación se describe el proceso que permite ejecutar las consultas.

### *2.2.1.4 Registro de llamadas a procedimientos.*

Para el mantenimiento, y con el objetivo de mantener la integridad de la base de datos, se mantendrá un registro de las llamadas a procedimientos realizadas por los usuarios y administradores del sistema, de forma que se pueda trocear un problema mediante los registros o *logs*. Esto se establece en los requisitos de la fase anterior, RNF011 y RNF012.

Estos registros contendrán, entre otros atributos, la respuesta del sistema a la petición realizada, con un valor 'OK' sí todo ha ido bien, o con un valor de tipo 'ERROR\*TIPO DE ERROR', si ha habido algún problema. Esta respuesta se almacenará como parámetro de salida de la consulta, llamada RSP.

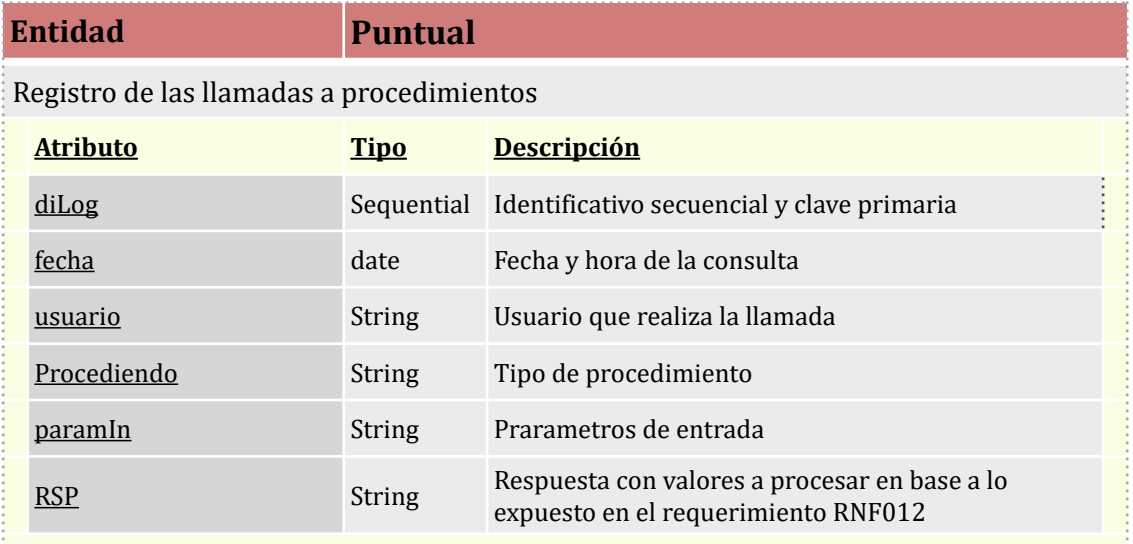

## *2.2.2 Diseño lógico*

Una vez modelado el diseño conceptual, debemos realizar la etapa intermedia del diseño lógico, en la que registraremos las entidades y sus relaciones de forma más próxima al diseño físico e independiente de la tecnología y de la versión del sistema de gestión de base de datos (SGBD) que elijamos en las siguientes fases.

El método aplicado para la transformación del modelo ER al modelo relacional, se basa en la aplicación de las reglas vistas durante el grado<sup>5</sup>, según las cuales establecemos la siguiente normalización:

- La estructura está formada por el nombre de la entidad y los atributos que la componen entre paréntesis.
- Las claves primarias se subrayan con línea continua y las claves alternativas con subrayado discontinuo.
- Se describen las claves foráneas y el atributo al que hacen referencia, bajo la entidad.
- Los atributos en negrita son obligatorios, NOT NULL.

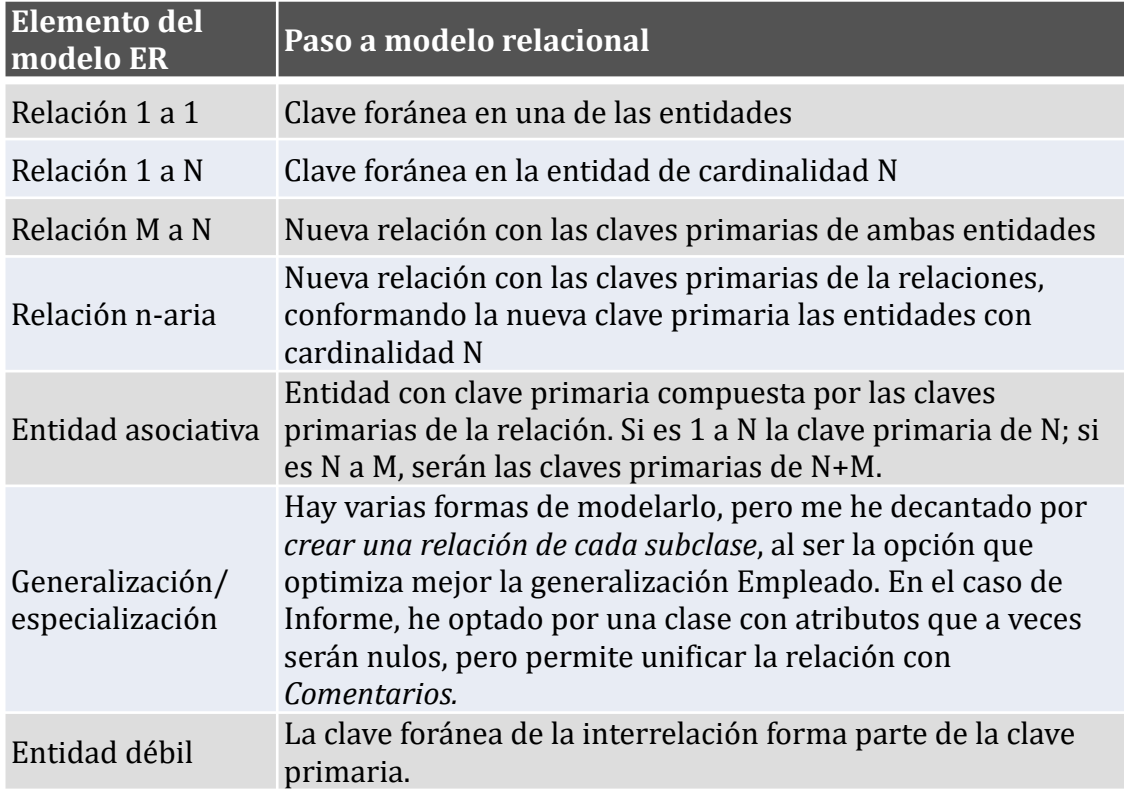

<span id="page-41-1"></span>Para resolver las relaciones, nos guiaremos por la tabla siguiente<sup>[5](#page-41-0)</sup>:

<span id="page-41-0"></span><sup>&</sup>lt;sup>[5](#page-41-1)</sup> Ignasi Lorente Puchades, Manel Díaz Llobet, Jaume Sistac Planas y Elena Rodríguez González. *Diseño lógico de bases de datos. Transformación a relacional a partir del modelo ER*

Con el objetivo de aplicar esta normalización a nuestro caso, hemos tenido en cuenta los siguientes puntos:

- Los profesores que están en el sistema son todos tutores, de no ser así no haría falta que estuviesen dados de alta. Por ese motivo no se aplica una relación recursiva.
- Entendemos que los Responsables que emiten las plazas en las empresas, son los que, una vez asignadas, serán los responsables del alumno. Por ese motivo no se aplica una relación recursiva.
- Consideramos las siguientes entidades débiles: Tema, Muestreo y Comentarios.

```
Universidad (CIFUniversidad, nombreUni)
```

```
Profesor (DNI, nombreProf, apellidosProf, eMail, 
   CIFUniversidad)
    {CIFUniversidad} is foreign key to Universidad
```
Curso (año)

Titulación (idTitulacion, **nombreTitu**)

Estudiante (DNI, **nombreEstu**, **ApellidoEstu, eMail**)

Imparte (**CIFUniversidad**, año, idTitulacion, DNI) {CIFUniversidad} is foreign key to Universidad {año} is foreign key to Curso {idTitulacion} is foreign key to Titulacion {DNI} is foreign key to Estudiante

- Plaza (idPlaza, **descripcion, inicio, duracion, cuestionario, fechaEmision, frecInf, CIFUni, CifEmp, DNI**) {CIF} is foreign key to Universidad {CIF} is foreign key to Empresa {DNI} is foreign key to Responsable
- Asigna (Profesor DNI, Estudiante DNI, idPlaza) {Profesor\_DNI} is foreign key to Profesor {Estudiante\_DNI} is foreign key to Estudiante {idPlaza} is foreign key to Plaza

Candidatura (DNIEstudiante, idPlaza, **respuesta, presentación, video**, cumpleUni, validacionEmpresa, cumpleEmpresa, comentarioEntrevista, calificacion) {idPlaza} is foreign key to Plaza {DNI} is foreign key to Estudiante

Contrato (idContrato, **duracion, sueldo**, **idPlaza**) {idPlaza} is foreign key to Plaza

Empresa (CIF, **nombreEmp, direccion,** aceptacionCIC)

- Responsable (DNI, **eMail, nombre, apellidos**, area, **CIF**) {CIF} is foreign key to Empresa
- Contacto (DNI, **eMail, nombre, apellidos**, puesto, CIF) {CIF} is foreign key to Empresa
- ProgramaFormativo (idPrograma, **descripcion, DNI, idPlaza**) {DNI} is foreign key to Responsable {idPlaza} is foreign key to Plaza
- Tema (idTema, **idPrograma**, **tema**) {idPrograma} is foreign key to ProgramaFormativo
- Informe (codigoInforme, **fecha, estado,** valoracionParcial, valoracionFinal, calificacionFinal, **idPlaza**) {idPlaza} is foreign key to Plaza
- Comentarios (idComent, **codigoInforme, DNIEmisor, comentario**) {codigoInforme} is foreign key to InfFinal
- Inspeccion (idInspeccion, **fecha**, **idPlaza**) {idPlaza} is foreign key to Plaza
- Muestreo (idMuestreo, **IdInspeccion**, **tarea, cumple**,) {idInspeccion} is foreign key to Inspeccion

De igual forma, realizamos la transformación de las entidades del repositorio estadístico con los atributos y los campos que las identifican.

Curso DW (cursoId, curso, est, num1, num2, num3, textos)

Historico DW (histId, est, num1, num2, num3, textos)

Puntual\_DW (puntualId, est, num1)

Por último, aplicamos el diseño lógico a la entidad Log con el registro de las llamadas a procedimientos.

Log (idLog, **fecha, usuario, procedimiento, paramIn, RSP**)

## *2.2.3 Diseño físico*

Una vez hemos obtenido el diseño físico, debemos adaptarlo al lenguaje físico del entorno de trabajo SGBD elegido; en nuestro caso el Oracle ExpressEdition 11g Release 2.

En este caso debemos adaptar las entidades descritas en el modelo conceptual con los parámetros y las restricciones del entorno SGBD elegido. Dado que se trata de un SGBD relacional, almacenaremos los datos en una serie de tablas relacionales con n filas  $y$  m columnas $6$ .

<span id="page-44-1"></span>El tipo de datos y las restricciones se hacen según los convencionalismos estudiados, y se pueden consultar en el glosario al final del documento.

#### *2.2.3.1 Detalle de tablas de las prácticas de empresa*

Las tablas que integraremos para almacenar los valores de nuestra BD deben ajustarse a los requerimientos de los requisitos, deben tener la capacidad de escalar a los niveles requeridos y, por último, deben optimizarse para aprovechar el espacio correctamente.

En esta parte no describimos la funcionalidad de cada campo, ya que se ha indicado en el apartado de diseño conceptual. Se decide añadir un campo de **estado** para poder desactivar un registro cuando se decida eliminar, de forma que quede latente y sirva para alimentar al repositorio estadístico.

En base a este criterio, y cumpliendo los requisitos establecidos en las fases anteriores, la configuración de las tablas será la siguiente:

| <b>Universidad</b>   |                              |                                  | <b>Titulacion</b>                     |                         |                                  |  |  |
|----------------------|------------------------------|----------------------------------|---------------------------------------|-------------------------|----------------------------------|--|--|
| <b>ATRIBUTO</b>      | <b>TIPO</b>                  | <b>RESTRIC.</b>                  | <b>ATRIBUTO</b>                       | <b>TIPO</b>             | <b>RESTRIC.</b>                  |  |  |
| CIFUniversidad       | Varchar <sub>2</sub><br>(10) | <b>PK</b>                        | idTitulacion                          | <b>NUMBER</b>           | <b>PK</b>                        |  |  |
| NombreUni            | Varchar2<br>(50)             | <b>NOT NULL</b>                  | nombreTitu                            | <b>VARCHAR</b><br>2(60) | <b>NOT NULL</b>                  |  |  |
|                      |                              |                                  |                                       |                         |                                  |  |  |
|                      | <b>Estudiante</b>            |                                  |                                       | <b>Profesor</b>         |                                  |  |  |
| <b>ATRIBUTO</b>      | <b>TIPO</b>                  | <b>RESTRIC.</b>                  | <b>ATRIBUTO</b>                       | <b>TIPO</b>             | <b>RESTRIC.</b>                  |  |  |
| <b>DNI</b>           | <b>VARCHAR</b><br>2(10)      | PK                               | <b>DNI</b>                            | <b>VARCHAR</b><br>2(10) | <b>PK</b>                        |  |  |
| <b>NOMBREESTU</b>    | <b>VARCHAR</b><br>2(20)      | <b>NOT NULL</b>                  | NOMBREPROF                            | <b>VARCHAR</b><br>2(20) | <b>NOT NULL</b>                  |  |  |
| <b>APELLIDOSESTU</b> | <b>VARCHAR</b><br>2(30)      | <b>NOT NULL</b>                  | <b>APELLIDOSPROF</b>                  | <b>VARCHAR</b><br>2(30) | <b>NOT NULL</b>                  |  |  |
| <b>EMAIL</b>         | VARCHAR<br>2(30)             | <b>NOT NULL</b><br><b>UNIQUE</b> | <b>EMAIL</b>                          | <b>VARCHAR</b><br>2(30) | <b>NOT NULL</b><br><b>UNIQUE</b> |  |  |
| <b>ESTADO</b>        | <b>NUMBER</b>                | <b>NOT NULL</b>                  | <b>ESTADO</b>                         | <b>NUMBER</b>           | <b>NOT NULL</b>                  |  |  |
|                      |                              |                                  | UNIVERSIDAD_CIFU<br><b>NIVERSIDAD</b> | <b>VARCHAR</b><br>2(10) | <b>NOT NULL</b>                  |  |  |

<span id="page-44-0"></span>Capacho Portilla, J. R. y Nieto Bernal, W. 2017. *Diseño de bases de datos. Pág 79.* [6](#page-44-1)

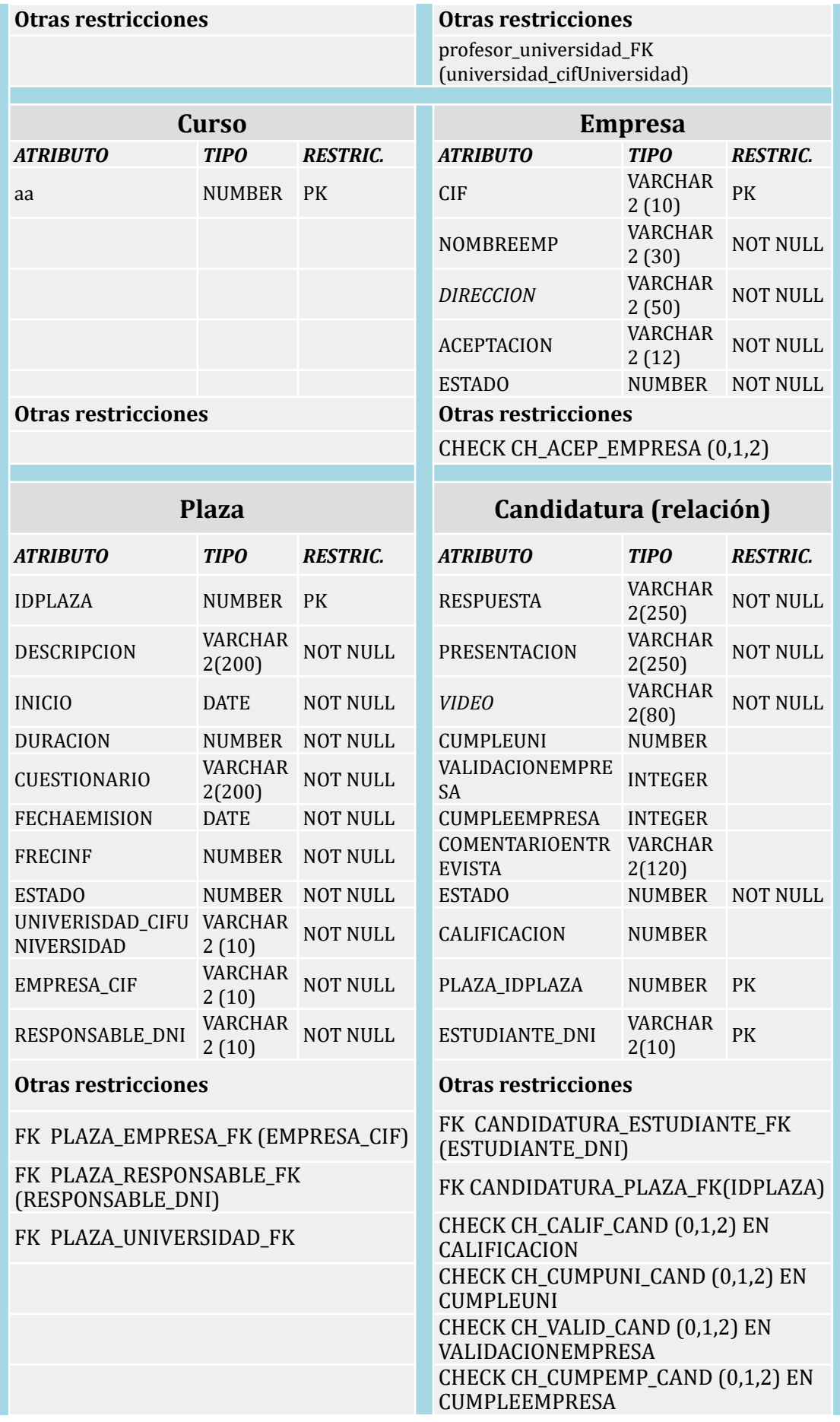

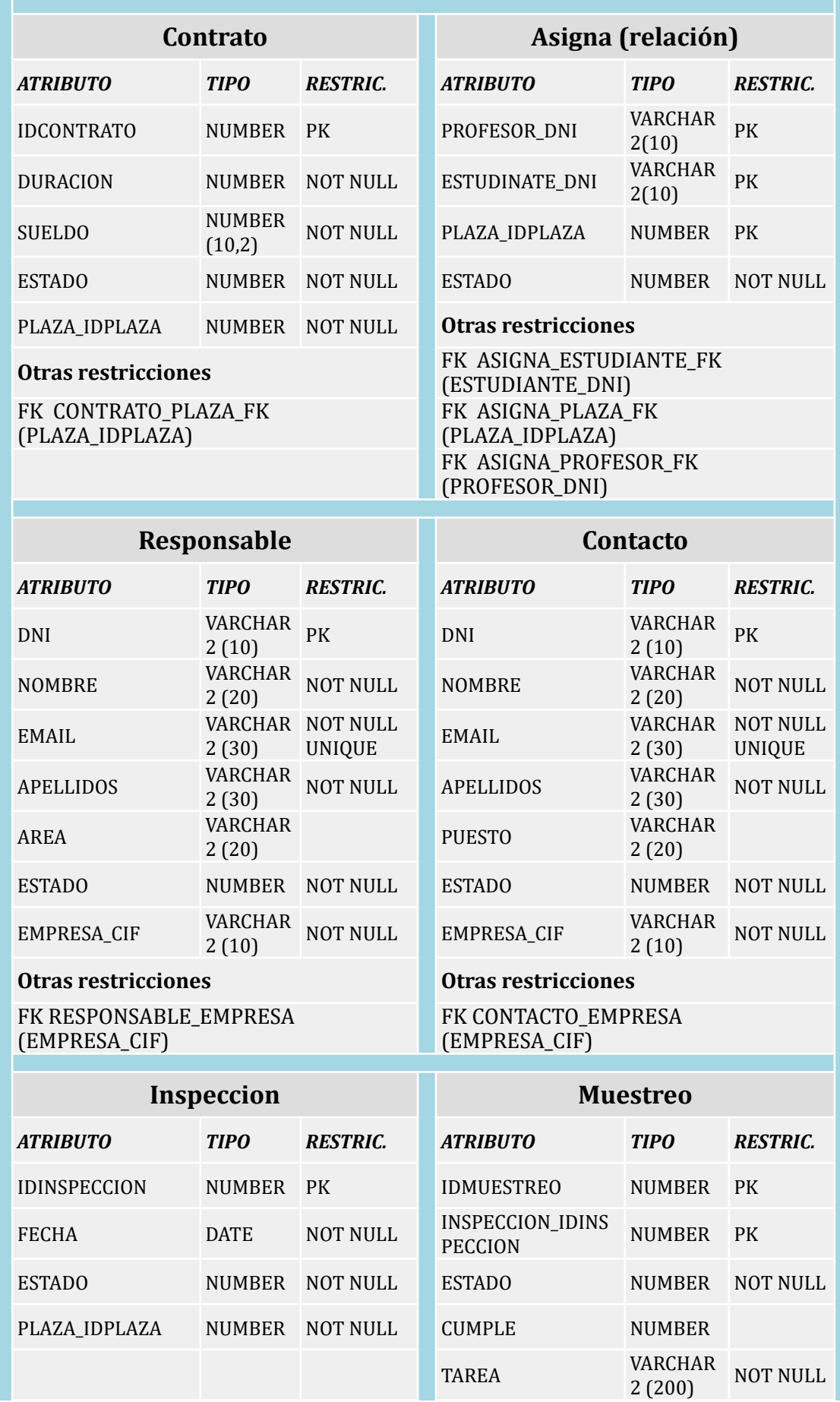

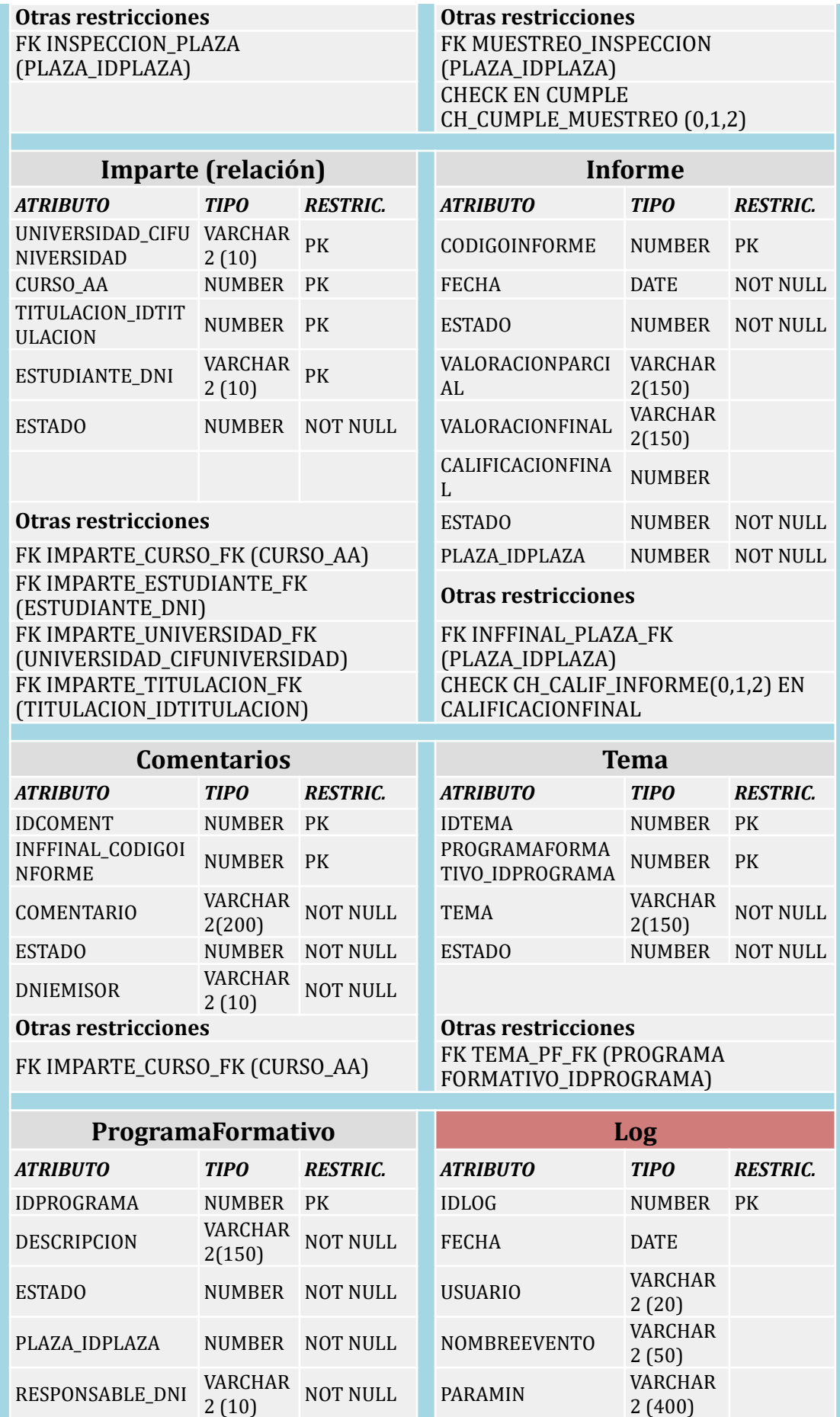

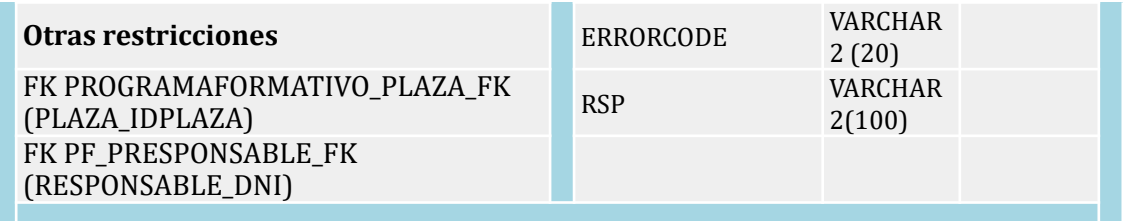

### *2.2.3.2 Detalle de tablas del repositorio estadístico*

Se han configurado las tablas del repositorio estadístico con las consultas exigidas en el apartado de requerimiento, de forma que, al ejecutarse las consultas, los datos obtenidos queden guardados de forma permanente.

Esto supone un acceso ágil a datos históricos que ayudará a la toma de decisiones y a la gestión del conocimiento.

En este punto se observa que, haciendo uso de una entidad auxiliar, se optimiza el espacio en la tabla Curso\_DW, por lo que se añade la tabla Aux\_DW a las entidades vistas en el diseño conceptual.

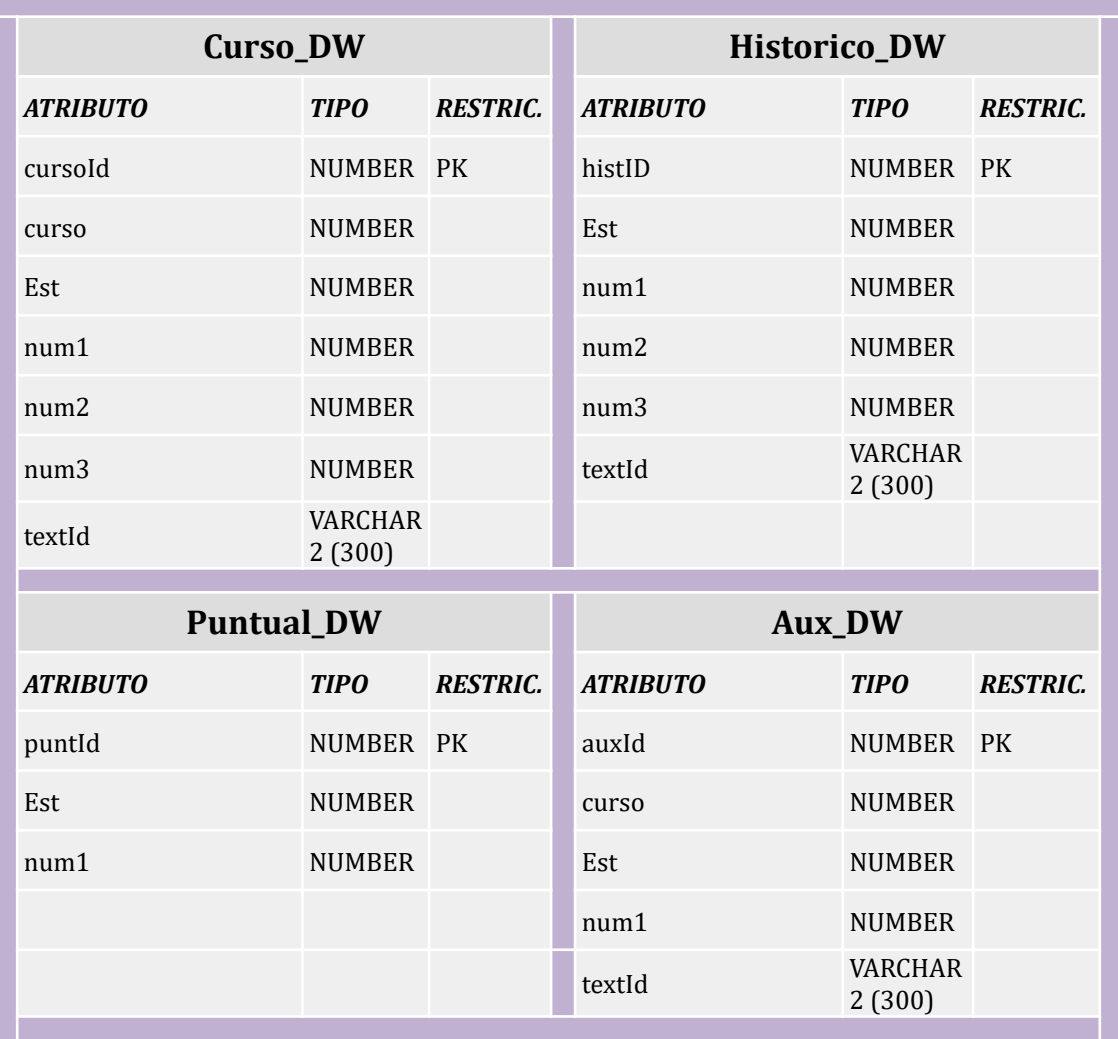

## **2.3. Implementación**

Una vez creado el marco mediante el cual se almacenan y relacionan los datos en el apartado anterior, se debe implementar la base de datos, dotándola de los mecanismos necesarios para que pueda gestionar su espacio virtual, sus mecanismos de representación y sus restricciones.

Como se ha comentado, el SGBD seleccionado es el Oracle XE 11G, y en los siguientes apartados se describen las operaciones necesarias para conseguir que la BD cumpla los requerimientos establecidos.

#### *2.3.1 Tablespaces*

Otro elemento que trabajaremos serán los espacios de trabajo donde se almacenarán los datos de nuestras base de datos. Para ello debemos definir los espacios mediante comandos SQL.

Se han planteado dos espacios virtuales que, en este caso, se consolidan en dos archivos en los que almacenar los valores: uno para almacenar los valores genéricos de la base de datos y otro exclusivo para el Data Warehouse, de forma que se agilice el acceso a ambos sin que las tareas de consultas estadísticas interfieran en la gestión propia de los valores del resto de la BD.

- El archivo de la base de datos, excluyendo el repositorio estadístico, será el *tbs\_data.dbf*.
- El archivo del repositorio estadístico será el *tbs\_DW.DBF*

No se ha definido ningún *tablespace* temporal, ya que el que crea por defecto Oracle cumple las funciones que necesitamos.

Entre los parámetros indicados en los espacios virtuales, se les asigna un espacio máximo de 120 MB a *tbs\_data* y 50 MB a *tbs\_DW*, que consideramos que será suficiente (esto podría modificarse en un futuro, o trabajar con varios archivos que formen un solo espacio virtual contemplando la escalabilidad de la BD). El *script* de este apartado es *01\_TablespaceAndUsers.SQL*

### *2.3.2 Usuarios*

En cuanto a la gestión de los usuarios, se ha considerado generar dos usuarios nuevos que tengan el acceso limitado a cada uno de los espacios virtuales (*tablespaces*), de forma que el perfil de usuario que pueda estar interesado en temas estadísticos no tenga acceso al resto de tablas de la base de datos.

En base a estos argumentos, se han generado los siguientes usuarios:

Usuario: general (contraseña: 1234), acceso a *tbs\_data*

Usuario: DW (contraseña: 1234), acceso a *tbs\_dw*

Se les otorga control total a ambos en sus respectivos espacios. El *script* de este apartado es el mismo que el anterior *01\_TablespaceAndUsers.SQL*

#### *2.3.3 Secuencias*

En el diseño conceptual y lógico hemos definido algunos atributos de entidades como secuenciales (*Sequential*): son atributos a los que se les asignará automáticamente un número, que en este caso será el identificador o primar key de la tabla.

La transformación al modelo físico, pasa designar estos atributos como numéricos en la generación de las tablas (*NUMBER o INTEGER*) y crear una SECUENCIA que gestione el número que le corresponde a cada registro. Por este motivo se han creado las siguientes secuencias:

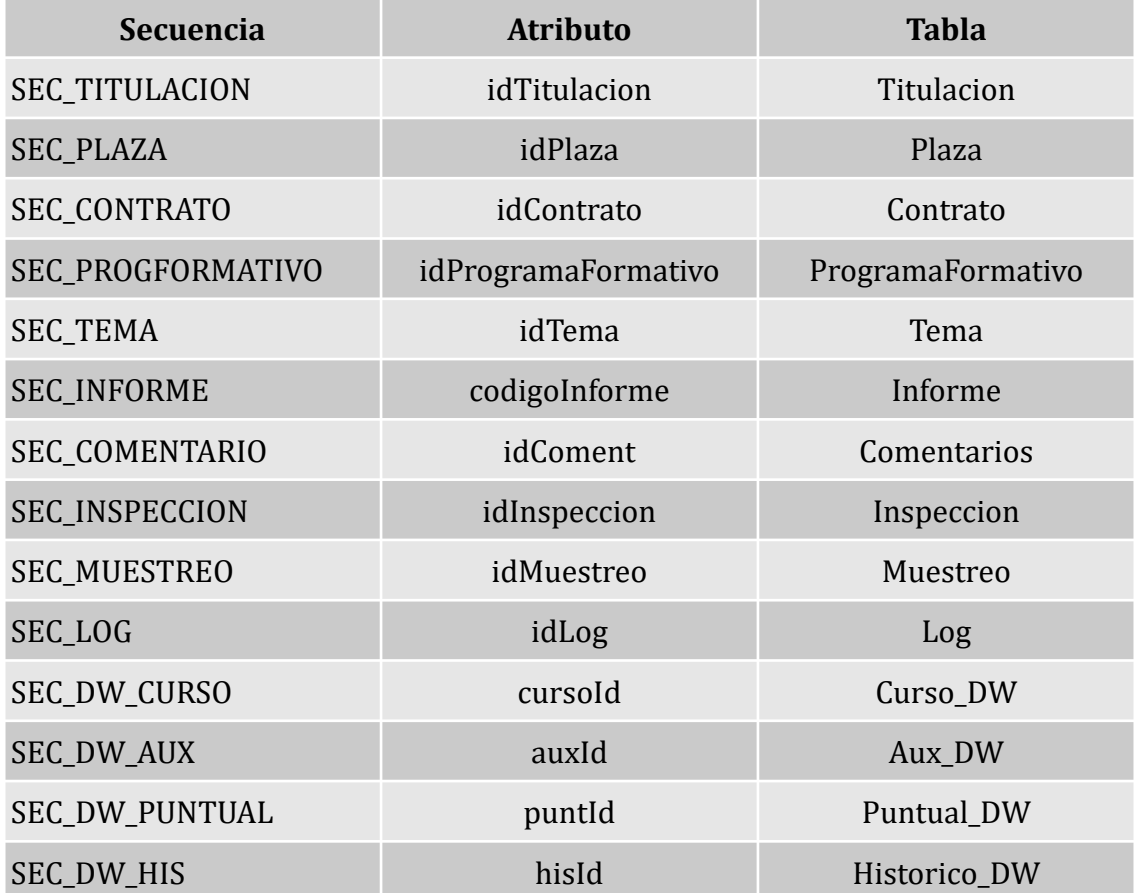

## *2.3.4 Disparadores de gestión*

Para el funcionamiento de la base de datos es interesante generar unos automatismos que faciliten la gestión de la misma, de forma que el usuario pueda abstraerse de estas tareas, lo que también permite reducir el factor humano de los posibles problemas de consistencia.

En esa línea se han creado varios disparadores para hacer tareas sencillas. En la siguiente tabla se desglosan los detalles.

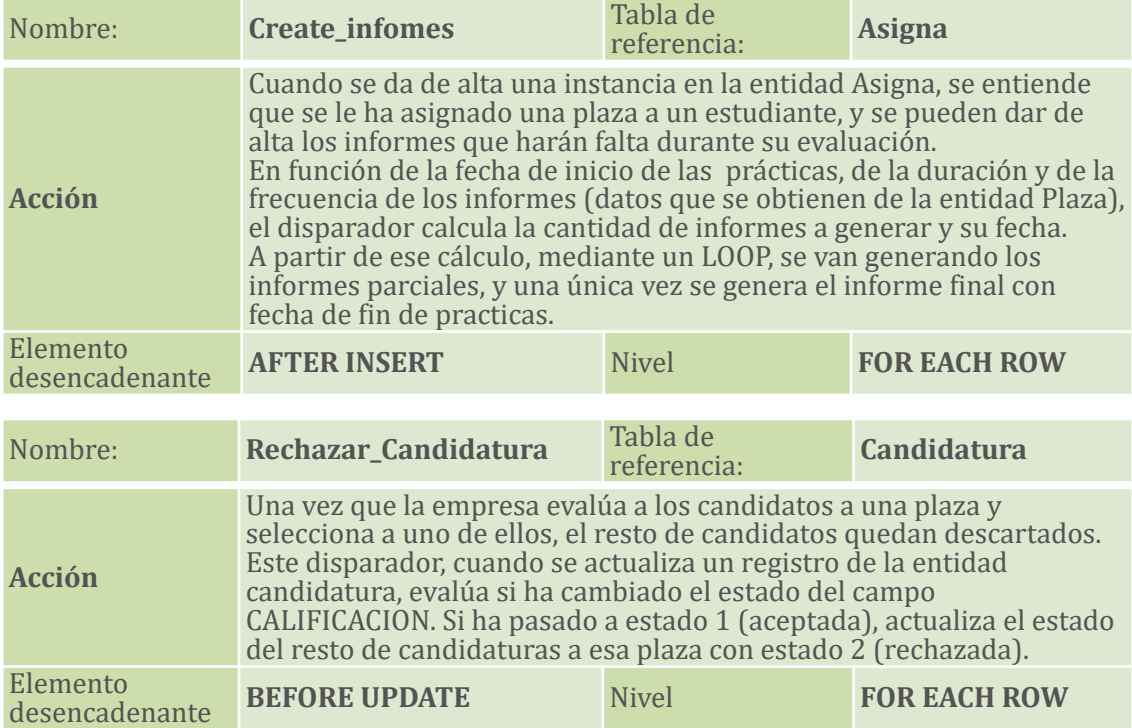

## *2.3.5 Disparadores para el Data Warehouse*

El sistema de alimentación de datos del repositorio estadístico se ha planteado de forma que una serie de disparadores realicen la gestión de los datos de las tablas estadísticas de forma automática, llamando a sus respectivos procedimientos, los cuales se describen más adelante.

Cada disparador envía al procedimiento unos valores dependiendo de sus requerimientos, pero en todos los casos le devuelve un parámetro INS que le indica al procedimiento si llega de la parte *updating* o de *inserting.* Por ese motivo se llama a un mismo procedimiento en varias ocasiones en un mismo disparador.

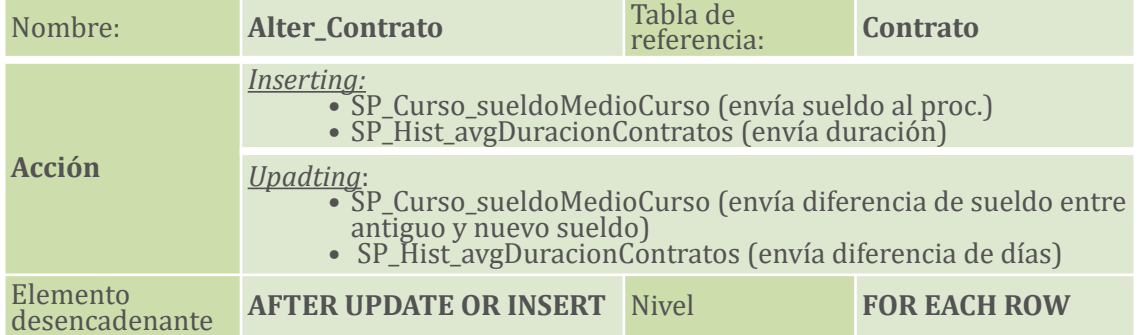

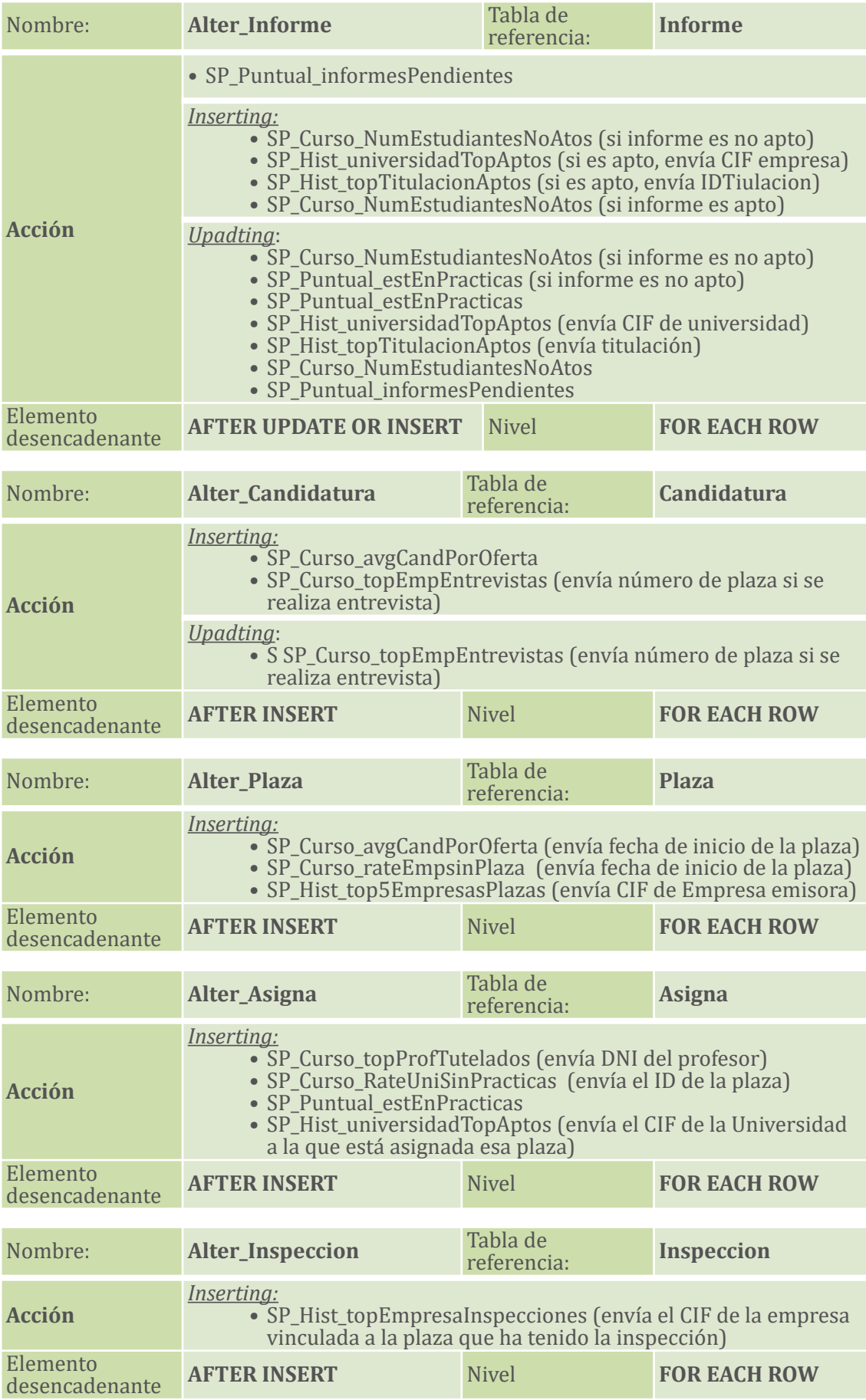

#### *2.3.6 Procedimientos ABM*

Debemos establecer mecanismos de control que permitan anticiparnos a posibles errores en las tareas de inserción, modificación y eliminado de los registros, como se contempla en el requisito no funcional 002. Estos mecanismos evalúan los parámetros de entrada, las inconsistencias o las relaciones, de forma que podamos asegurar la integridad de la BD y poder tener un registro en la tabla LOG que nos aporte información de calidad que nos permita tomar las acciones correctoras pertinentes.

Cada operación deja un registro en el LOG, según los requisitos no funcionales 11, 12 y 13. En los procedimientos se especifican las particulares de cada registro en en dicha tabla, pero en todos los casos se registra, como mínimo, el número de registro, la fecha, el usuario que lo ha invocado, el procedimiento que lo registra y los parámetros de entrada si los hubiese.

En las siguientes tablas se enumeran los procedimientos, y sus reglas aplicadas. En todos los procedimientos hay reglas comunes que no se citarán para simplificar las tablas; se verifica que ningún parámetro de entrada sea *NULO* (salvo en casos muy puntuales en que está permitido); también se crea una regla *OTHERS* para los casos de errores imprevistos, y en todos los procedimientos de borrado y modificación se verifica que el elemento a alterar existe; de no ser así, se aplica la excepción *NO\_EXISTE:*

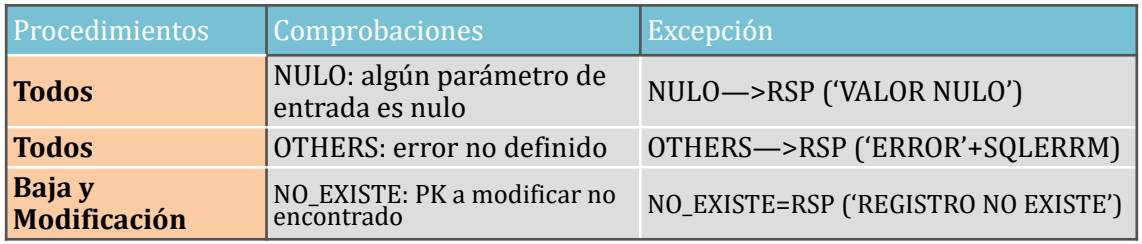

El resto de propiedades de los procedimientos serían las siguientes:

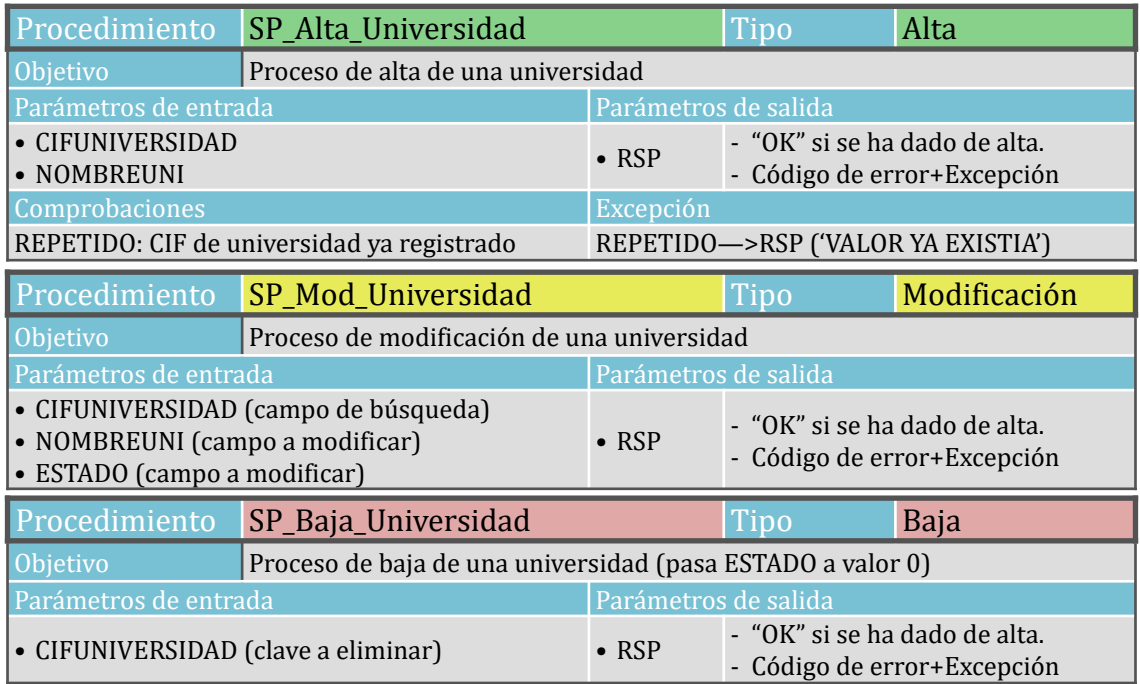

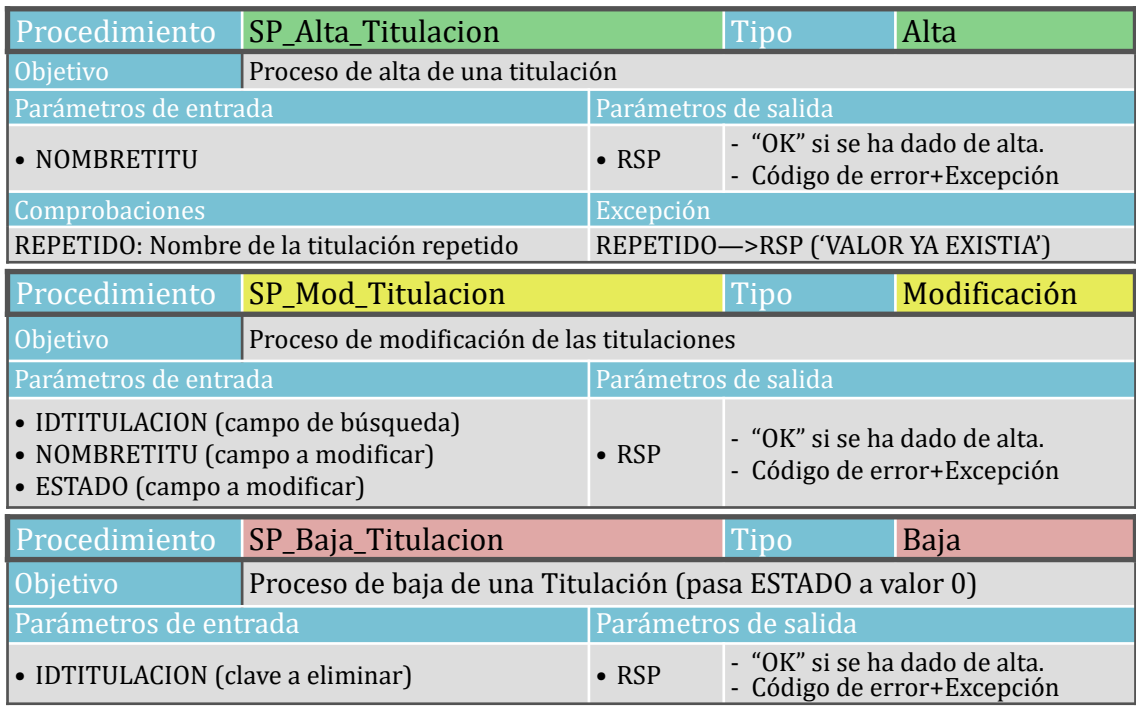

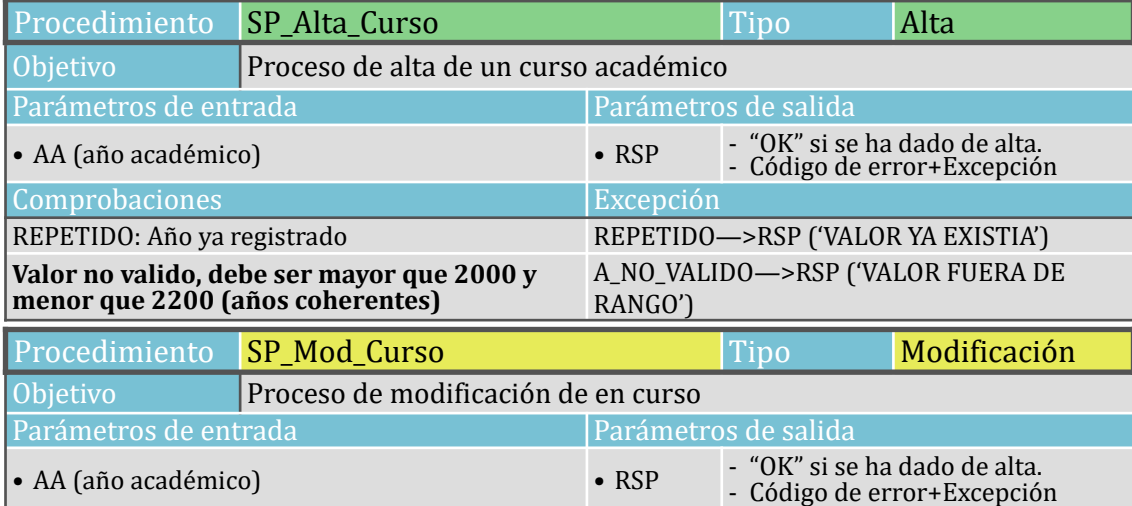

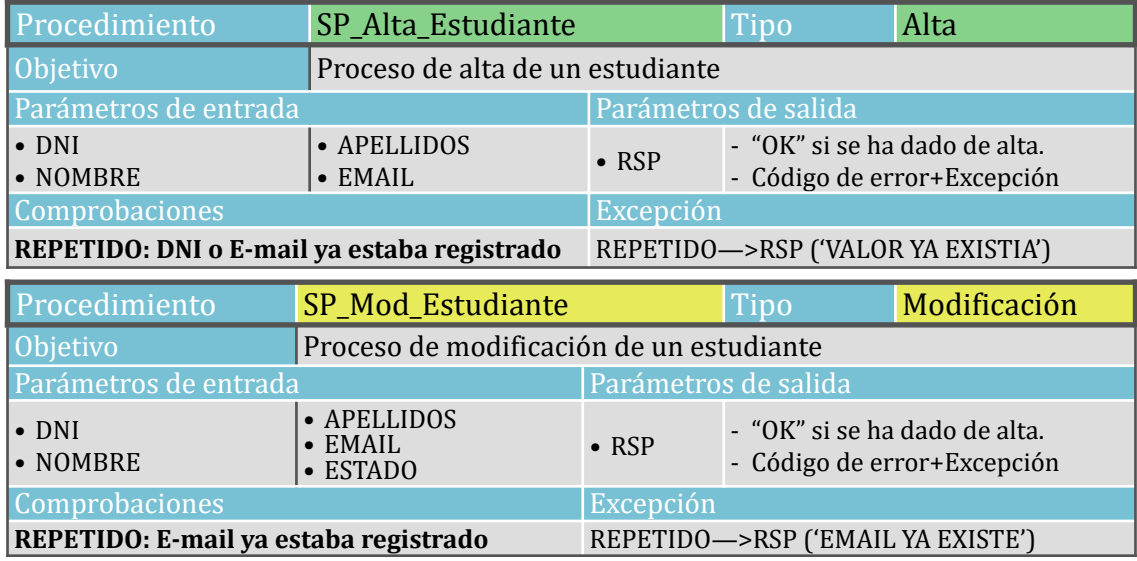

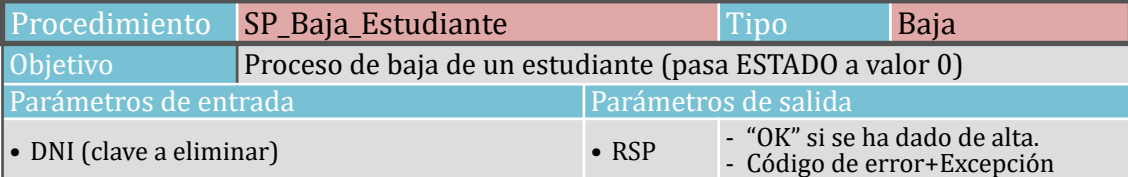

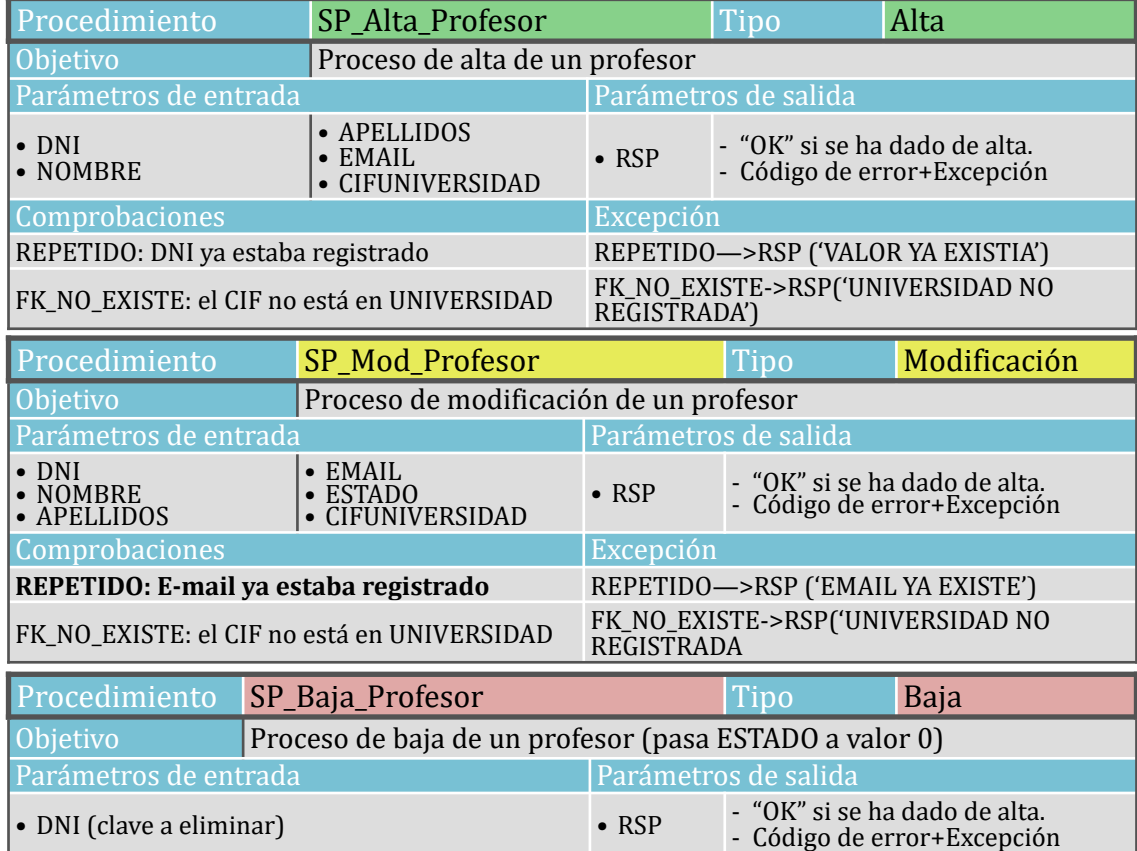

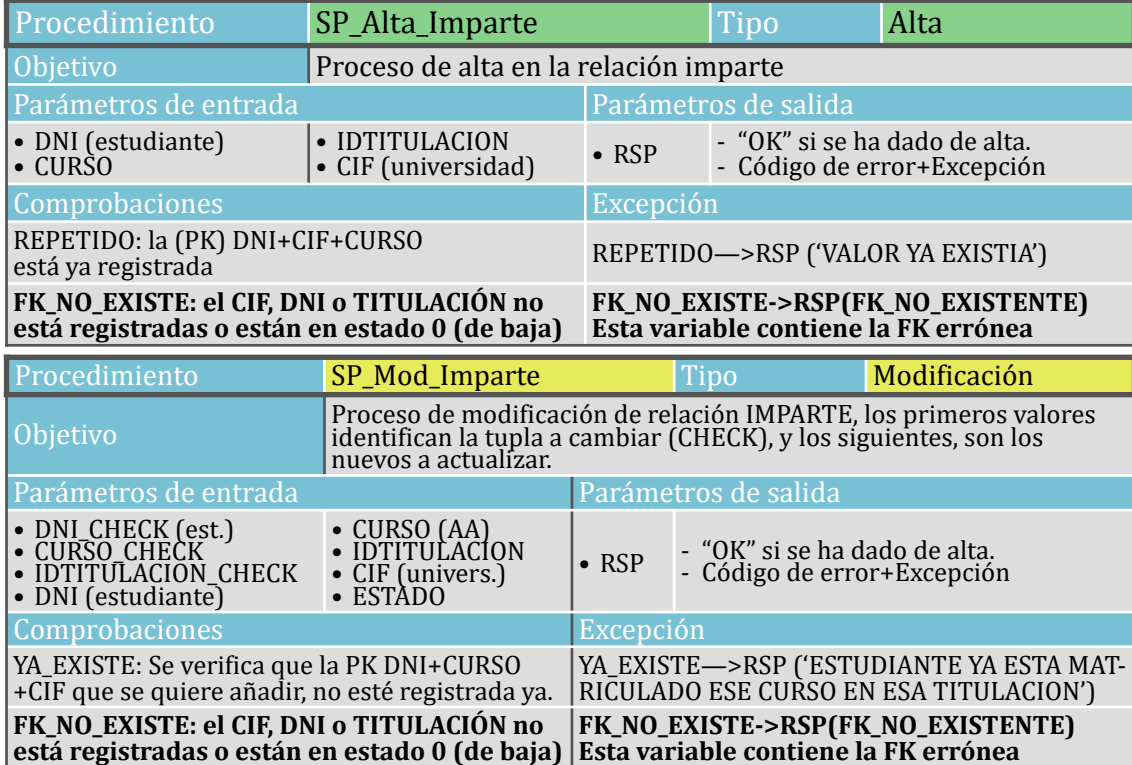

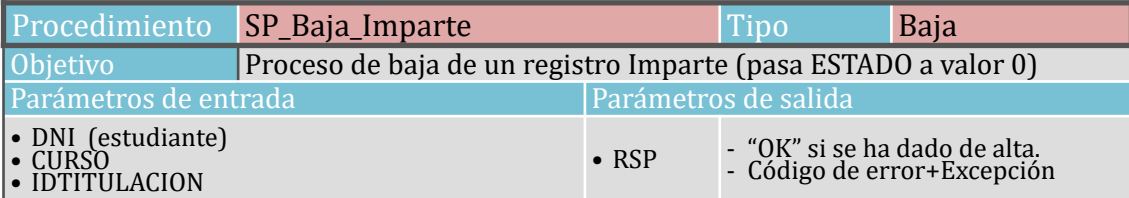

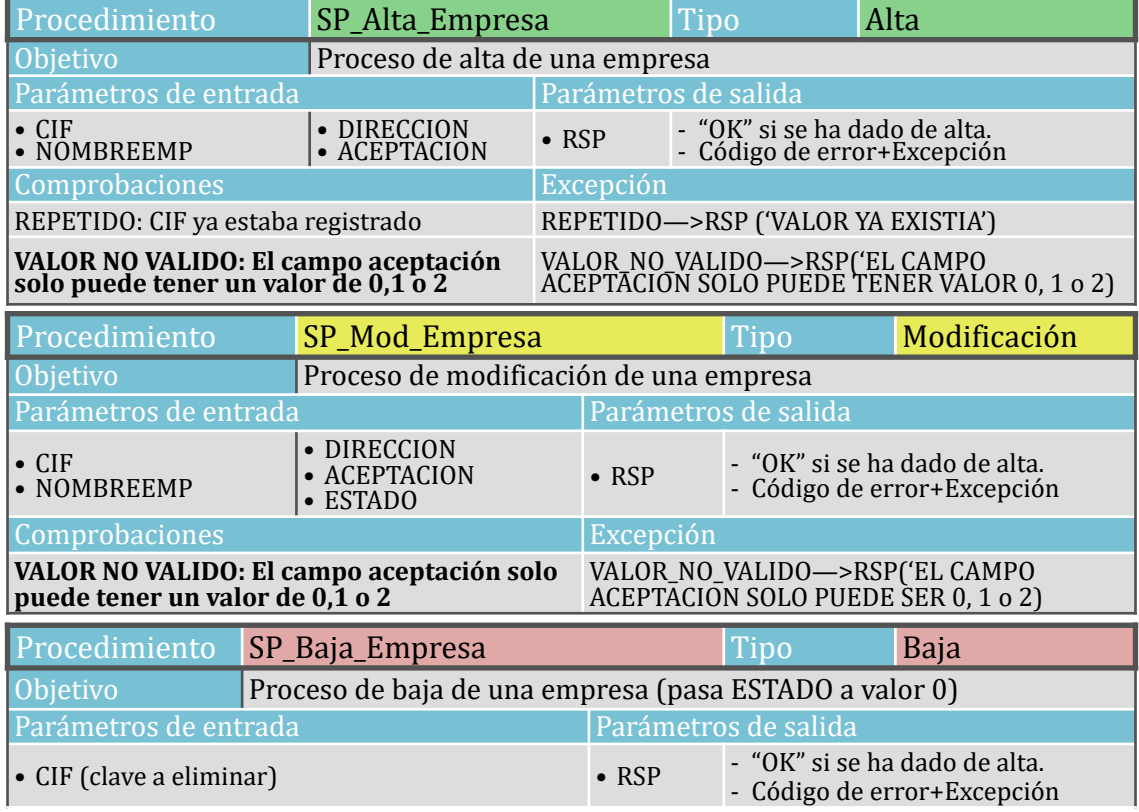

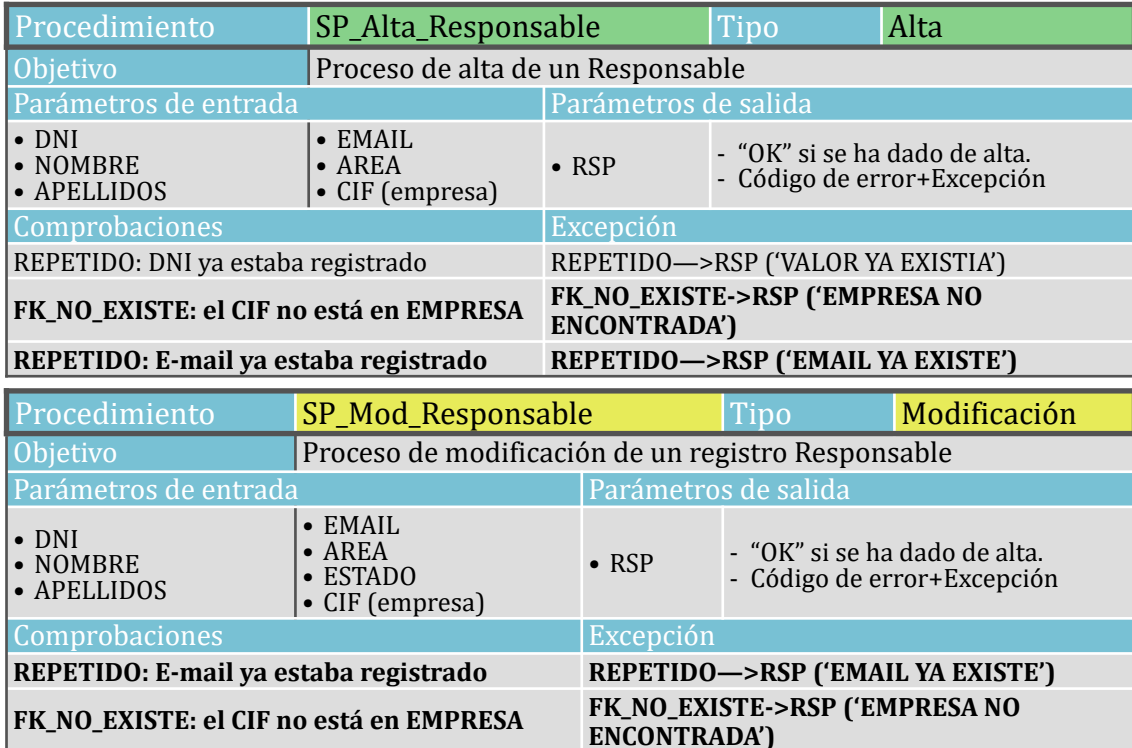

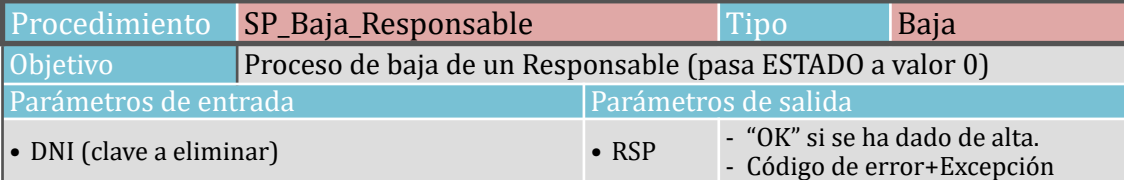

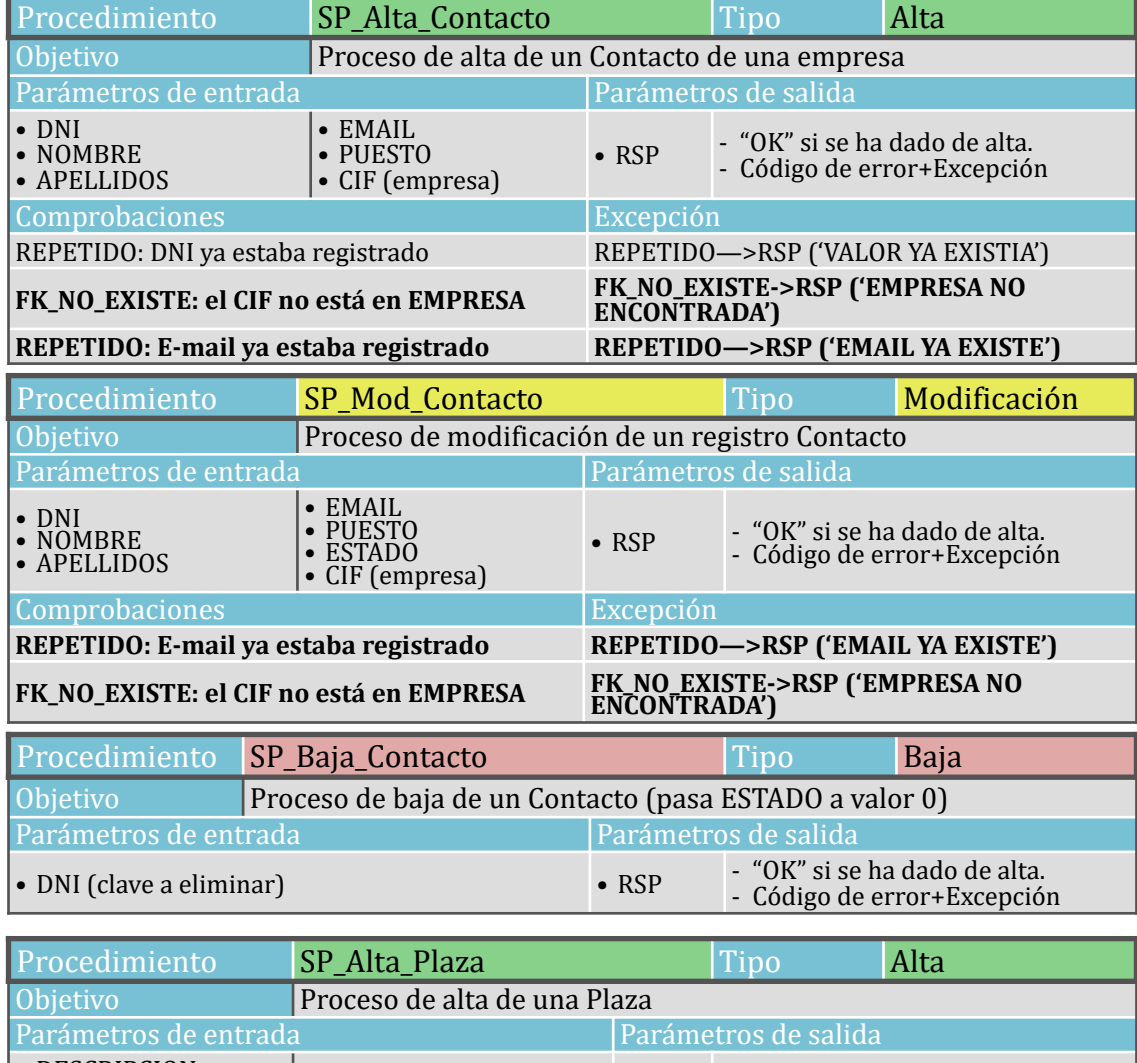

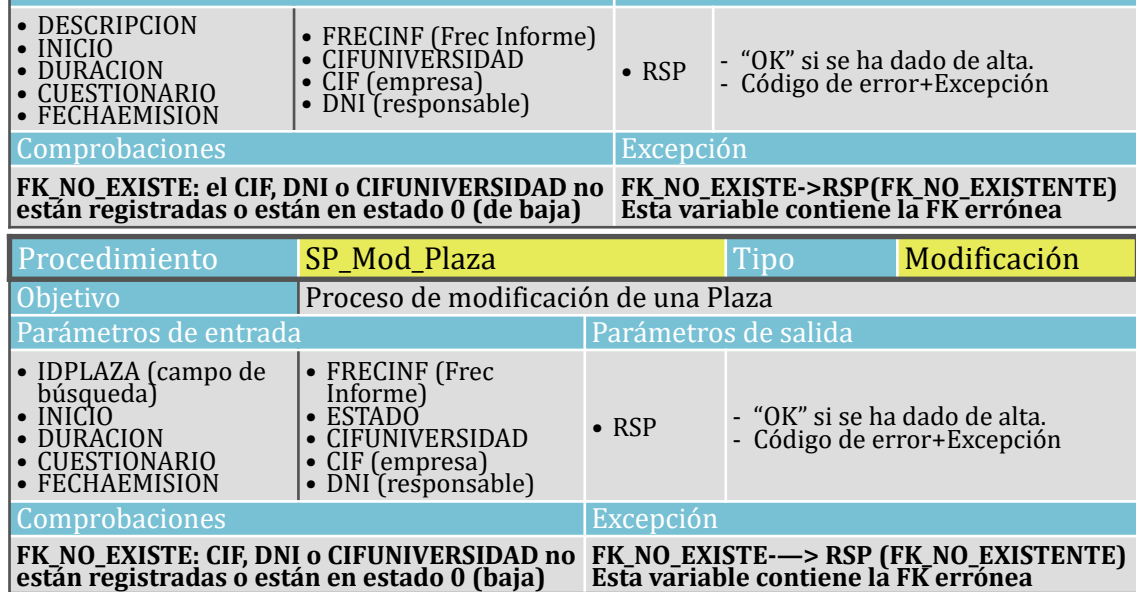

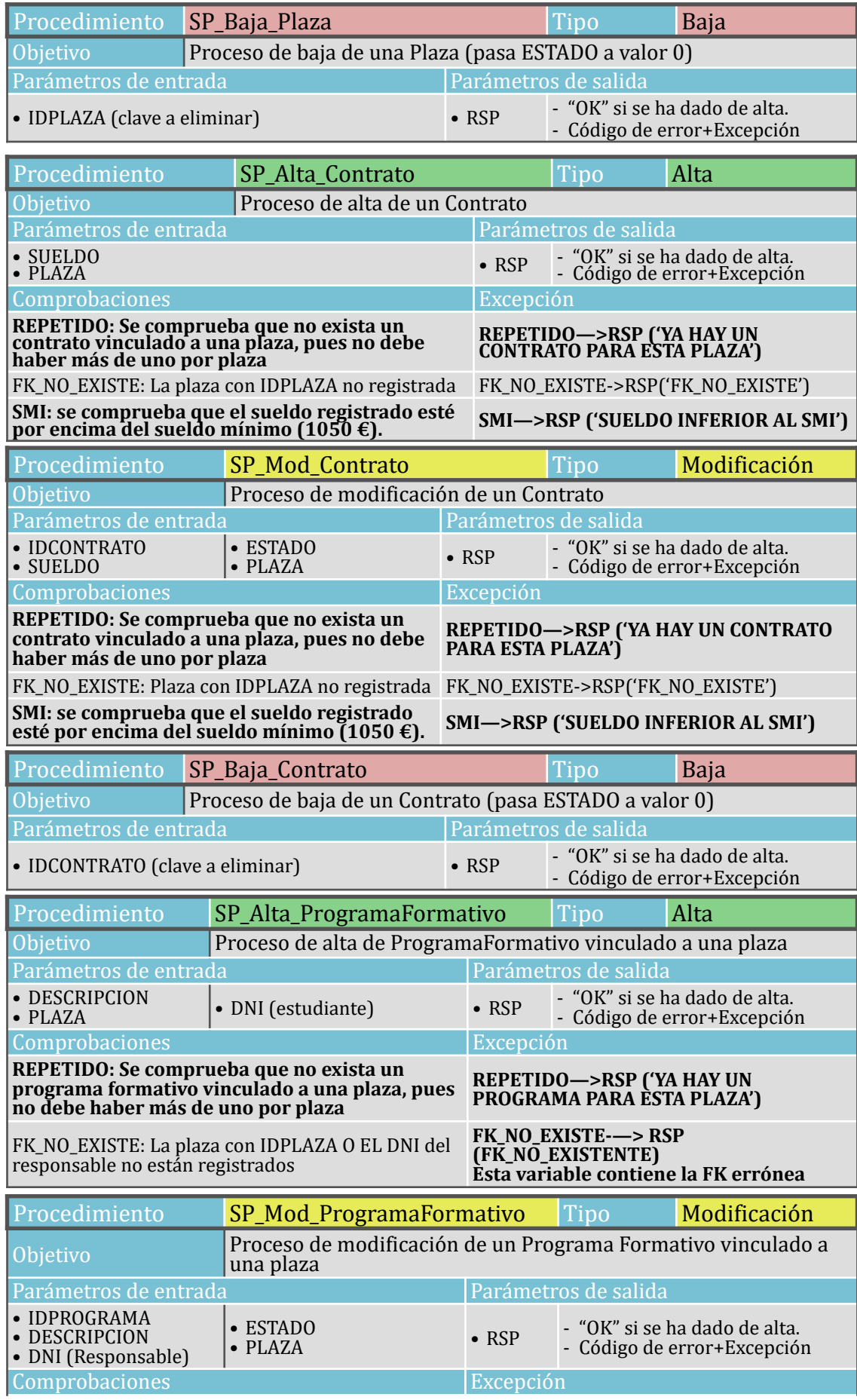

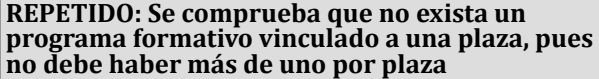

FK\_NO\_EXISTE: La plaza con IDPLAZA O EL DNI del responsable no están registrados

**REPETIDO—>RSP ('YA HAY UN CONTRATO PARA ESTA PLAZA')**

**FK\_NO\_EXISTE-—> RSP (FK\_NO\_EXISTENTE) Esta variable contiene la FK errónea**

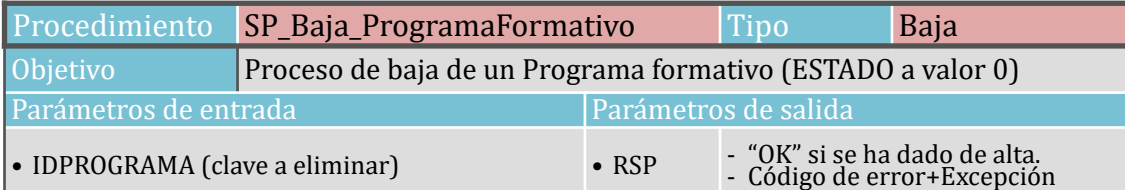

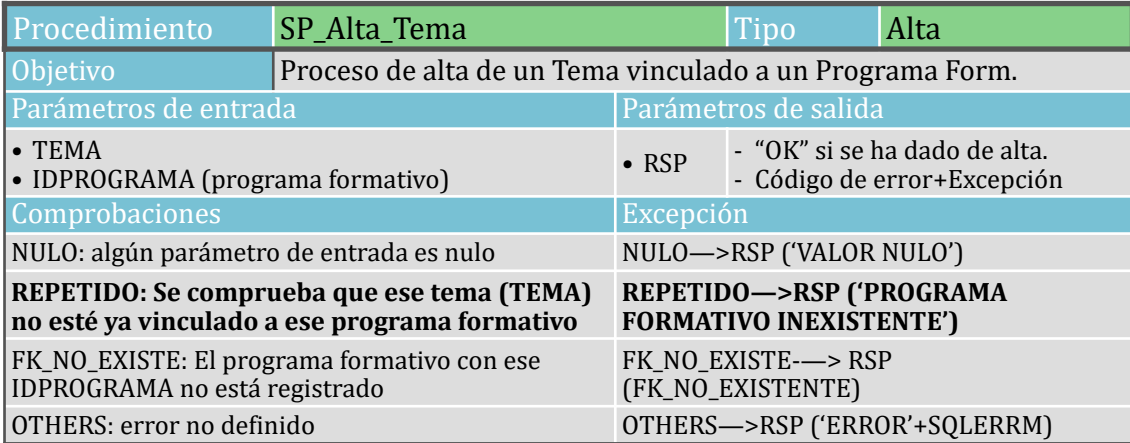

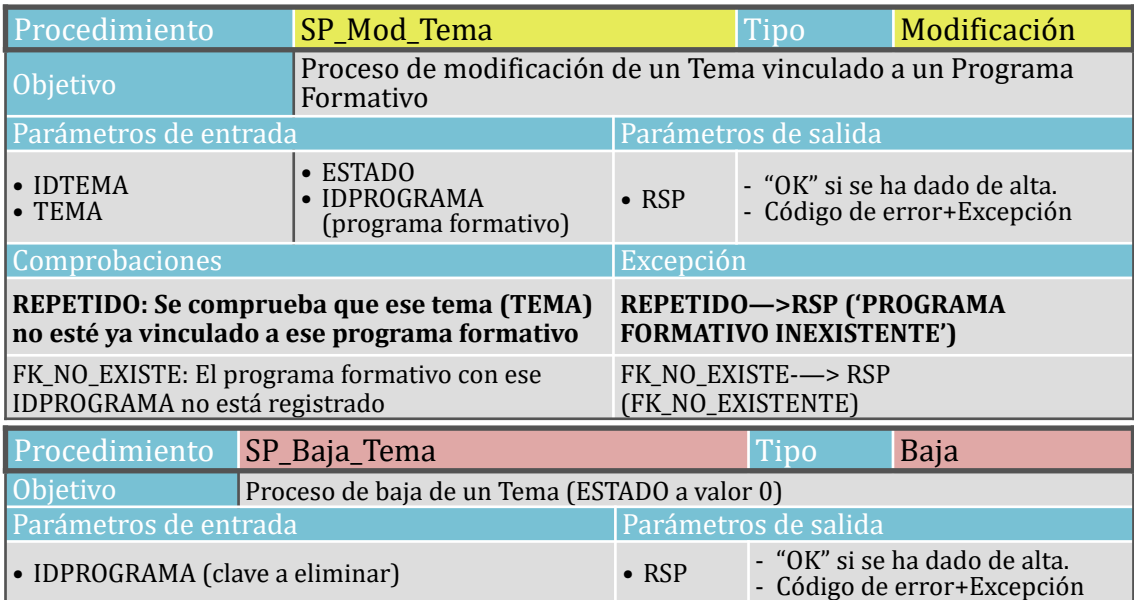

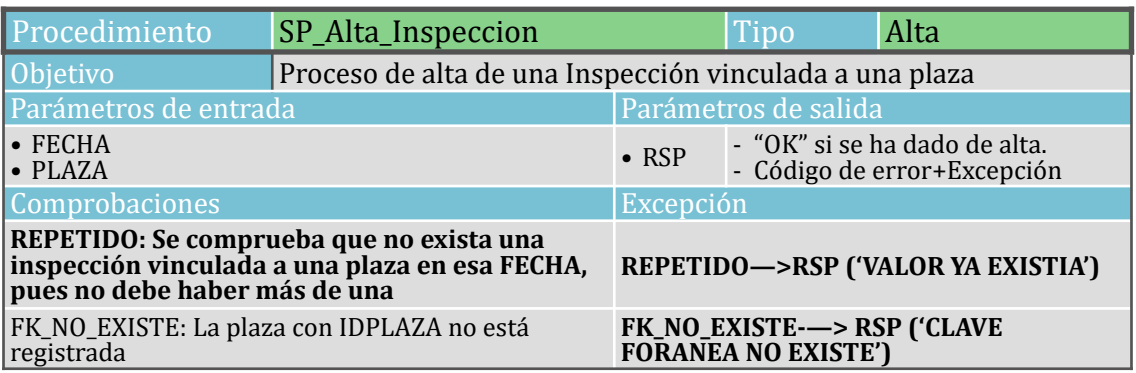

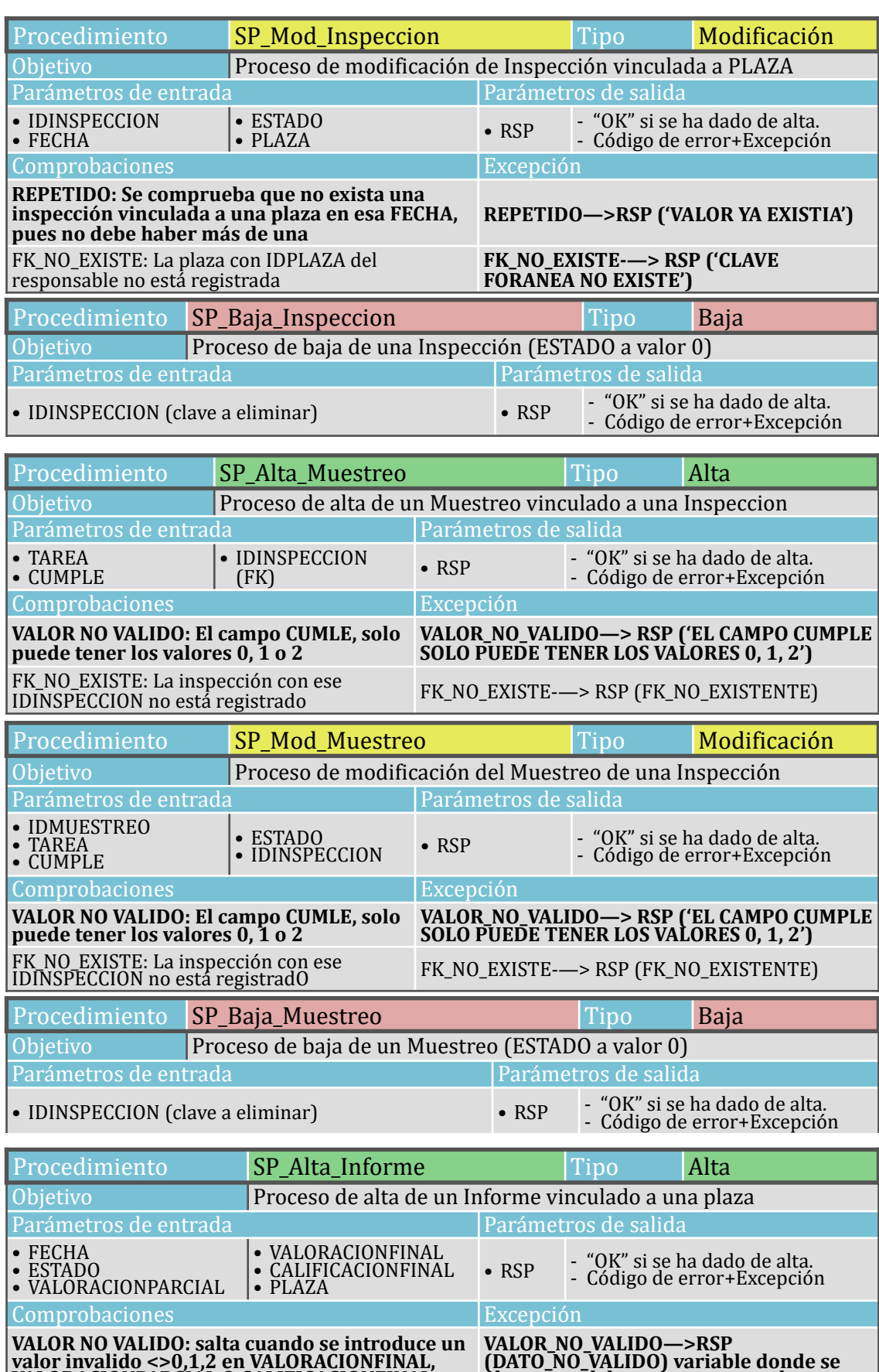

FK\_NO\_EXISTE: La plaza con IDPLAZA del **FK\_NO\_EXISTE-—> RSP ('CLAVE**<br>responsable no está registrada **FORANEA NO EXISTE')** 

**almacena el dato que provoca el error**

**FK NO EXISTE—> RSP ('CLAVE<br>FORANEA NO EXISTE')** 

**VALORACIONPARCIAL O CALIFICACIONFINAL**

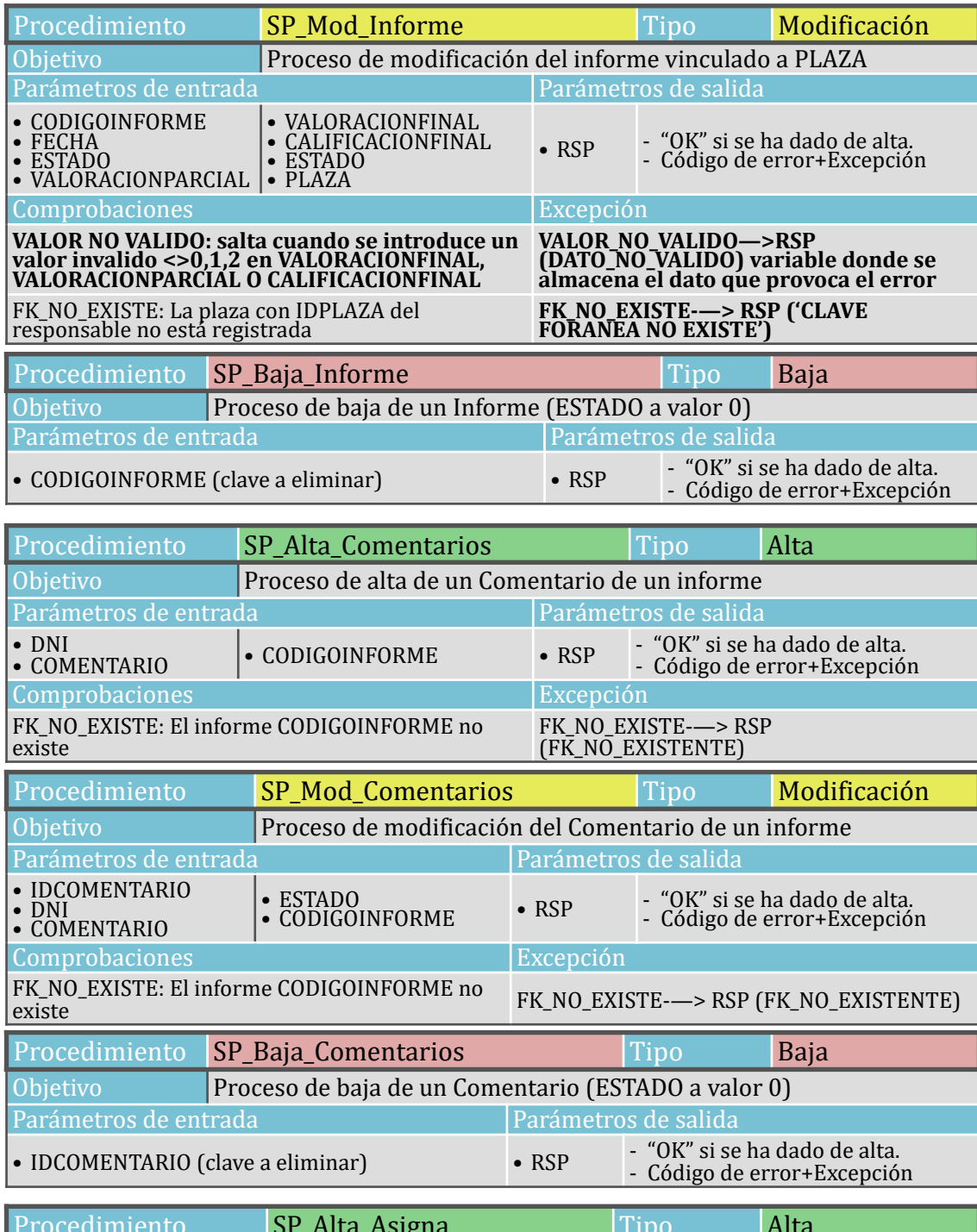

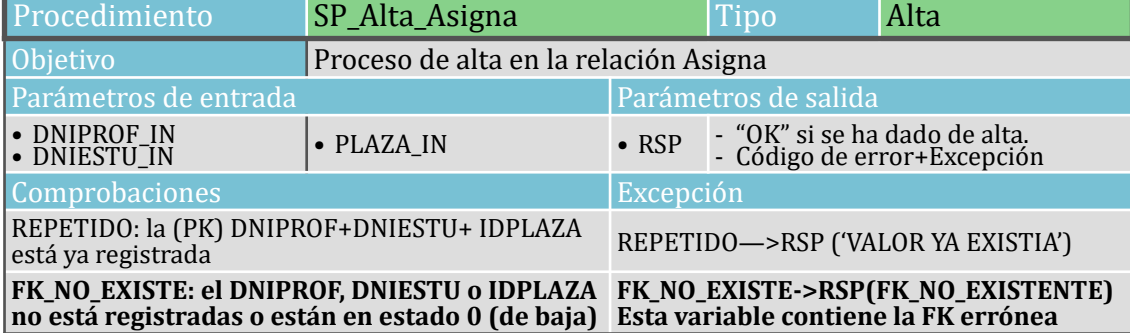

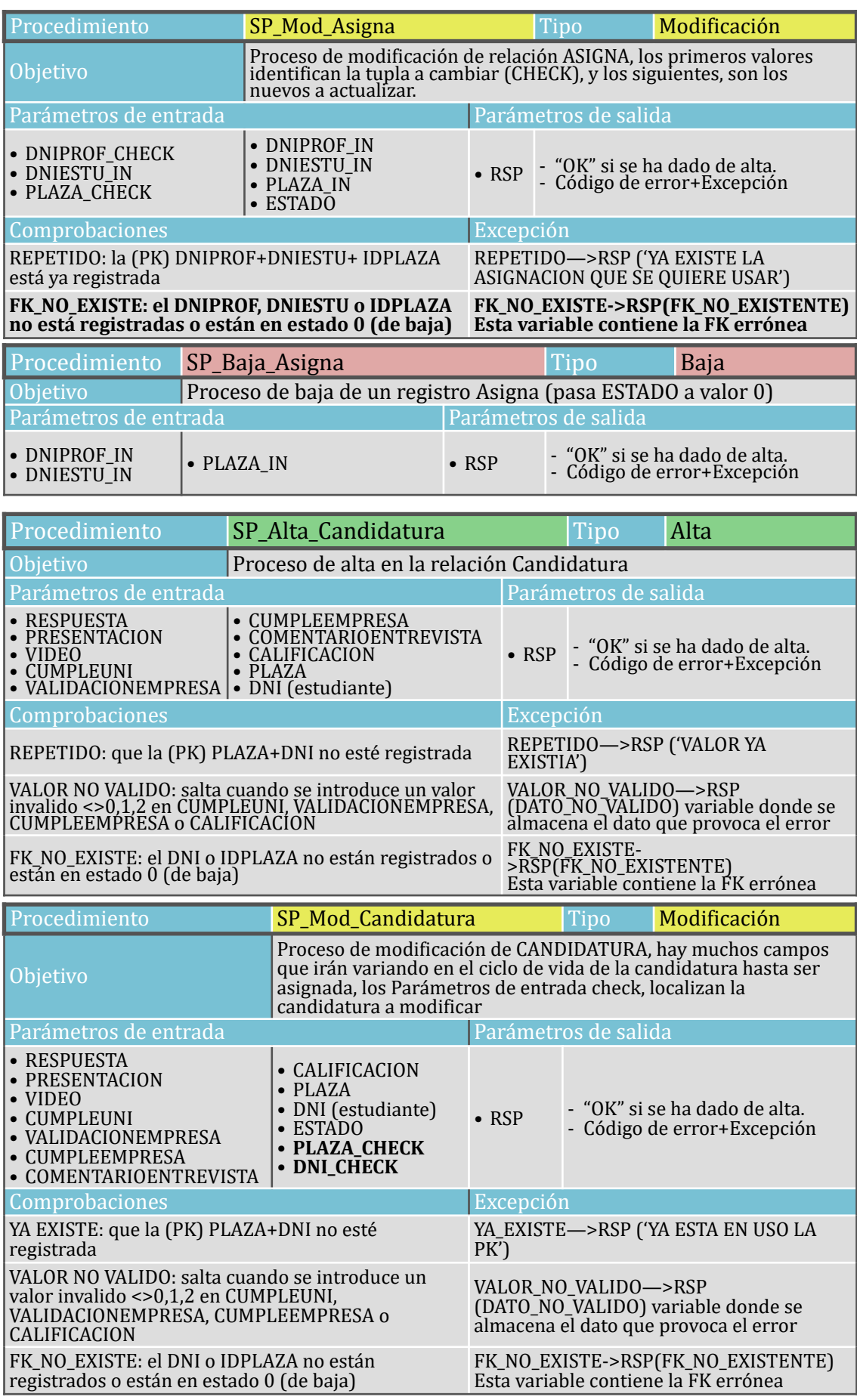

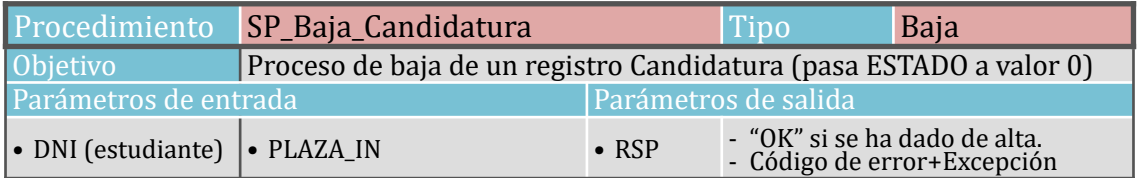

Tras generar los procedimientos anteriores, la BD ya estaría en disposición de realizar la inserción de un paquete mínimo de datos de prueba que nos permitan ver el funcionamiento de los sistemas implantados hasta el momento.

## *2.3.7 Procedimientos Repositorio Estadístico*

En este apartado, se crearán los procedimientos almacenados para obtener los datos establecidos en los requisitos funcionales. Estos datos se almacenarán en las tablas del repositorio estadístico, para que posteriormente puedan ser consultados con sentencias sencillas en tiempo constante 1, como se solicita en el apartado de requisitos.

En primer lugar crearemos los procedimientos que nos aporten estos datos, posteriormente veremos el proceso de almacenaje y gestión. Los procedimientos están contenidos en el archivo *05\_Consultas\_DW.sql*.

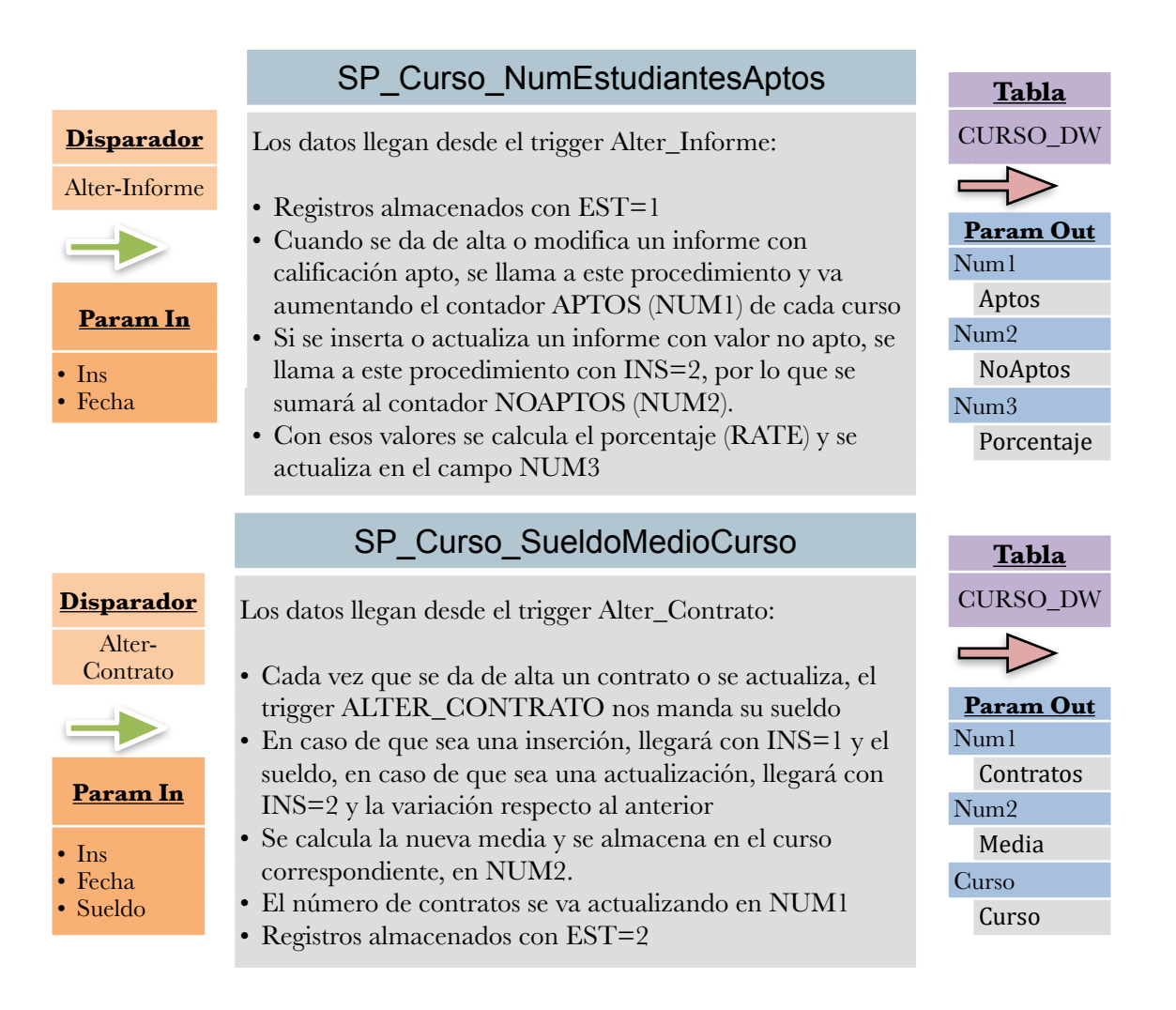

## Alter-Plaza

Alter-

#### **Param In**

- Ins
- Fecha
- IDplaza

Alter-Plaza Alter-<br>Candidatura

## SP\_Curso\_RateUniSinPracticas **Tabla**

**Disparador** El trigger Alter Univeridad lo activa cuando hay un alta:

- En este caso llega con fecha=NULL, así sabemos que viene de ese trigger, y podemos contar las universidades Universidas **Param Out** (NUM1).
	- El trigger Alter\_Plaza lo activa cuando hay un alta:
	- En ese caso hacemos uso de la tabla AUX\_DW, y vamos registrando las universidades (CIF) con plaza cada curso.
	- Si no estaba en la lista, aparte de agregarla, se va aumentando el contador de ese curso en la tabla CURSO\_DW el campo NUM2
	- Se calcula el porcentaje y se almacena en NUM3
	- Registros almacenados con EST=3

## SP\_Curso\_avgCandPorOferta **Tabla**

**Disparador** El trigger Alter\_Plaza lo activa cuando hay un alta:

• Llega con INS=2, por lo que aumentamos el contador de plazas de ese curso Candidatura **Param Out**

El trigger Alter\_Candidatura lo activa cuando hay un alta:

- Al llamarlo desde candidatura, llega con INS=1, y actualizamos el número de candidatura, llega con INS=1, y<br>Param Indiactualizamos el número de candidaturas de ese curso
	- Registros almacenados con EST=4

El trigger Alter\_Candidatura nos avisa:

Por último calculamos la media de candidaturas por plaza y lo registramos en NUM3

## SP\_Curso\_topEmpEntrevistas **Tabla**

COMENTARIOENTREVISTA activo. Este campo nos

indica que se ha llevado a cabo una entrevista.

• Se contabilizan las entrevistas en NUM1 para cada

## **Disparador**

• Ins • Fecha

Alter-<br>Candidatura

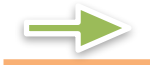

- Ins • Fecha • IDPlaza
- empresa. • Registros almacenados con EST=5

comentario entrevista.

## SP\_Curso\_topProfTutelados **Tabla**

### **Disparador**

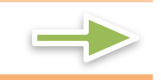

- 
- Ins
- Fecha
- DNIProf
- El trigger Alter\_Asigna llama al proc. Cuando hay un alta Alter-Asigna **Param Out** en ASIGNA.
- En ese caso se da de alta al profesor en el curso, y si ya **Param In** existe se va aumentando el numero de alumnos a los que Num2 tutela NUM1
	- Registros almacenados con EST=6

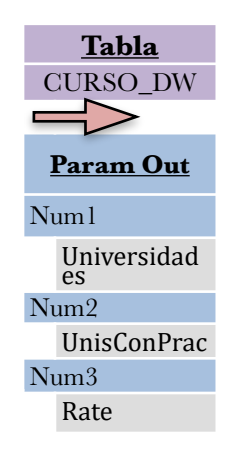

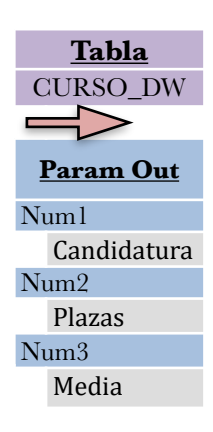

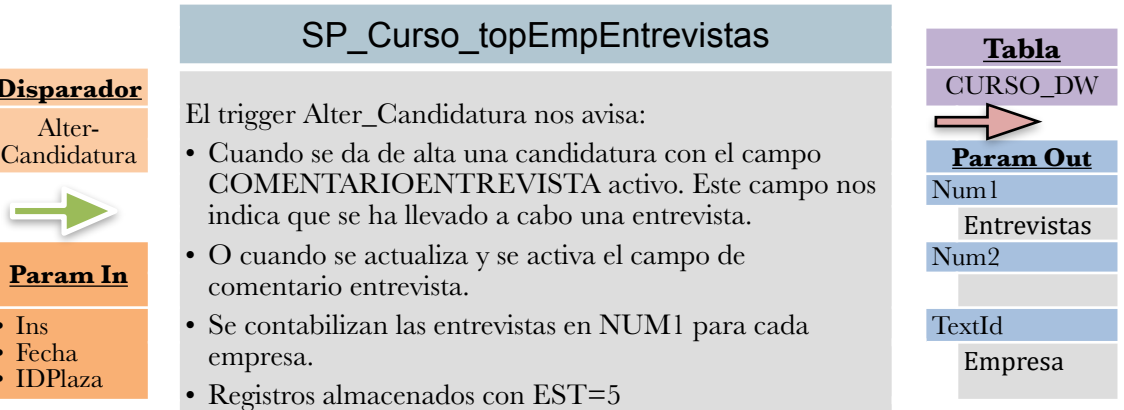

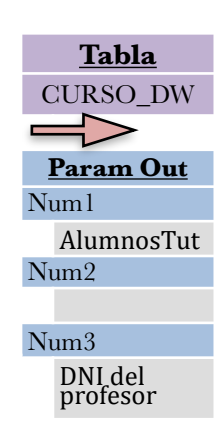

## SP\_Curso\_rateEmpSinPlaza **Tabla**

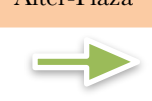

#### **Param In**

• Ins • Fecha

• CIFEmp

# Alter-Asigna

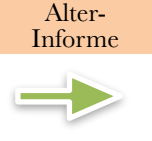

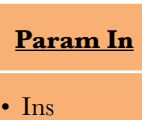

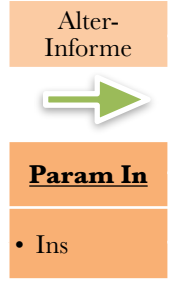

#### **Disparador** El trigger Alter Plaza llama al proc. Cuando hay un alta en PLAZA. Alter-Plaza PLAZA.<br>
• Hacemos uso de la tabla AUX\_DW para ir registrando Param Out

- las empresas que ofrecen plaza cada curso, y al da una de alta se va llevando la cuenta en el contador de la tabla CURSO\_DW NUM1
- Si la empresa que llega del trigger, esta registrada en el listado del año anterior lo contabilizamos en NUM2
- Al final tenemos las empresas que ofrecen plazas y las que repiten, la diferencia son las que dejan de ofrece, con eso se calcula el porcentaje
- Registros almacenados con EST=7

## **Disparador** SP\_Puntual\_EstEnPracticas Tabla

- El trigger Alter\_Asigna nos indica cuando se da de alta una estancia en prácticas, con lo cuan aumentamos el contador NUM1
- El trigger Alter\_Informe, nos informa mediante la **Param In** evaluación final, ya sea apto o no apto, de la finaliación Estudiante en de la estancia en prácticas
	- Registros almacenados con EST=1

## **Disparador** SP\_Puntual\_informesPendientes **Tabla**

- Informe Mediante el trigger Alter\_Informe, gestionamos este procedimiento:
	- Cuando se da de alta un informe INS=1, se aumenta el contador NUM1.
- Cuando un informe se marca como completado • Ins ESTADO=1, se llama al proc. con  $INS=2$  y se resta el pendientes contador NI M1 contador NUM1

## **Disparador** SP\_Hist\_universidadTopAptos **Tabla**

## Alter-Asigna

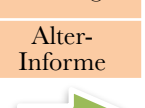

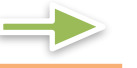

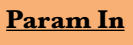

• Ins

- CIFUni
- Cada vez que se ASIGNA una plaza, se recibe la universidad con el parámetro INS=1, y se van contabilizando los estudiantes de cada universidad
- Cuando el que invoca el procedimiento es el trigger ALTER\_Informe, el parámetro INS es 2, y lo hace cuando un informe final es calificado de apto, por lo que se contabiliza en NUM2
- En NUM3 guardaremos el porcentaje de aptos
- Registros almacenados con EST=1

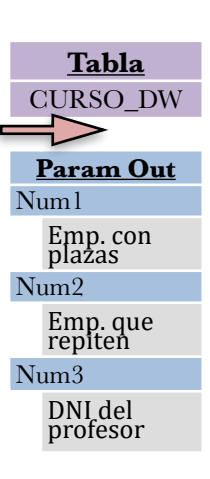

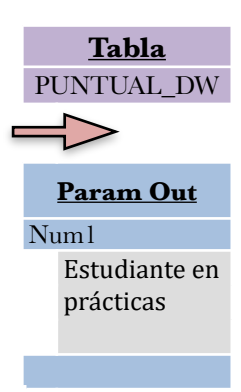

PUNTUAL\_DW

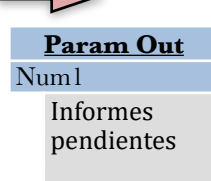

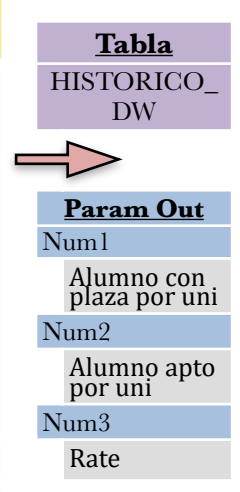

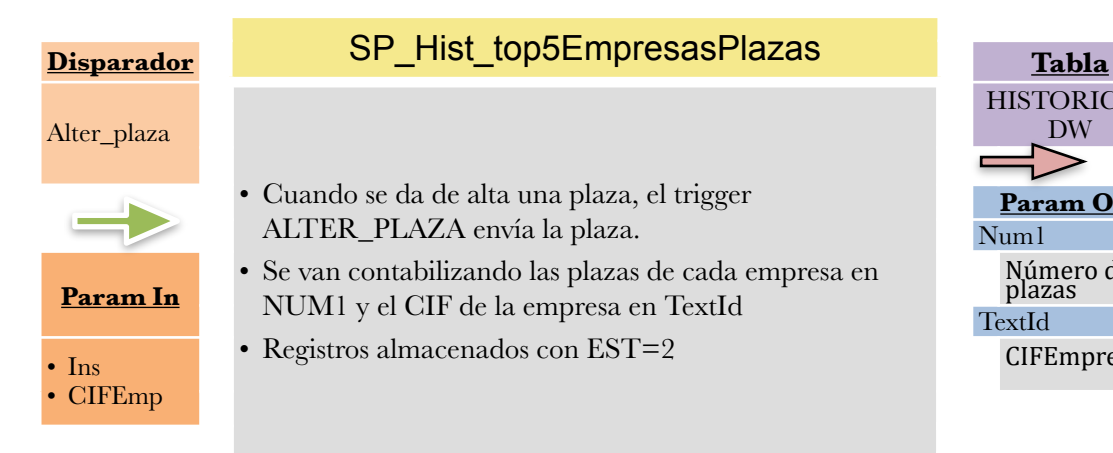

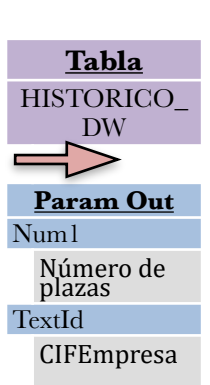

Alter\_Inspec

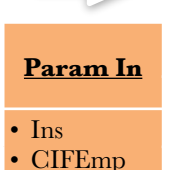

Alter\_Informe

**Param In**

**Param In**

• Ins • Duracion

• Ins • IDTitu

## **Disparador** SP\_Hist\_topEmpresaInspecciones **Tabla**

- cion Cuando se da de alta una inspección, el trigger ALTER\_INSPECCION envía el CIF de la empresa vinculada a la plaza inspeccionada.
	- Se van contabilizando las inspecciones de cada empresa en NUM1 y el CIF de la empresa en TextId
	- Registros almacenados con EST=3

## **Disparador** SP\_Hist\_topTitulacionAptos **Tabla**

- Cada vez que se da la calificación de apto a un informe final, el trigger ALTER\_INFORME llama al procedimiento, y este contabiliza los aptos por titulación.
- Se almacenan en Num1 y el IDtitulacion en Num3
- Registros almacenados con EST=4

## **Disparador** SP\_Hist\_avgDuracionContratos **Tabla**

Alter\_Contrato Los datos llegan desde el trigger Alter\_Contrato:

- Cada vez que se da de alta un contrato o se actualiza, el trigger ALTER\_CONTRATO manda su duración
- En caso de que sea una inserción, llegará con INS=1 y la duración, en caso de que sea una actualización, llegará con INS=2 y la variación respecto al anterior
- Se calcula la nueva media y se almacena en NUM2.
- El número de contratos se va actualizando en NUM1
- Registros almacenados con EST=5

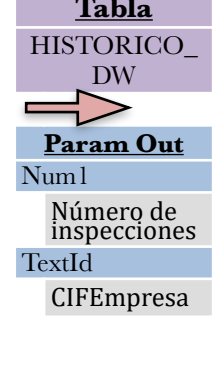

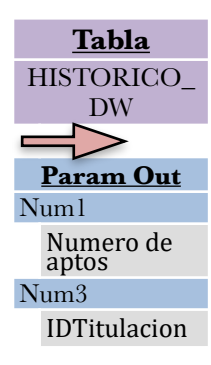

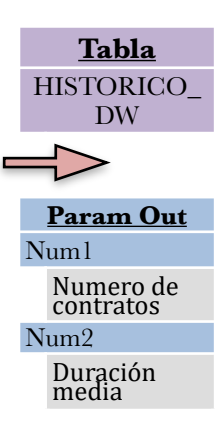

### *2.3.8 Vistas*

Se ha creado una vista que nos permita ver los errores registrados en la tabla LOG, de forma que podamos tomar medidas correctoras cuando se produce un error o inconsistencia.

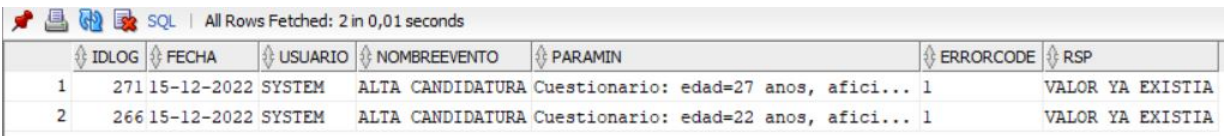

Esta vista ha sido de gran utilidad en todo el proceso de implementación, permitiendo localizar el origen de los errores.

## **2.4 Pruebas del sistema**

En este apartado se realizarán las tareas habituales de la BD, con el objetivo de evaluar si se cumplen los requerimientos establecidos, y si el sistema ofrece las funcionalidades marcada, tanto a nivel de manipulación de datos (procedimientos ABM), como a nivel de consultas y de aprovechamiento de los datos almacenados.

Durante esta fase se pretende analizar los sistemas de control implementados, y detectar posibles desviaciones para pode acometer las medidas correctivas.

En este punto las tablas no contienen ningún registro, por lo que en un primer paso, dotaremos al sistema de un mínimo de datos que nos permita realizar el resto de las pruebas y consultas. Esto lo haremos mediante el archivo *10\_Insercion\_Datos.SQL*, en el que mediante llamadas a los procedimientos de alta, cargaremos un paquete mínimo de registros. En esta fase se ha detectado un problema de estimación de recursos de la variable que almacena los parámetros de entrada *ParamIn*, lo cual provocaba un error que ha sido subsanado.

#### *2.4.1 Prueba de procedimientos ABM*

Los procedimientos ABM se han planteado para detectar y resolver posibles anomalías en los datos que se pretende registrar, así como evitar problemas de consistencia con las relaciones de otras entidades. Para verificar que los controles establecidos cumplan su cometido, intentaremos realizar las acciones no permitidas y monitorizaremos la respuesta del sistema.

En estas pruebas, en primer lugar se probará a realizar con éxito una operación de alta, modificación y baja, y posteriormente se pondrán a prueba los controles y restricciones vistas en el apartado 2.3.4 anterior.

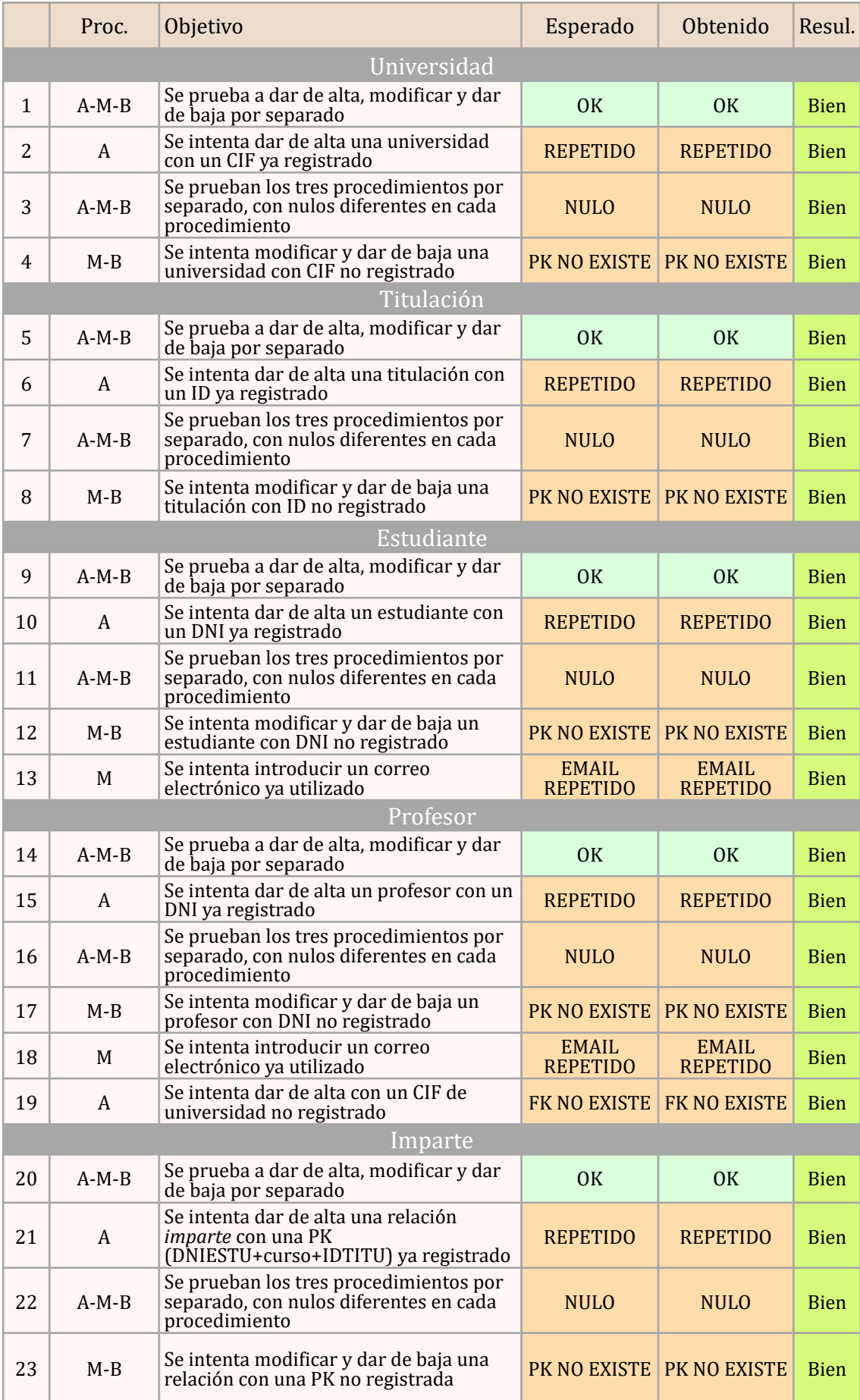

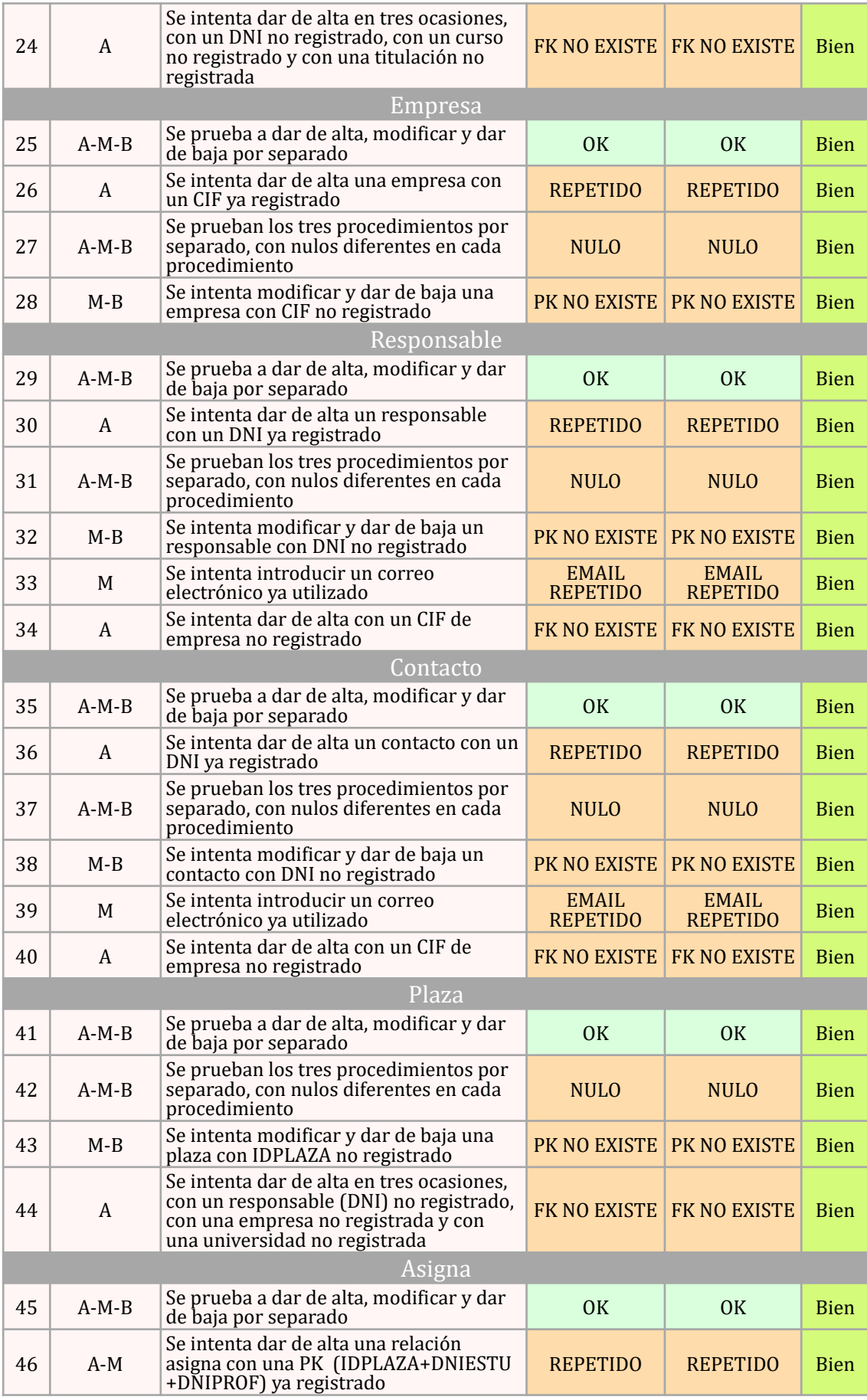

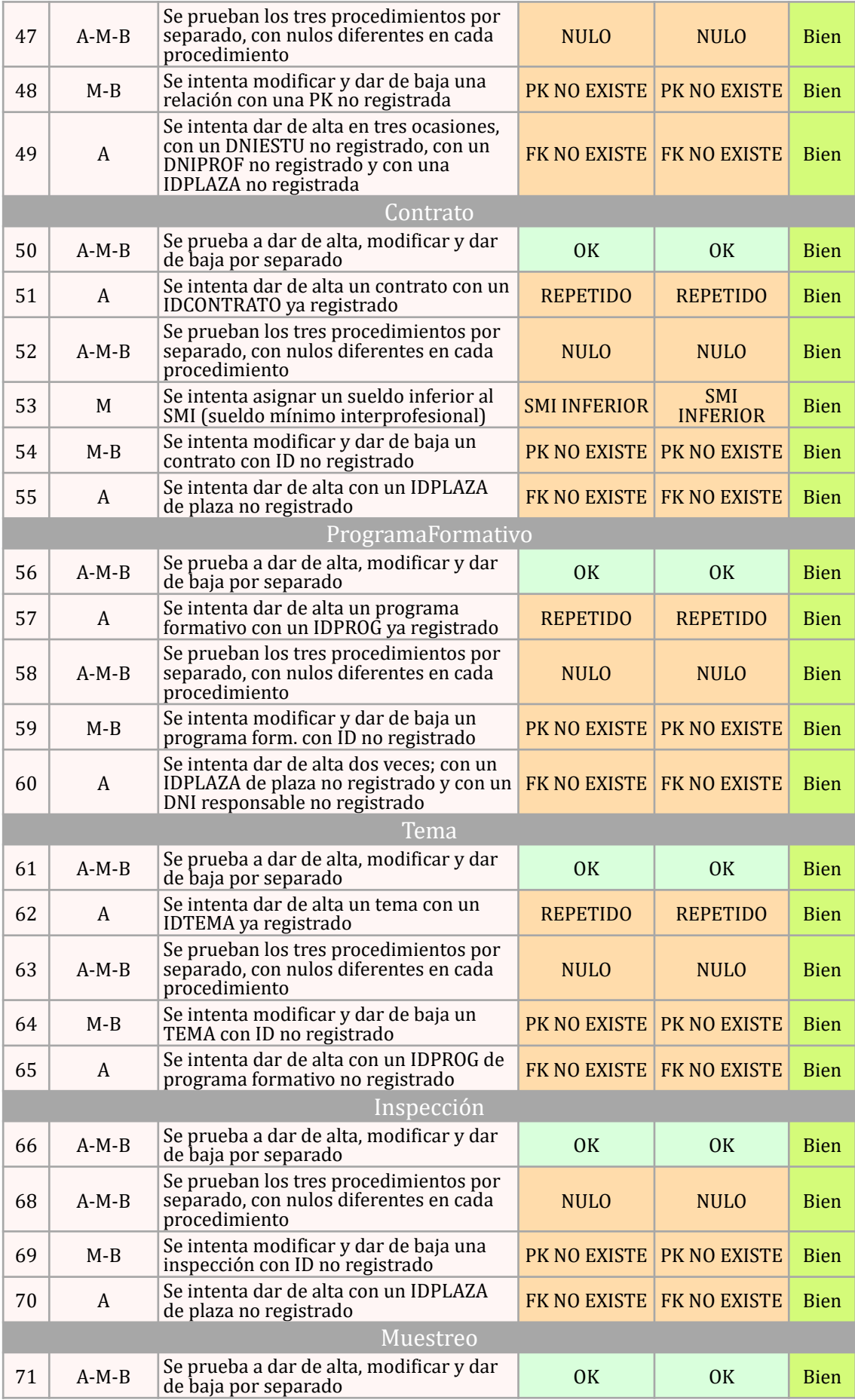

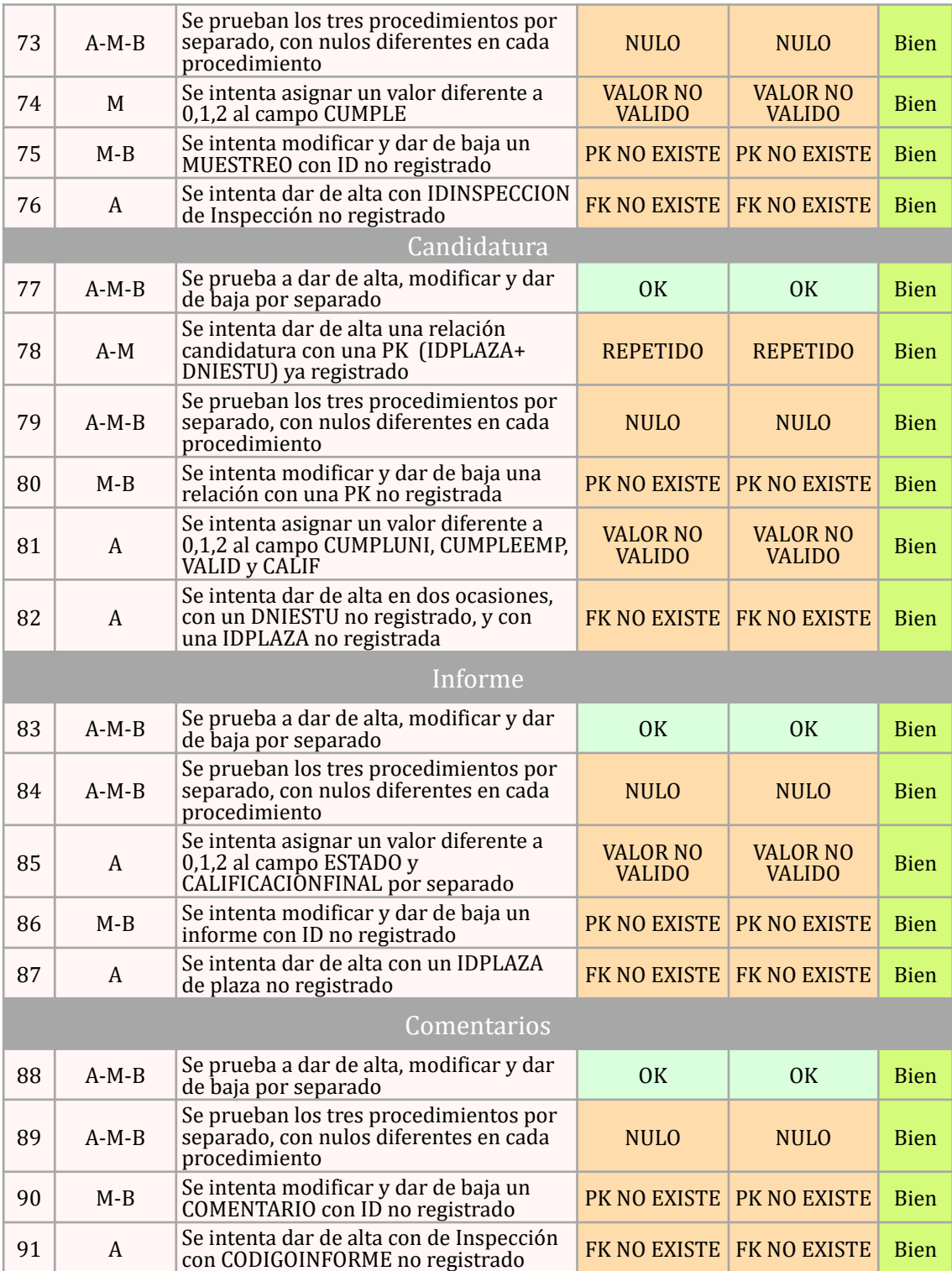

En alguna entidades no se prueba existencia previa en las altas, ya que el único valor no repetidle es el propio ID asignado en el proceso de alta, como pueden ser el caso de MUESTREO o COMENTARIO, en estos casos pueden haber varios registros totalmente iguales salvo por el ID asignado. Estas pruebas están contenidas en el archivo *12\_Pruebas.SQL*, que al ejecutarlo genera un archivo con los resultados de las pruebas (PRUEBAS.LOG).
#### *2.4.2 Prueba del repositorio estadístico*

Como se ha descrito en el apartado de implementación, se ha creado unas consultas que van alimentando el apartado de la BD relativo a las estadísticas, de forma que los datos calculados se almacenan, para posteriormente ser consultados de forma sencilla. En este capítulo se pretende acceder a dichos datos mediante consultas simples, obteniendo en tiempo constante 1, los resultados propuestos.

Para ello se ha creado el archivo *13\_Pruebas\_DW.SQL*, que contiene un ejemplo de estas consultas y que mediante SELECT obtiene los datos del repositorio.

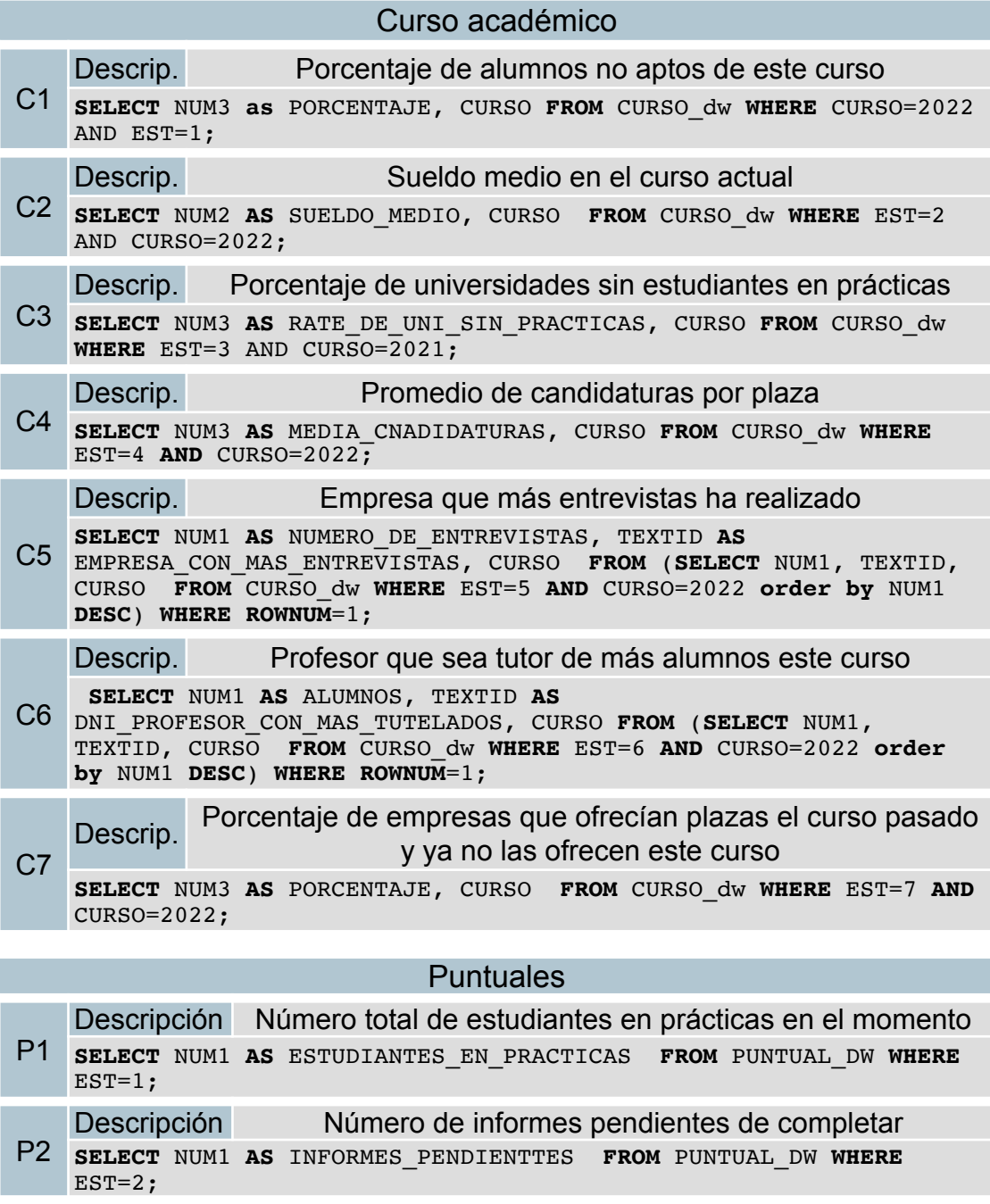

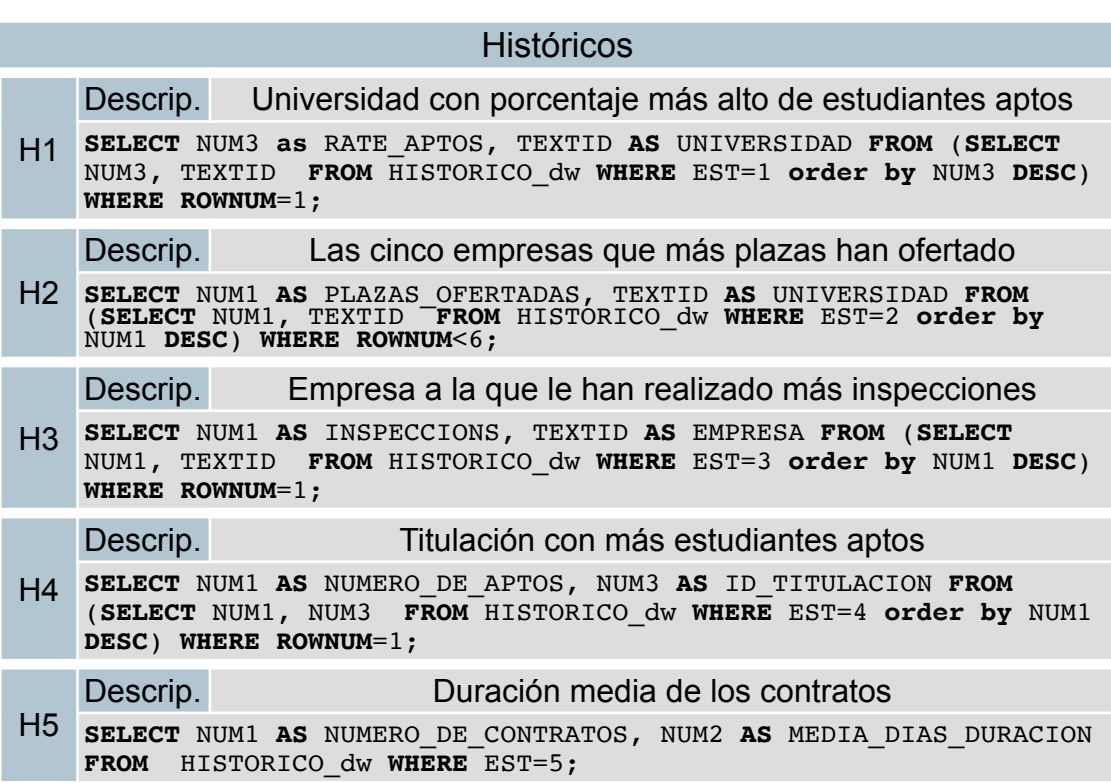

En este caso se han simulado las fechas del curso actual, las fechas del curso anterior, y las fechas de un curso concreto (haciendo nosotros de usuario), y con estas fechas (del 1 de septiembre al 31 de agosto) el resultado es el correcto, aunque algún valor sea poco coherente con una situación real por los datos insertados. El resultado de la consulta se guarda en el archivo PRUEBAS DW.LOG, y se muestra por consola:

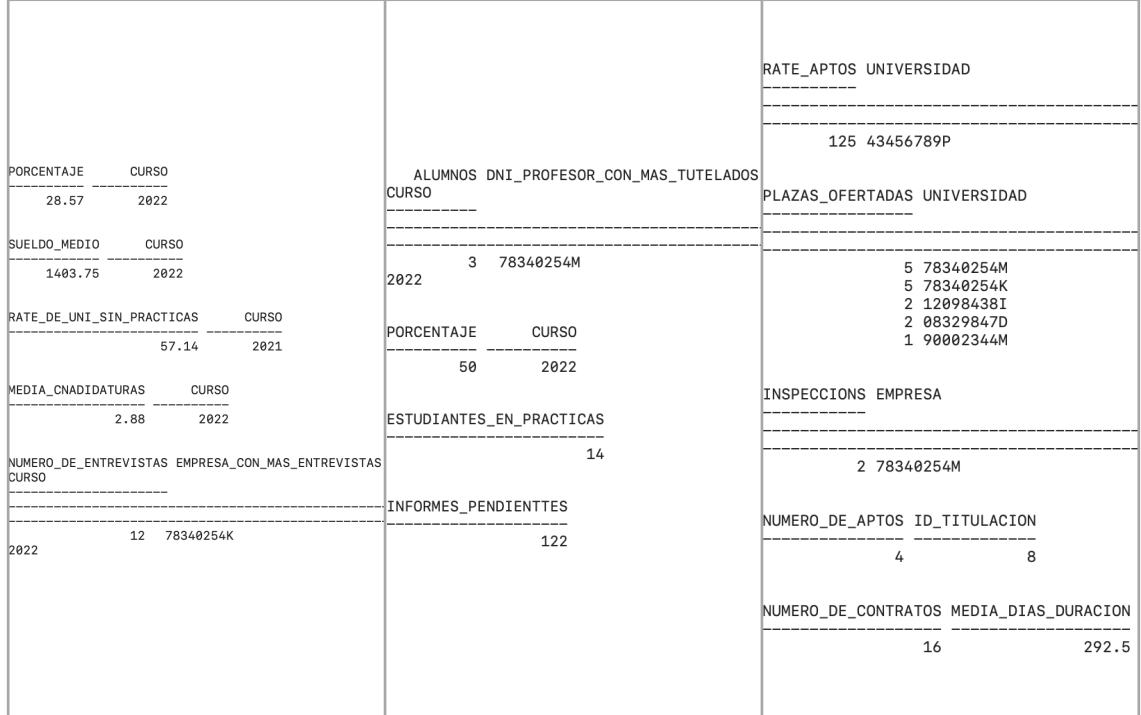

Figura 5. Resultado pruebas DW

#### *2.4.3 Prueba de los disparadores*

Se han implementados dos disparadores, por lo que comprobaremos que realizan las acciones solicitadas de forma correcta.

• El primer disparador que comprobamos es el que rechaza las candidaturas a una plaza, una vez se ha asignado dicha plaza a un estudiante (RECHAZA\_CANDIDATURA). Para probar este disparador, creamos dos candidaturas a la plaza 10 en estado 0 para el campo CALIFICACION, lo cual quiere decir que están pendientes de calificar.

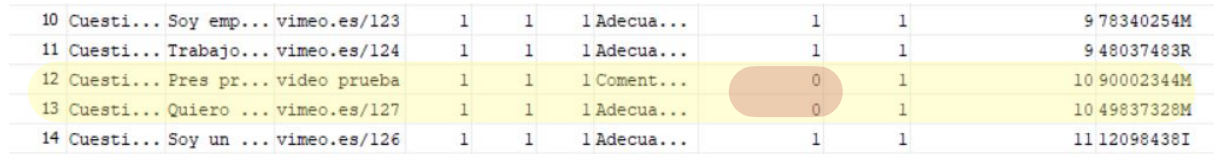

Para probar el disparador, actualizamos la candidatura número 12 a estado 1, aprobada. Por lo que el disparador pasa a todas las candidaturas de la plaza 10 a estado 2 (rechazadas) salvo la candidatura que lo ha provocado.

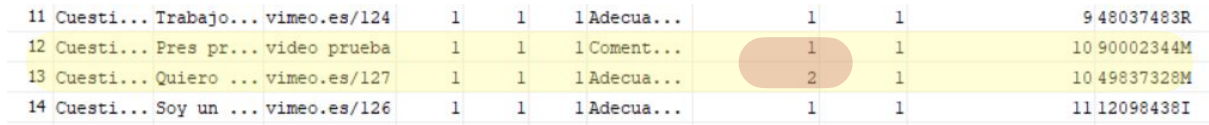

• El segundo disparador se encargaba de generar los informes de una plaza, una vez esta se asignaba, tanto el informe final con la fecha de fin de prácticas, como los informes parciales en función de la duración y la frecuencia establecida en cada plaza.

En este caso, la forma de probar su funcionamiento es viendo los informes generados en la fase de pruebas. Mediante la inserción manual del paquete básico de datos, se han dado de alta 23 informes, pero al acceder a la tabla informe, podemos observar que la tabla contiene 124 informes, los generados por el disparador más los introducidos a mano.

• Los disparadores vinculados al repositorio estadístico, se consideran probados junto a los resultados del repositorio.

### **2.5 Entregables**

En la siguiente lista se detallan los archivos que se adjuntan a la memoria. Para crear la BD solo es necesario ejecutar el archivo *00\_Ejecutar\_BD.SQL*, con el que se crea la BD y el resto de elementos, así como las pruebas.

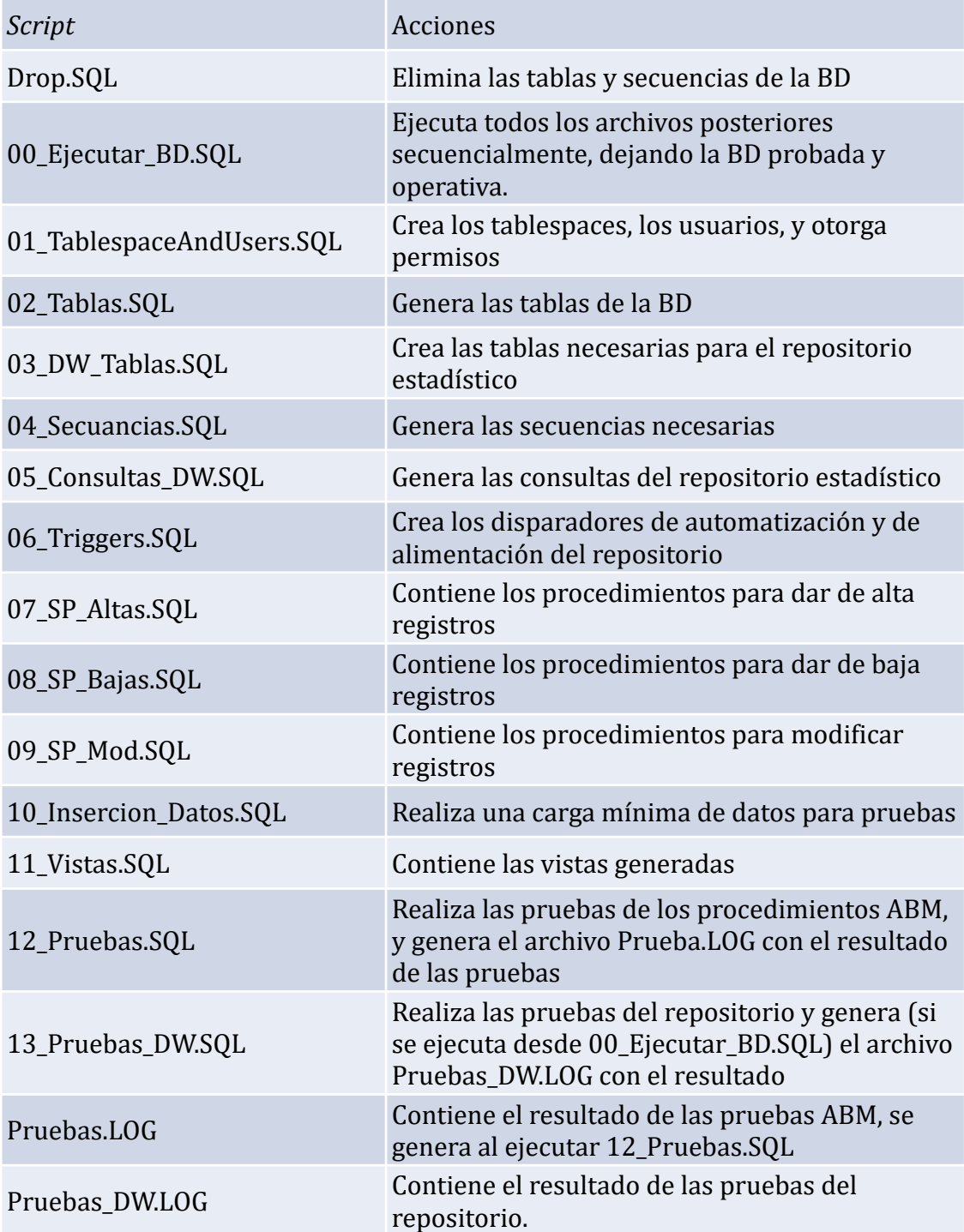

# 3. Conclusiones

La creación de la base de datos ha sido más compleja de lo estimado, en especial el concepto del apartado de Data Warehouse. Poder aplicar las distintas herramientas ha supuesto un reto pero también un aliciente en cuanto a aprendizaje se refiere. Sin duda ha sido fundamental que el área de las bases de datos siempre me haya gustado, lo cual hace afrontar los obstáculos con un enfoque motivador.

De todo el proceso de este proyecto, podemos extraer varias conclusiones, algunas de ellas previstas en el análisis de riesgo en la etapa inicial, y que finalmente se han constatado:

- La principal conclusión que extraigo es que cualquier cambio cuando el proyecto se encuentra en una fase avanzada tiene consecuencias considerables en todo su conjunto. Cualquier modificación, por leve que sea, supone un estudio detallado de impacto a nivel de programación y estructural, así como la reedición de gran parte de la memoria, con el riesgo de inconsistencia documental que supone. Lo que lleva al planteamiento de que, si estas correcciones acarrean tal impacto en una base de datos relativamente sencilla, el impacto que debe tener en una base de datos de una gran empresa y sus consecuencias serían enormes.
- La segunda conclusión que podemos determinar es la subestimación de la carga de trabajo en la planificación. La falta de experiencia en el campo de las BBDD y el largo periodo desde que cursé las asignaturas de esta área han supuesto un problema que ha derivado en un incremento del tiempo de dedicación al proyecto, respecto a cómo se planificó en un principio. En este aspecto, la experiencia personal y organizativa de cumplir o avanzar plazos en la medida de lo posible, ha permitido que las entregas se realicen en el plazo determinado.
- La etapa de diseño ha resultado compleja a nivel técnico, ya que el modelo ER se debe llevar a cabo con la perspectiva de cómo se va a implementar en las siguientes dos etapas de diseño lógico y físico, así como el tipo de transformaciones que va a requerir. Finalmente, se consensuó con el tutor una propuesta muy centralizada en la entidad Plaza, que al final ha resultado cumplir con los objetivos.

El tiempo ha sido el recurso que delimita todos los aspectos del proyecto; las cargas personales y profesionales no han permitido indagar en más contenido bibliográfico, así como implementar funcionalidades extra que se han planteado, como puede ser una entidad "comunicación" que recogiese las comunicaciones entre los diversos actores del diseño.

A nivel personal, me alegra haber elegido esta área como broche final al grado, siempre ha sido un ámbito a explorar, y este proyecto me ha permitido experimentar con sistema de BD desde su diseño inicial.

## 4. Glosario

- ABM: abreviatura de "Alta, Modificación y Baja"
- BD: abreviatura de "Base de Datos".
- Campo: cada uno de los elementos que componen un registro o tupla.
- Cardinalidad: número de entidades con la cual otra entidad se puede asociar mediante una relación binaria.
- CIC: abreviatura de "Consell Interuniversitari de Catalunya".
- Clave Foranea (FK): Atributo que identifica otra entidad con la que se establece una relación.
- Clave Primaria (PK): Atributo que identifica la propia entidad.
- Data Warehouse: almacén de datos con sentido estadístico y su propósito es la toma decisiones.
- Disparador: *Script* que desencadena acciones predefinidas a un hito.
- Entidad: elemento u objeto del diseño conceptual.
- ER: Modelo Entidad-Relación, mediante el que se diseña un sistema de objetos, relaciones, restricciones y requisitos.
- Metadatos: datos que aportan información de otros datos.
- NULL: atributo con valor nulo.
- Registro: conjunto de campos que suponen una unidad en una entidad.
- RSP: Campo donde se almacena la respuesta de un procedimiento.
- SGBD: abreviatura de "Sistema de Gestión de Bases de Datos".
- SQL: lenguaje de programación de bases de datos relacionales.
- Script: archivo con secuencias de comando que un lenguaje de programación debe interpretar.
- Tablespace: Espacio virtual que gestiona el SGBD para almacenar datos.
- Tabla: es el contenedor físico de datos de una relación.
- Tupla: es un registro o fila de una relación.
- UML: lenguaje que permite representar de forma gráfica un modelo ER.

## 5. Bibliografía

Jordi Casas Roma y Josep Cuartero Oliveira, *Diseño conceptual de bases de datos*. PID\_00270598 Recursos de la UOC.

Xavier Burgués Illa y Josep Cuartero Oliveira, *Diseño lógico de bases de datos*. PID\_00270596 Recursos de la UOC.

C. Martín Escofet. *El lenguaje SQL I*. PID\_00171669 Recursos UOC

Jordi Casas Roma, *Introducción al diseño de bases de datos.*  PID 00213710 Recursos de la UOC.

Ignasi Lorente Puchades, Manel Díaz Llobet, Jaume Sistac Planas y Elena Rodríguez González. *Diseño lógico de bases de datos. Transformación a relacional a partir del modelo ER*. PID\_00267039 Recursos de la UOC.

*Data Warehouse Architecture, Components & Diagram Concepts*  [Internet], [visitada el 05/11/2022]. Disponible en [https://](https://www.guru99.com/data-warehouse-architecture.html) [www.guru99.com/data-warehouse-architecture.html](https://www.guru99.com/data-warehouse-architecture.html)

Jan L. Harrington. *Relational database design and implementation*. Septiembre 2009. Disponible en [https://learning.oreilly.com/library/view/](https://learning.oreilly.com/library/view/relational-database-design/9780123747303/?sso_link=yes&sso_link_from=Catalunya) [relational-database-design/9780123747303/?](https://learning.oreilly.com/library/view/relational-database-design/9780123747303/?sso_link=yes&sso_link_from=Catalunya) [sso\\_link=yes&sso\\_link\\_from=Catalunya](https://learning.oreilly.com/library/view/relational-database-design/9780123747303/?sso_link=yes&sso_link_from=Catalunya)

Michael J. Hernandez. *Database Design for Mere Mortals™: A Hands-On Guide to Relational Database Design*, Disponible en: [https://](https://learning.oreilly.com/library/view/database-design-for/0201752840/?sso_link=yes&sso_link_from=Catalunya) [learning.oreilly.com/library/view/database-design-for/0201752840/?](https://learning.oreilly.com/library/view/database-design-for/0201752840/?sso_link=yes&sso_link_from=Catalunya) [sso\\_link=yes&sso\\_link\\_from=Catalunya](https://learning.oreilly.com/library/view/database-design-for/0201752840/?sso_link=yes&sso_link_from=Catalunya)

Rod Stephens. *Beginning software engineering*. Disponible en: [https://](https://ebookcentral.proquest.com/lib/bibliouocsp-ebooks/detail.action?pq-origsite=primo&docID=1895174) [ebookcentral.proquest.com/lib/bibliouocsp-ebooks/detail.action?pq](https://ebookcentral.proquest.com/lib/bibliouocsp-ebooks/detail.action?pq-origsite=primo&docID=1895174)[origsite=primo&docID=1895174](https://ebookcentral.proquest.com/lib/bibliouocsp-ebooks/detail.action?pq-origsite=primo&docID=1895174)

Teorey, T.J. Febrero 2011. *Database Modeling & Design, Logical Design*. [Ed. Morgan Kaufmann. https://learning.oreilly.com/library/view/database](https://learning.oreilly.com/library/view/database-modeling-and/9780123820204/?sso_link=yes&sso_link_from=Catalunya)[modeling-and/9780123820204/?sso\\_link=yes&sso\\_link\\_from=Catalunya](https://learning.oreilly.com/library/view/database-modeling-and/9780123820204/?sso_link=yes&sso_link_from=Catalunya)

Capacho Portilla, José Rafael y Nieto Bernal, Wilson. 2017. *Diseño de bases de datos.* [https://elibro-net.eu1.proxy.openathens.net/es/lc/uoc/](https://elibro-net.eu1.proxy.openathens.net/es/lc/uoc/titulos/70030) [titulos/70030](https://elibro-net.eu1.proxy.openathens.net/es/lc/uoc/titulos/70030)

### 6. Anexos

Los archivos descritos en el apartado entregables (2.5), *scripts* que ejecutan la base de datos.